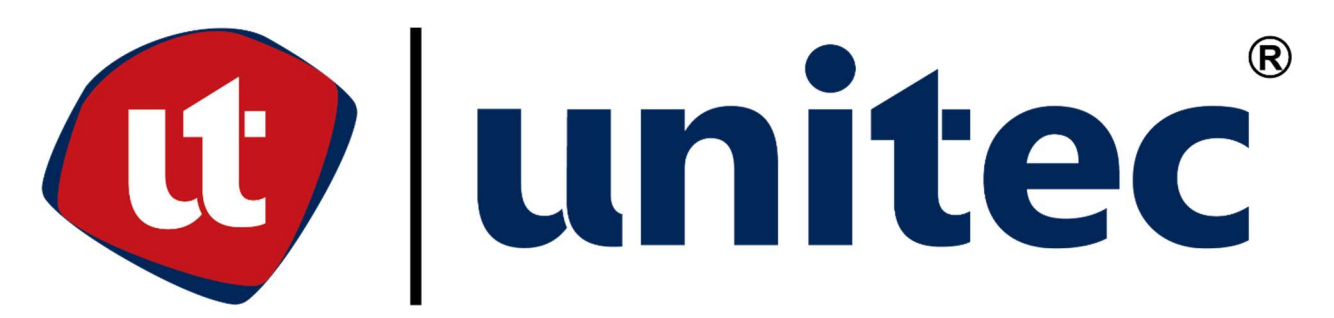

# UNIVERSIDAD TECNOLÓGICA CENTROAMERICANA

REALIDAD VIRTUAL APLICADA A LA PLANIFICACIÓN QUIRÚRGICA DE NEUROCIRUGÍA EN EL SEGUNDO NIVEL DE ATENCIÓN HONDUREÑO.

# SUSTENTADO POR:

21741025 / DIEGO ANDRÉ ORELLANA DIAZ

# PREVIO A LA INVESTIDURA DEL TÍTULO DE INGENIERO EN BIOMEDICA

SAN PEDRO SULA, CORTÉS, HONDURAS, C.A. OCTUBRE, 2022

# **DEDICATORIA**

A mis padres quienes me han enseñado de que todo lo bueno en la vida se gana con arduo trabajo, y que no importa la situación en que se este, siempre hay que buscar sacarle el lado positivo a la vida y los problemas. Han sido mi apoyo y motivación todos estos años de universidad, y no pude haber recibido mejores padres en mi vida.

A mis tíos y tías que me han apoyado en cada faceta de mi vida y siempre me han motivado a seguir adelante y buscar las mejores oportunidades en la vida.

A Cecilia Valenzuela a quien agradezco por siempre impulsarme a ser una mejor persona cada día, apoyarme en cada faceta de mi vida sin importar que, y demostrarme que con dedicación todo se puede lograr.

# **AGRADECIMIENTOS**

A Dios, por darme fuerzas en el camino e iluminarse el camino para poder tomar las decisiones correctas y aprender de las incorrectas en cada etapa.

A mis docentes de UNITEC, que han sido un ejemplo a seguir como pioneros de la carrera en el país; y que han dedicado de su tiempo para poder prepararnos de la mejor manera de cara al mundo profesional.

A todas las personas que me han apoyado en este largo camino y me han dado fuerzas para seguir adelante y motivado a siempre dar lo mejor de mí.

Gracias.

# RESUMEN EJECUTIVO

A menudo, los médicos de diferentes especialidades, suelen tener complicaciones a la hora de realizar sus planificaciones quirúrgicas previo a incursionar en una intervención quirúrgica. Esto puede ser resultado de diferentes razones, como ser, los impedimentos en la comprensión y análisis de las imágenes médicas por parte del médico especialista debido a la complejidad de la estructura anatómica a estudiar y esta no se representa de una forma clara en las imágenes médicas tradicionales de dos dimensiones. La realidad virtual empleada en la medicina, se sitúa como una de las herramientas de mayor alcance en los últimos años; en donde se espera llegar a posibilidades impensables hace unos cuantos años. Se conoce que en países extranjeros, la realidad virtual está siendo estudiada e implementada dentro de diferentes hospitales para disposición de sus médicos especialistas en las planificaciones quirúrgicas; de esta manera ellos podrán visualizar las imágenes de una forma completamente innovadora, ya que se podrán visualizar las imágenes médicas en formatos 3D modificables a conveniencia del médico. En la presente investigación se estudió la viabilidad de poder implementar este tipo de tecnología en Honduras, emulando el trabajo realizando en países extranjeros. Este tipo de técnica no solo provee una herramienta mucho más eficiente para el médico especialista, ya que le ofrece visualizar estructuras y planear estrategias quirúrgicas mediante imágenes que no son visibles en imágenes 2D; sino que también, impulsa el desarrollo de tecnología médica en Honduras mediante la evidencia con casos de pacientes reales, especialmente en especiales médicas complejas como ser la neurocirugía. El desarrollo de la investigación determinó que la implementación de realidad virtual para la planificación quirúrgica le ofrece nuevas e importantes herramientas a los médicos especialistas para poder visualizar la anatomía real del paciente que van a intervenir en el quirófano, y también se estableció la posible inversión que deberá de ejecutar un centro de salud para establecer esta tecnología lo más convenientemente posible.

Palabras clave: Costo de inversión, imágenes médicas, médicos especialistas, formato tridimensional, Planificación quirúrgica, Realidad virtual en Honduras.

### **ABSTRACT**

Doctors from different specialties often have complications when carrying out their surgical planning prior to venturing into a surgical intervention. This may be the result from different reasons, such as the impediments in the understanding and analysis of medical images by the medical specialist due to the complexity of the anatomical structure to be studied and this is not clearly represented in the traditional two-dimensional medical images. Virtual reality used in medicine is positioned as one of the most far-reaching tools in recent years; where it is expected to reach unthinkable possibilities a few years ago. It is known that in foreign countries, virtual reality is being studied and implemented within different hospitals for the disposal of their medical specialists in surgical planning; In this way they will be able to view the images in a completely innovative way, since medical images can be viewed in 3D formats that can be modified to the doctor's convenience. In the present investigation, the feasibility of being able to implement this type of technology in Honduras will be studied, emulating the work carried out in foreign countries. This type of technique will not only provide a much more efficient tool for the specialist doctor, since it allows him to visualize structures and plan surgical strategies through images that are not visible in 2D images; but also, it will promote the development of medical technology in Honduras through evidence of cases from real patients, especially in complex medical specialties such as neurosurgery. The development of the investigation determined that the implementation of virtual reality for surgical planning offers new and important tools to medical specialists to be able to visualize the real anatomy of the patient who is going to intervene in the operating room, and also established the possible investment that a health care center has to establish for the technology.

Keywords: Investment cost, Medical images, Medical Specialists, Surgical planning, Virtual Reality, 3D images in Honduras.

# **ÍNDICE DE CONTENIDO**

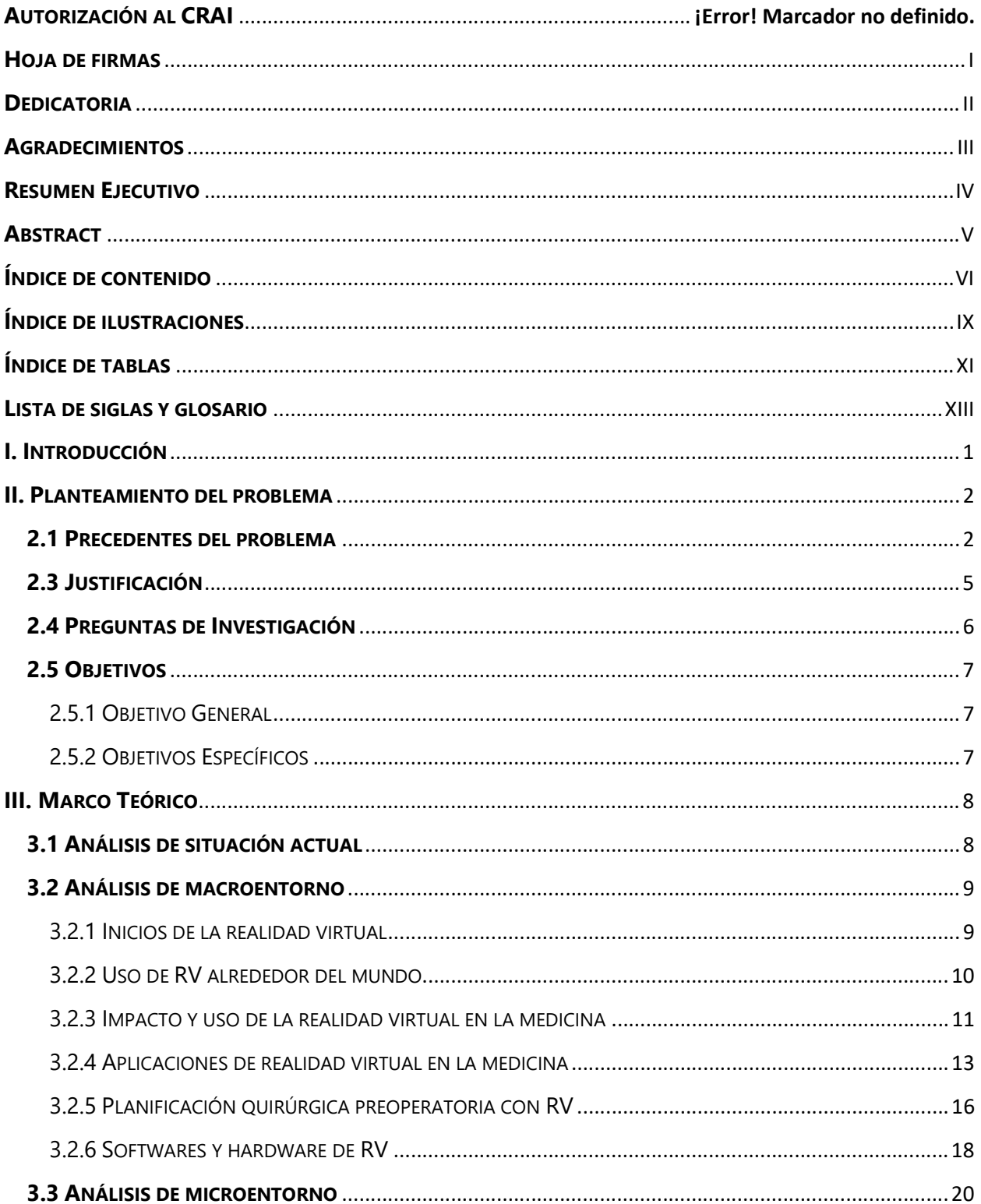

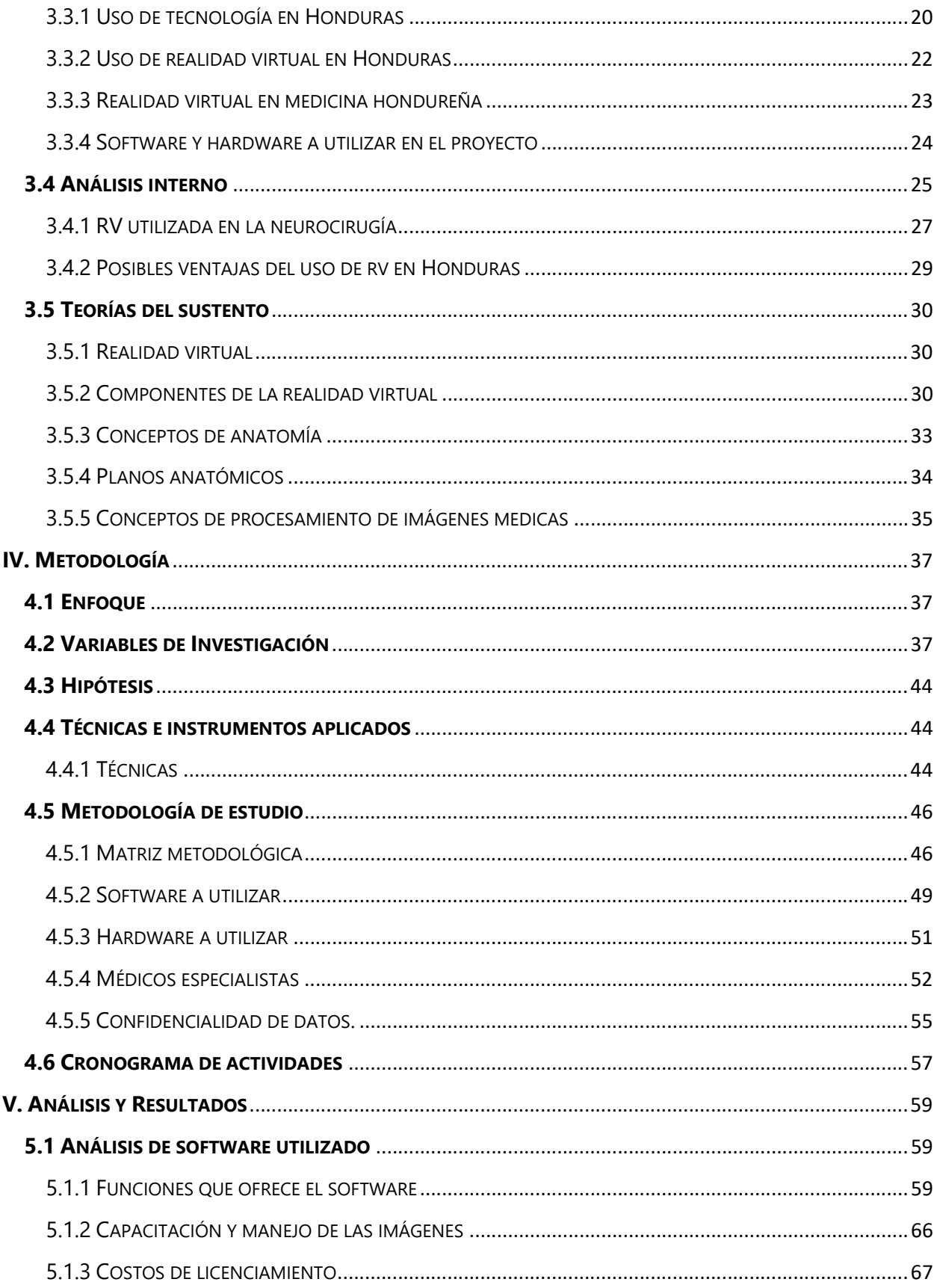

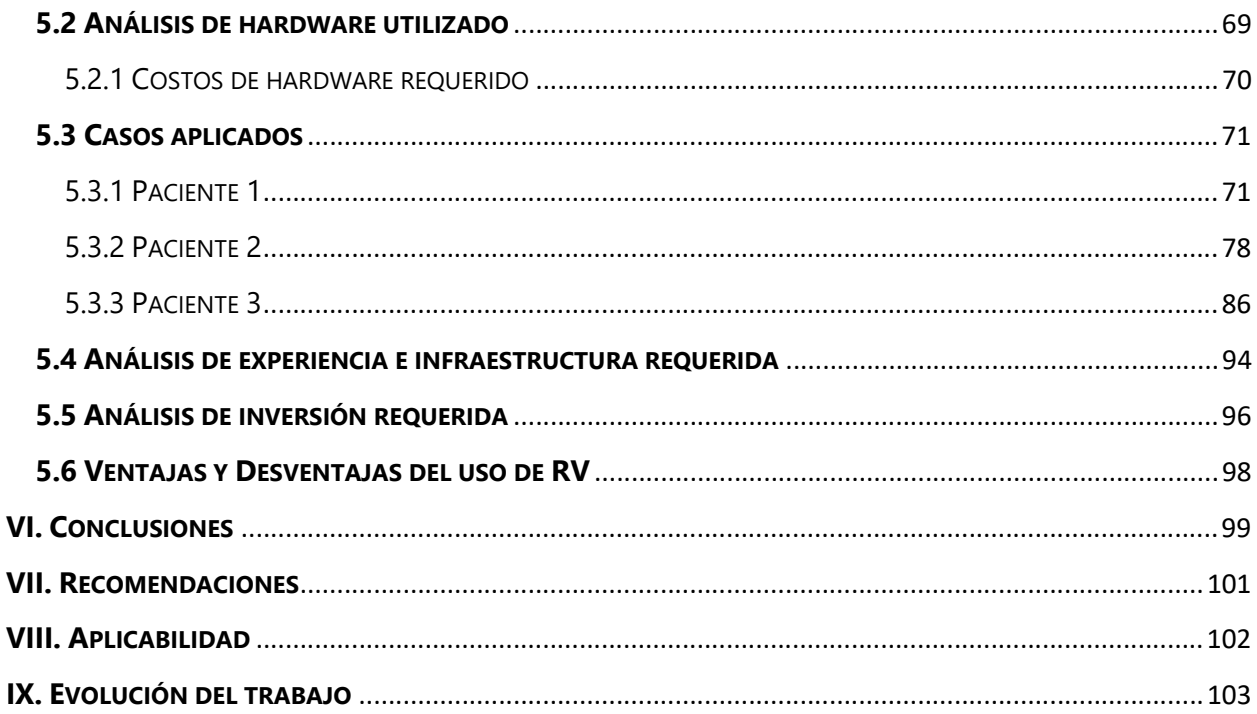

# ÍNDICE DE ILUSTRACIONES

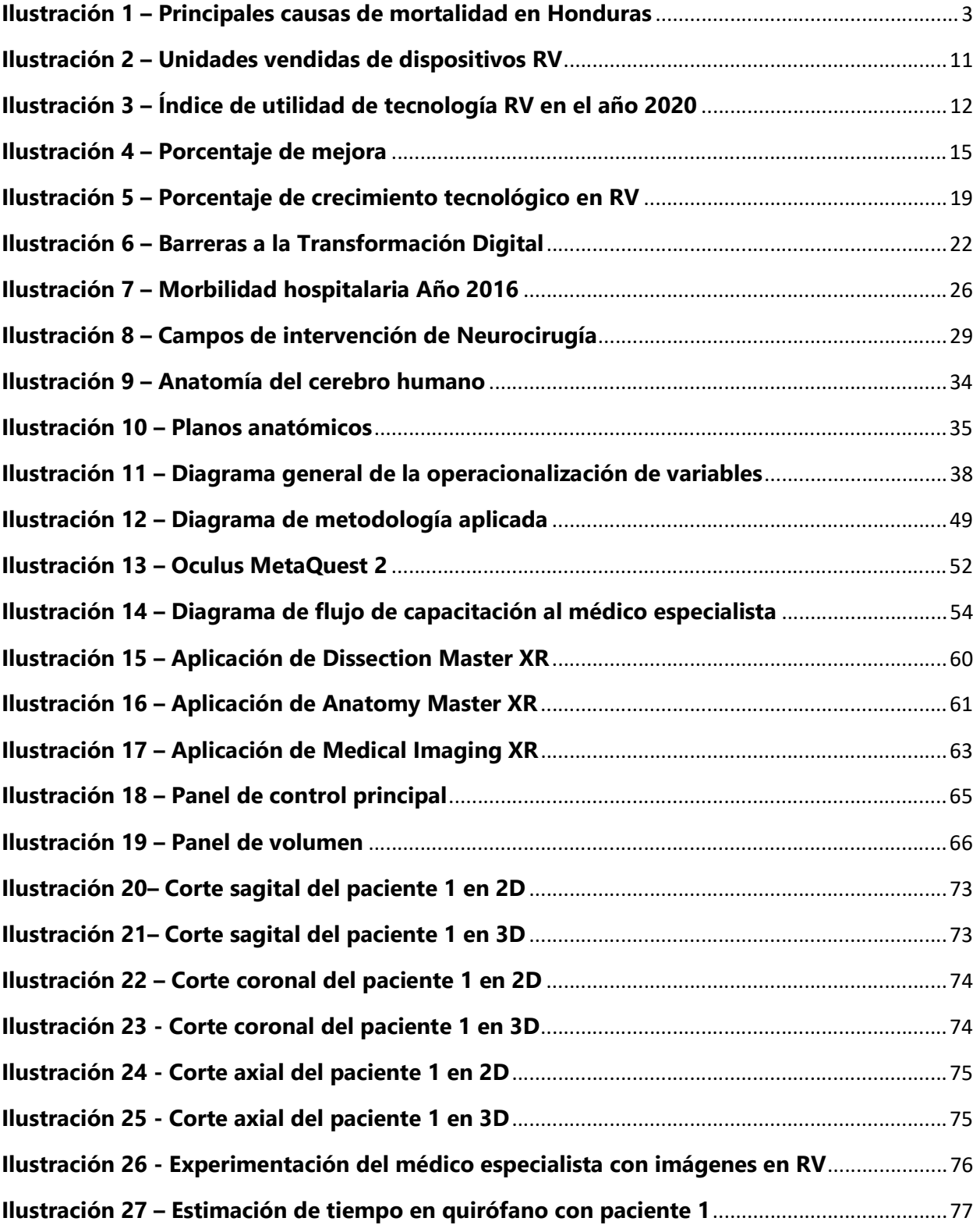

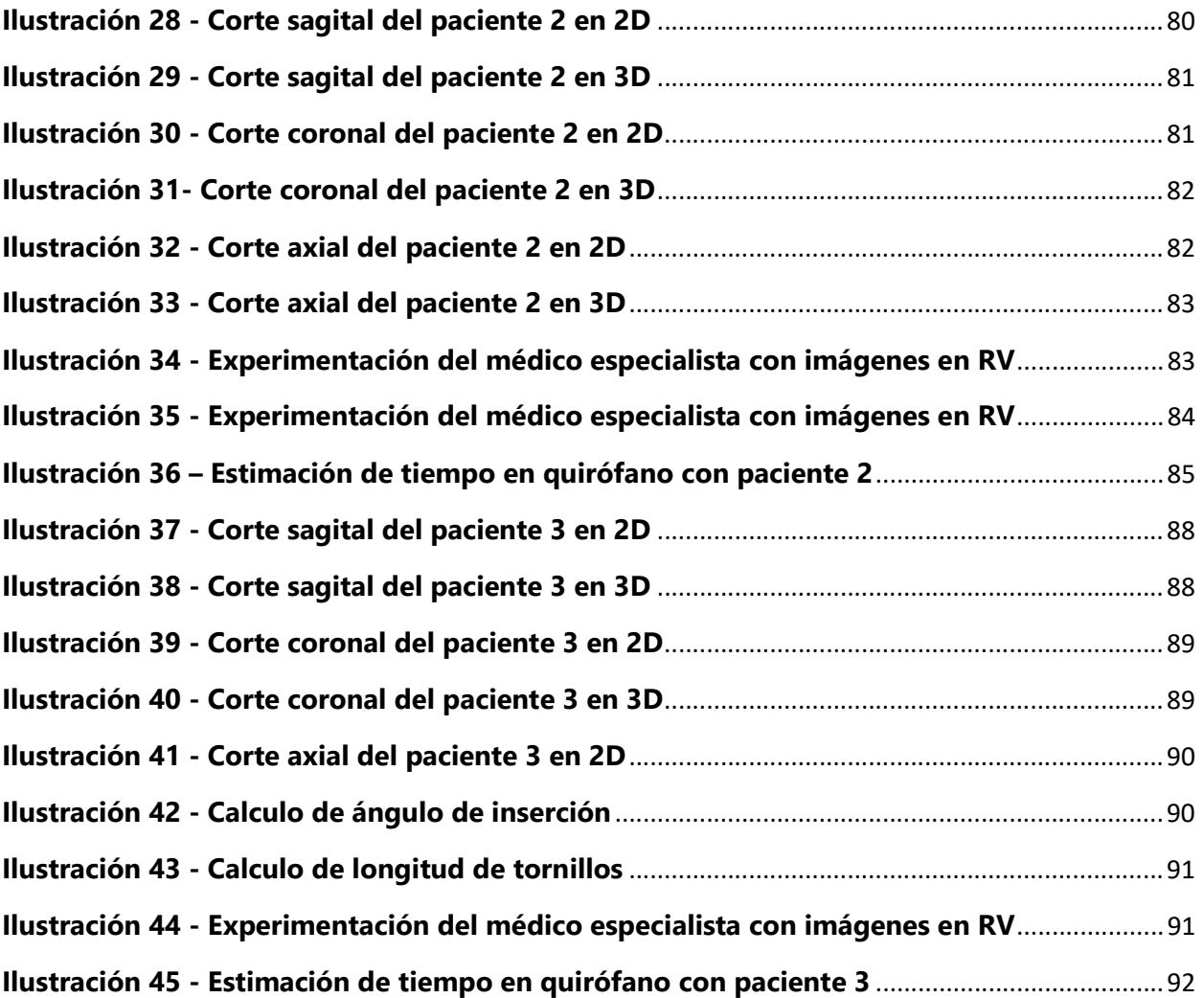

# ÍNDICE DE TABLAS

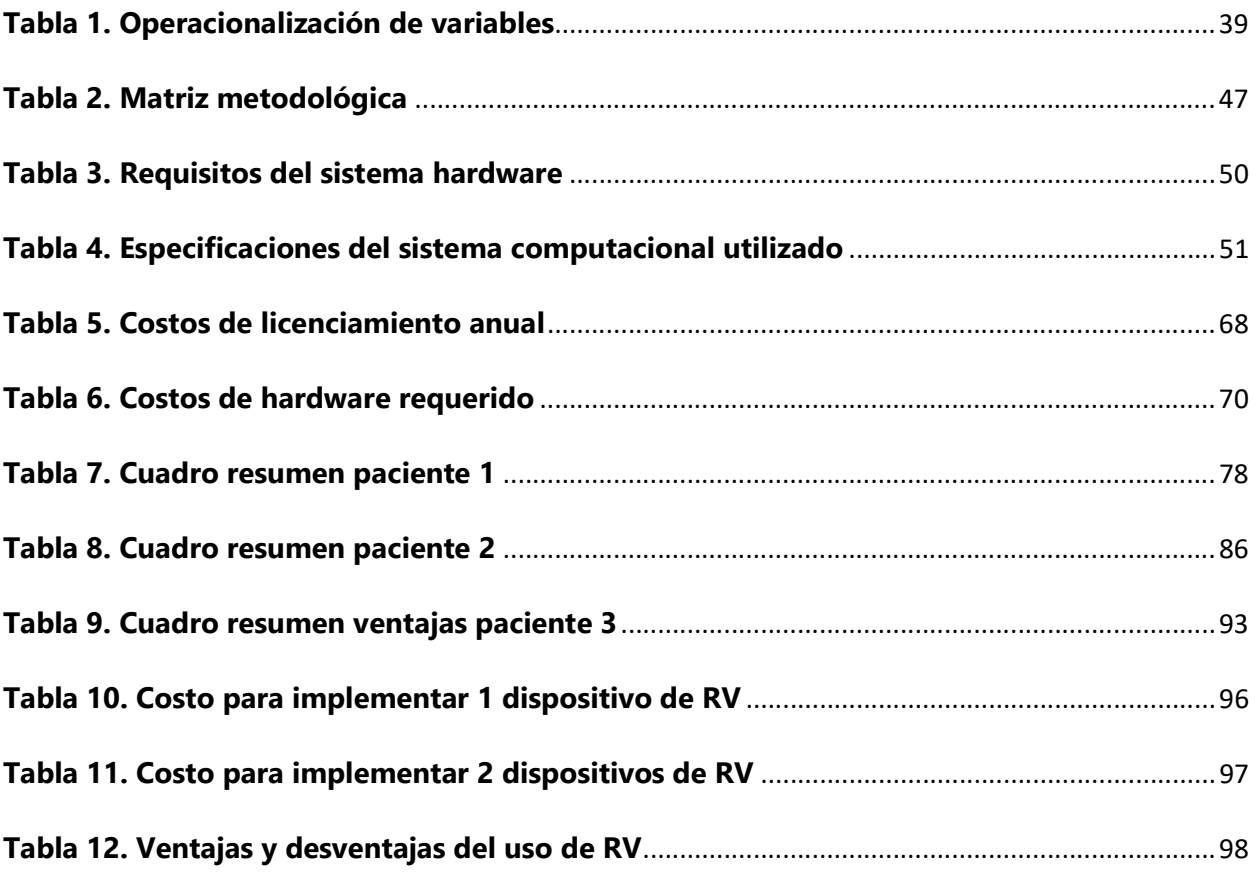

# **ÍNDICE DE ANEXOS**

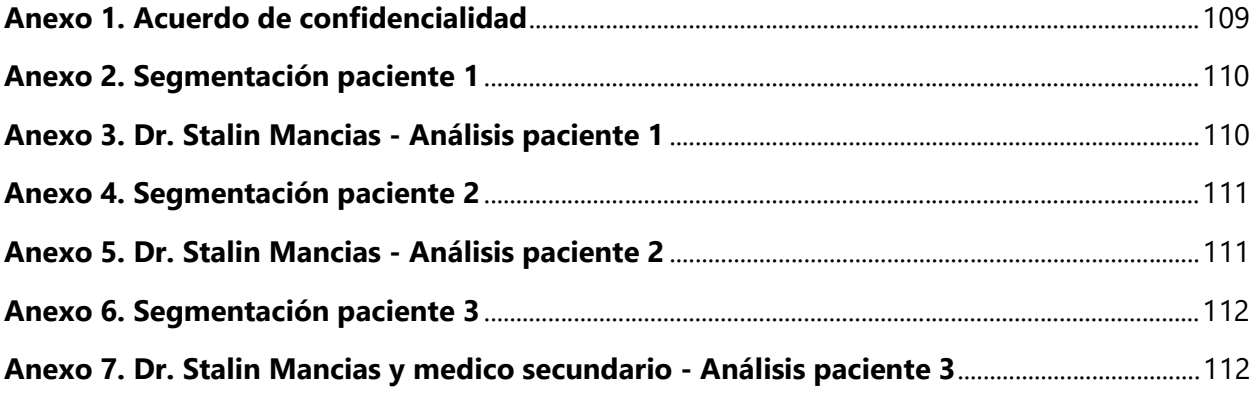

# LISTA DE SIGLAS Y GLOSARIO

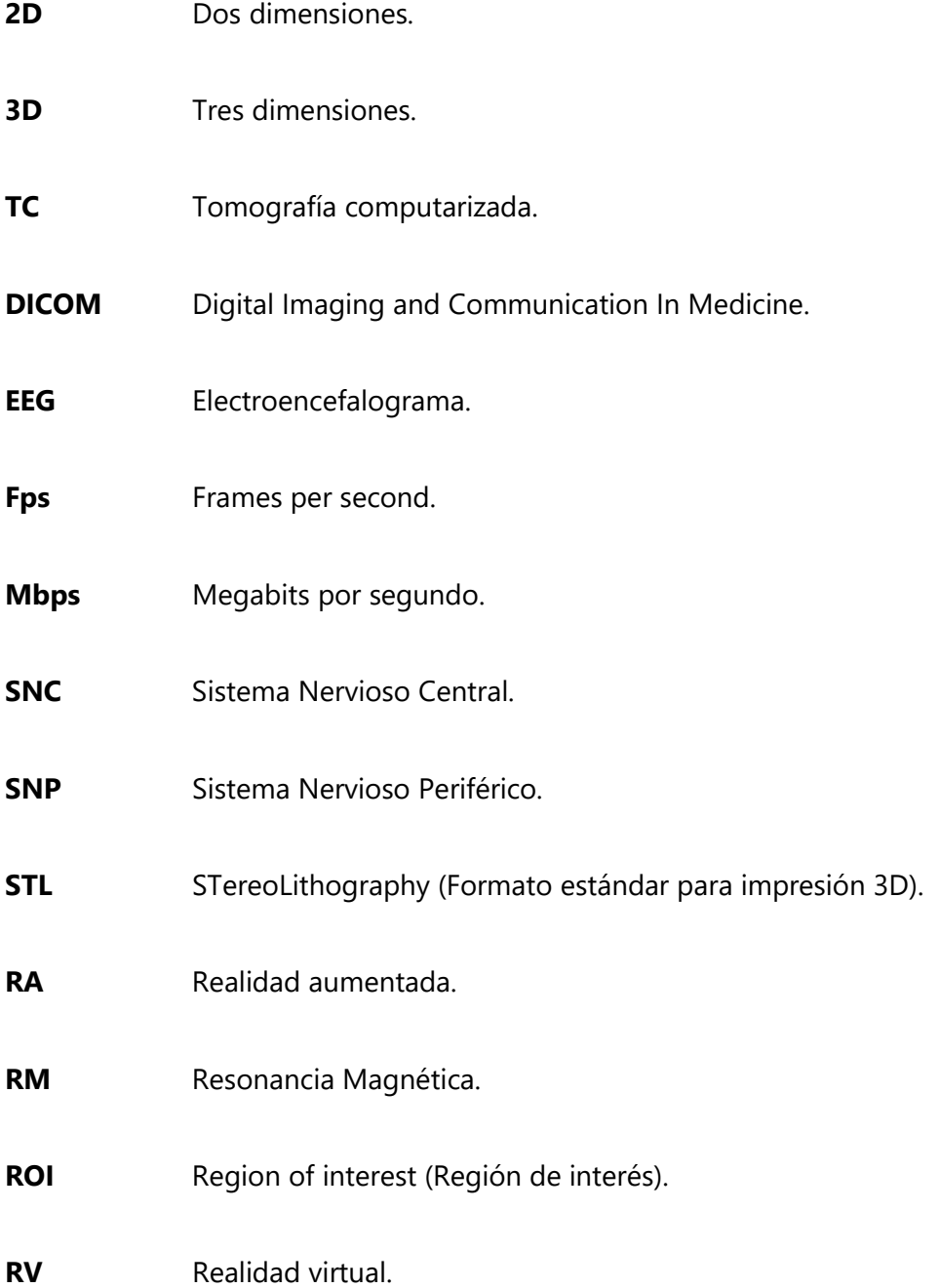

## I. INTRODUCCIÓN

El rápido avance y desarrollo de la tecnología da pasos agigantados cada año, continuamente son más y más las noticias que se conocen sobre una nueva tecnología que podría beneficiar al ser humano. La medicina es un rubro que se ha desarrollado manera rápida y continua, cada descubrimiento o investigación que se realiza es en beneficio de la salud y en cómo se pueden mejorar los procedimientos para que el paciente pueda tener una mejor calidad de vida.

La realidad virtual empleada en la medicina tiene una amplia cantidad de usos y con cada avance de la tecnología tiene un impacto mucho más grande. En países desarrollados, la realidad virtual es utilizada para poder realizar todo tipo de simulaciones con referencias de cuerpos reales anteriormente estudiados con base en las imágenes médicas. La tendencia en los últimos años ha sido la de utilizar la realidad virtual para la planificación quirúrgica y su impacto a la hora de la toma de decisiones sobre como el médico especialista intervendrá al paciente dentro del quirófano. Una de las áreas de la medicina con más utilidad para la realidad virtual es la neurocirugía debido al alto riesgo que implica para el paciente el ser intervenido de esta manera, es por esto que la mayor cantidad de información que pueda tener el médico especialista sobre la condición real del paciente es de suma importancia.

Dicho lo anteriormente expuesto, la presente investigación tendrá como objetivo la utilización de software y hardware para realidad virtual a la hora de la planificación quirúrgica de neurocirugía. Con la ayuda y guía de un neurocirujano se tomarán estudios en formato 2D previos de resonancia magnética o tomografía computarizada para su posterior visualización, segmentación, e interpretación en formato 3D dentro de un software de realidad virtual.

La investigación consta de ocho capítulos. El presente capítulo I se establece la introducción a la temática. Seguidamente el planteamiento del problema en el capítulo II, conformado por los precedentes, justificación, preguntas de investigación, y objetivos. Posteriormente el capítulo IV, conformado por la metodología aplicada. Continuando con el capítulo V que representa los análisis y resultados obtenidos en la investigación, posteriormente el capítulo VI que consta de las conclusiones, capitulo VII las recomendaciones, capitulo VII aplicabilidad. Finalizando con el capítulo IX evolución del trabajo a futuro.

1

### II. PLANTEAMIENTO DEL PROBLEMA

El siguiente capítulo muestra la evidencia del panorama detrás del problema que se abarcara en la investigación, tiene como objetivo estipular cuáles son sus datos base y porque es un problema para la población objetivo.

#### 2.1 PRECEDENTES DEL PROBLEMA

La neurocirugía es un campo de la medicina de alta complejidad para el cual los médicos especialistas, aparte de su destreza en conocimiento para los diferentes escenarios, también deben de tener destreza en su desempeño dentro del quirófano para restaurar o corregir la condición del paciente. Al momento que un paciente ingresa a quirófano para una neurocirugía, este experimenta la incertidumbre y temor de que algo pueda salir mal en la intervención debido a que es un órgano muy delicado del cuerpo humano que se encarga de controlar todo el sistema nervioso; las consecuencias que pudiera experimentar el paciente pueden generar un giro drástico en su vida. Por lo que debe de confiar plenamente en el medico especialistas para no sufrir daños innecesarios y el médico especialista debe de confiar en todas las herramientas que utiliza, tanto dentro como fuera de quirófano, para realizar un buen trabajo en el paciente.

El abordar cada cirugía de una manera personalizada y única es el punto clave para que se pueda disminuir el trauma quirúrgico y obtener los mejores resultados. Los avances en tecnología médica en la adquisición, procesamiento e interpretación de imágenes con tomografía computarizada, resonancia magnética, angiografías, entre otras; junto con esto la opción de un procesamiento posterior mediante el análisis con la ayuda de softwares especiales, han conseguido planificar procedimientos de una forma mucho más segura y rápida en beneficio del paciente y el médico especialista. (Jaimovich et al., 2013)

En el proceso de la obtención de datos del paciente pueden surgir muchos problemas que van afectar la toma y procesamiento de la imagen, estos son comúnmente conocidos como ruidos en la imagen, y suelen ser solucionados con filtros que corrigen estas anomalías que provocar complicaciones para la interpretación del médico especialista y que pueda dar un diagnóstico fidedigno; todo esto es más perjudicial en imágenes 2D.

2

Según estudios realizados por la Organización Panamericana de la Salud, las enfermedades cerebro vasculares son la tercera causa más común de muerte en el país (Ver ilustración 1) en tasa por 100,000 habitantes (Honduras, 2013) . Es por esto que el impacto de poder ayudar al buen desenvolvimiento de los médicos especialistas en su trabajo y poder aumentarle al paciente al máximo las posibilidades de sobrepasar esta condición y que de igual manera tenga una recuperación rápida y lo menos traumática posible.

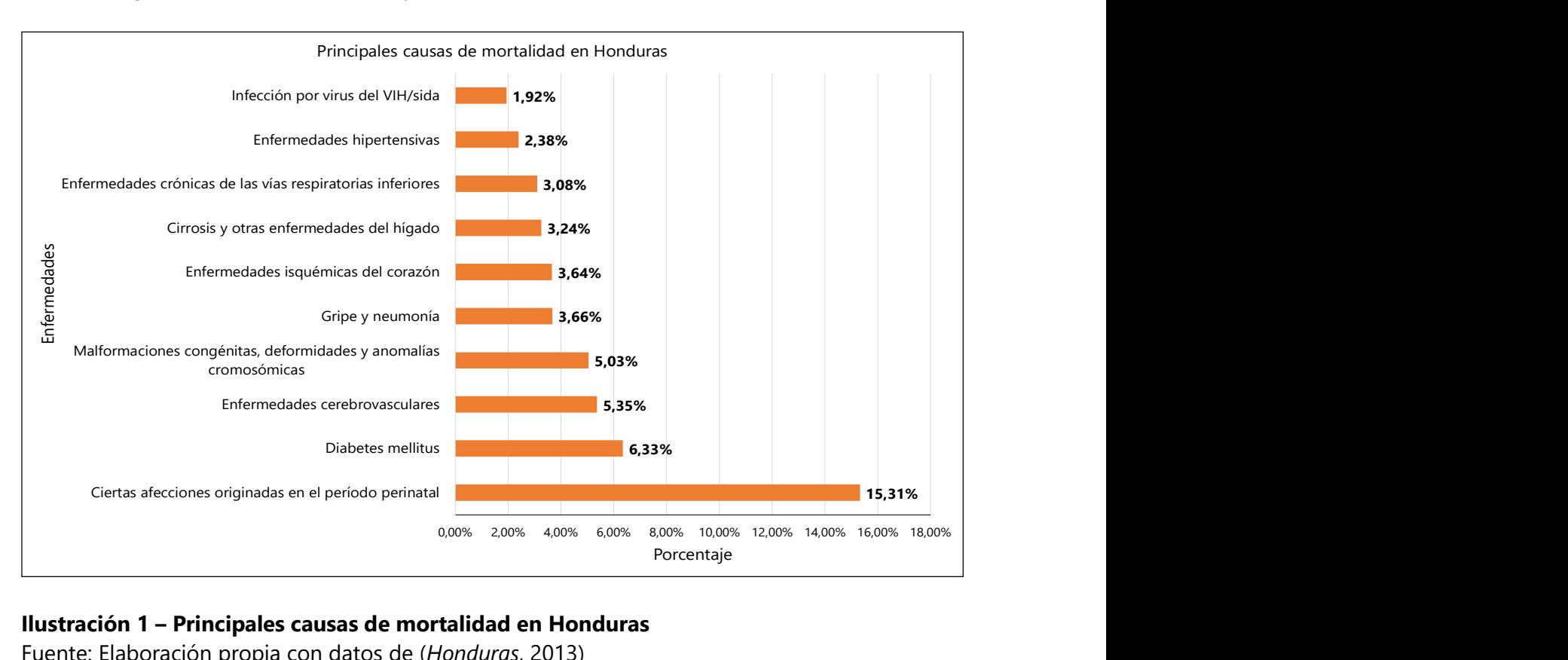

#### Ilustración 1 – Principales causas de mortalidad en Honduras

Fuente: Elaboración propia con datos de (Honduras, 2013)

El uso de la realidad virtual para la planificación quirúrgica en cirugías neurológicas supone una gran ventaja para el médico especialista y le permite tener una interpretación de la anatomía real por medio de imágenes médicas en 3D del paciente de una manera nueva e innovadora con la cual podrá crear las estrategias correctas y de esta manera intervenir al paciente lo más eficiente posible para que este tenga una mejor calidad de vida fuera de peligro.

#### 2.2 DEFINICIÓN EL PROBLEMA

Honduras se encuentra atrasada, en comparación con países desarrollados, en cuanto a tecnología médica. La neurocirugía es un área de la medicina crucial en el sistema de salud hondureño, esta se rodea de una gran cantidad de variables que suponen un riesgo amplio para el paciente tanto durante el tratamiento o intervención como también en su rehabilitación; es por esto que la correcta utilización y el máximo aprovechamiento de la tecnología es crucial para el paciente. La utilización e implementación de realidad virtual en la planificación quirúrgica de neurocirugía puede generar una ventaja exponencial para que los médicos especialistas puedan realizar un trabajo mucho más eficiente en el paciente. El poder proveer esta tecnología a médicos especialistas en el país, los posicionaría al mismo nivel de planificación quirúrgica que se realizan en países desarrollados; por ende, el poder estudiar su costo de implementación y requerimientos es de alta importancia. Es por esto que surge la siguiente interrogante; ¿Que tan viable es implementar la tecnología de realidad virtual en los hospitales de Honduras considerando los costos de inversión junto con las sus ventajas y desventajas?

#### 2.3 JUSTIFICACIÓN

La realidad virtual en el campo de la medicina no es común que se utilice en el país por esto que las nuevas generaciones de estudiantes en Ingeniería en Biomédica deben de ser los impulsadores del uso de nueva tecnología ya que no hay profesional mejor capacitado para conocer la tecnología médica que se puede implementar en el país y de esta manera poder replicar el excelente trabajo que se realiza en otros países. La implementación de tecnología de realidad virtual en el sistema de salud de país es un cambio radical e importante en la interpretación de imágenes médicas, y al implementar este novedoso método de visualización y manejo en especialidades de alto riesgo como ser la neurocirugía se está beneficiando no solamente al médico especialista, sino también al paciente que lograra obtener un servicio mucho más completo para su tratamiento. El poder realizar este proyecto convertirse en la llave que abra la puerta a la realidad virtual en la medicina de Honduras y que su utilidad sobrepasa las especialidades ya que esta misma utilidad para la planificación quirúrgica puede ser implementada en todo tipo de especialidad sin importar su complejidad.

# 2.4 PREGUNTAS DE INVESTIGACIÓN

- ¿Cuáles son los requisitos de funcionamiento e infraestructura que conlleva la implementación de dispositivos de dispositivos de realidad virtual en los Hospitales de Honduras?
- ¿Qué software y hardware para realidad virtual es el indicado para implementar en la planificación quirúrgica?
- ¿Cuál es el impacto económico que tendrá que tener un establecimiento de salud para la implementación de realidad virtual en la planificación quirúrgica?
- ¿Cuáles son las ventajas y desventajas de la planificación quirúrgica utilizando realidad virtual?
- ¿Qué tan viable es implementar la tecnología de realidad virtual en los hospitales de Honduras considerando los costos de inversión junto con las sus ventajas y desventajas?

# 2.5 OBJETIVOS

# 2.5.1 OBJETIVO GENERAL

 Evaluar la viabilidad de implementar la utilización de realidad virtual en la planificación quirúrgica de neurocirugía en los hospitales de Honduras.

# 2.5.2 OBJETIVOS ESPECÍFICOS

- Establecer los requisitos de funcionamiento e infraestructura para la implementación de dispositivos de realidad virtual en los hospitales de Honduras.
- Utilizar hardware y software de realidad virtual para la visualización de imágenes médicas aplicadas a la planificación quirúrgica en una población adulta de pacientes con esquemas neuronales.
- Evaluar la inversión económica que conlleva la implementación de la realidad virtual en el los hospitales de Honduras.
- Evaluar la utilidad, ventajas, y desventajas de la utilización de realidad virtual en la planificación quirúrgica según la anatomía real de los pacientes.

## III. MARCO TEÓRICO

El presente capítulo se conforma por la estructura principal de la información de la investigación en donde se establecerán los datos principales que cementarán la base detrás de los conceptos del proyecto.

#### 3.1 ANÁLISIS DE SITUACIÓN ACTUAL

La realidad virtual se sitúa como una de las tecnologías emergentes de mayor impacto en el mundo actualmente, cada vez son más las disciplinas que se suman al grupo de áreas con las cuales puede interactuar. Con el avance de la tecnología en los últimos los desarrolladores han estudiado la posibilidad de poder adaptar el mundo RV, por sus siglas de realidad virtual, a las diferentes disciplinas del mundo y de esta manera poder aprovechar al máximo la utilidad de estar sumergido en mundo controlado y programado a partir de lo que se quiere simular o representar.

Se define como una simulación generada por computadora en donde se representan imágenes tridimensionales o un ambiente en el cual la persona que está utilizando el dispositivo puede interactuar con sus elementos de una forma física o que parece real, este dispositivo interactivo normalmente se conforma por un casco que se conforma por una pantalla dentro de y está controlado por mandos sensitivos. (Freina & Ott, 2015)

Esta nueva tecnología es asociada mayormente con el uso en los videojuegos y como la persona manipulando lo controles de mando interactúa con ese mundo de una forma diferente a la tradicional, y a menudo se escucha mencionar el termino inmersión. En el mundo de los videojuegos se establece en la cantidad de envolvimiento que tiene el jugador en el juego, que por esta razón la persona inmersa en la realidad virtual está teniendo una desconexión y una falta de atención hacia el mundo que lo rodea. Esto se debe a que la persona experimentando la realidad virtual tiene todos sus sentidos conectados con lo que está pasando o representando el dispositivo de realidad virtual para él y como crea un mundo no físico en el cual se puede interactuar y manipular.

Esta posibilidad de inmersión en un mundo controlado ha llamado la atención de diferentes expertos de diferentes disciplinas, en las cuales se hicieron la pregunta si esta realidad virtual es capaz de adaptarse a sus áreas de especialidad; todo esto fuera de solamente el campo de entretenimiento y adaptarlo para cumplir nuevos objetivos.

#### 3.2 ANÁLISIS DE MACROENTORNO

El análisis de macroentorno consta de una evaluación a nivel mundial de la temática, es desarrollado con la recopilación de datos generales de la industria de realidad virtual.

#### 3.2.1 INICIOS DE LA REALIDAD VIRTUAL

Los pilares de la realidad virtual y si principio de funcionamiento recae en el año 1850 cuando fueron inventadas las cámaras estereoscópicas, dichas cámaras permitían la posibilidad de ver imágenes de una forma completamente diferente ya que hacían creer al cerebro que la imagen tenía una profundidad, y por ende se podría considerar que la imagen se visualiza en 3D. De esta sensación estereoscópica nace la idea de poder crear objetos tridimensionales, este concepto continúo siendo utilizado y desarrollado hasta la siguiente década en donde el uso de este efecto estereoscópico fue siendo utilizado para diferentes objetivos. Posteriormente en el año 1929 se creó la primera capsula de realidad virtual que le daba al operador una sensación de inmersión y que se encontraba dentro de la realidad que representaba la capsula, el objetivo principal de esta capsula fue para el entrenamiento de pilotos de guerra. El siguiente paso en el desarrollo de la realidad virtual fue gigante, llegaba la etapa de los videojuegos; los desarrolladores notaron el alto potencial que tiene la RV en el rubro; desde el lanzamiento de una consola de realidad virtual por Nintendo en 1995, fue en un crecimiento exponencial hasta un poco después de los 2000 que se vio su posible implementación en diferentes disciplinas.

Uno de los exponentes más importantes de la realidad virtual actual fue Palmer Luckey, quien logro la elaboración de un dispositivo de realidad virtual con gafas que generaban una sensación envolvente. Su prototipo se trata del reconocido hoy en día "Oculus"; en su creación inicial logro anular por completo la visión de volumetría tridimensional en un ambiente de 360 grados. Posteriormente su invención fue comprada por Facebook y desarrollada hasta tener la clase innovadora de dispositivos con los que contamos hoy en día. (Xperimenta Cultura, 2017)

#### 3.2.2 USO DE RV ALREDEDOR DEL MUNDO

El uso de la realidad virtual se ha llegado a conocer en diferentes partes de mundo de forma muy acelerada, pero su utilización a través de los años no ha sido tan rápida. A partir del año 2014, cuando la gran empresa de Facebook compro los derechos del dispositivo "Oculus Rift", el mundo de la realidad virtual tomó un giro inesperado y su desarrollo empezó a crecer como un elemento innovador de entretenimiento que ofrecería al consumidor una experiencia envolvente nunca antes vista. El uso de esta tecnología no ha sido lo suficientemente rápido en todos los países del mundo debido a que su desarrollo y uso requiere una inversión económica grande, la cantidad de países en el mundo que disponen de capital para poder invertir en proyectos como estos son muy pocos. La mayoría de países que invierten en proyectos de realidad virtual son países desarrollados y que cuentan con la infraestructura para poder generar el desarrollo de la realidad virtual como herramienta en el país.

Durante los últimos años, se ha visto un incremento exponencial en la compra de dispositivos para realidad virtual en el mundo, ya sea para su uso comercial, profesional, o personal, la compra de dispositivos de RV ha incrementado, al igual que la creación de softwares con la capacidad de poder generar tecnología inmersiva ya sea para el entretenimiento, educación, salud, etc. Sin embargo, la tendencia de que su desarrollo es más frecuente en países considerados potencias mundiales sigue en pie.

El estado actual de desarrollo de las tecnologías necesarias para llegar a una globalización de uso de la tecnología RV son insuficientes para que se satisfaga el objetivo principal. Los ordenadores no son capaces de poder mantenerse a la altura gráfica que son necesarias para poder generar los mundos virtuales esperados y que estos sean análogos al mundo real en el vivimos. En muchas ocasiones la calidad grafica que se ve en los dispositivos de RV es sacrificado por tener un buen "feedback" en tiempo real debido a que su operabilidad y realismo dentro del dispositivo depende de la potencia de los ordenadores, y entre más potente sea este, más respuesta a tiempo real se tendrá. Es por esto que su desarrollo recae en países con mayor tendencia interés de la sociedad, (Ver ilustración 2), y en los cuales su desenvolviendo tiene un flujo más laminar. (Vayssiere et al., 2022)

10

Esto quiere decir, que en países más desarrollados es visible de una manera mucho más fácil y organizada el crecimiento de la tecnología y su proceso de adaptación en la sociedad.

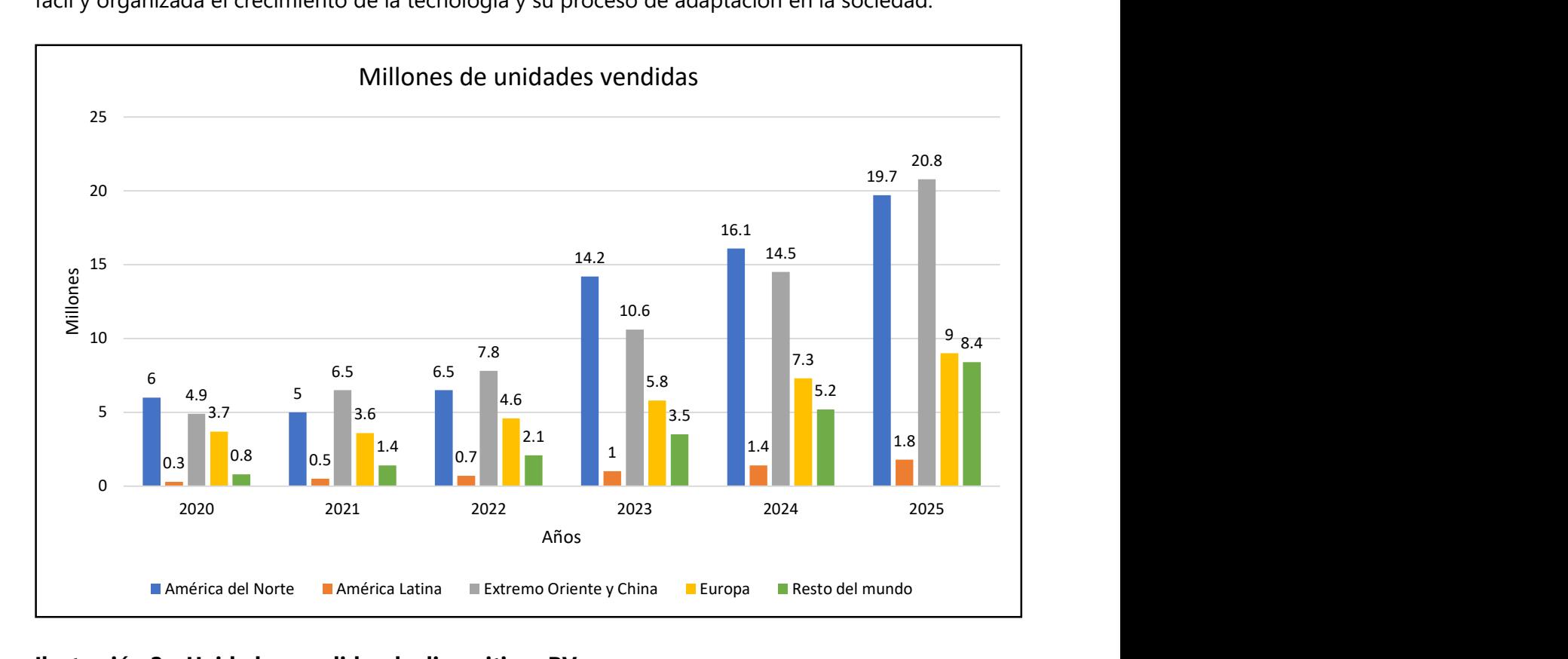

## Ilustración 2 – Unidades vendidas de dispositivos RV

Fuente: Elaboración propia basado en datos de (Realidad virtual (RV), 2021)

#### 3.2.3 IMPACTO Y USO DE LA REALIDAD VIRTUAL EN LA MEDICINA

A partir de la aparición del término tecnología de realidad en la década de los 80's, ha tocado muchos aspectos de la vida en diferentes áreas de estudio, unas completamente diferentes para lo que se creó en un principio. Hoy en día esta tecnología está entrando en una era con la cual se le está creando un uso mucho más comercial, para entretenimiento, medicina, turismo, educación, y muchas otras disciplinas. Su continuo uso se va adaptando a estas porque se pueden generar mundos que reflejen el área de interés. (99firms, 2018)

Dentro de los entes que investigan la participación de la realidad virtual en diferentes áreas de estudio, sobresale la medicina (Ver Ilustración 3) en donde últimamente se está demostrando su alto potencial que colabora en la ayuda de proveer un mejor servicio para el paciente. Diferentes médicos especialistas han tenido la curiosidad de poder investigar hasta dónde puede llegar esta tecnología y que es lo que puede brindar para sus respectivas áreas de estudio.

La realidad virtual empleada en el área de la medicina podrá generar ingresos que sobrepasen los 5 mil millones de euros en un periodo menor a 10 años. Su involucración en el área de la salud ha generado la creación de muchas oportunidades que hoy en día abrirían un nuevo campo dentro de la medicina que ayudaría tanto a estudiantes, doctores graduados, creadores de tecnología, y por supuesto a los pacientes, ya que es altamente utilizado en operaciones quirúrgicas, tratamiento de enfermedades mentales y mayormente empleado en el área de la educación como la formación de estudiantes para todas las especialidades. (Tech, 2017)

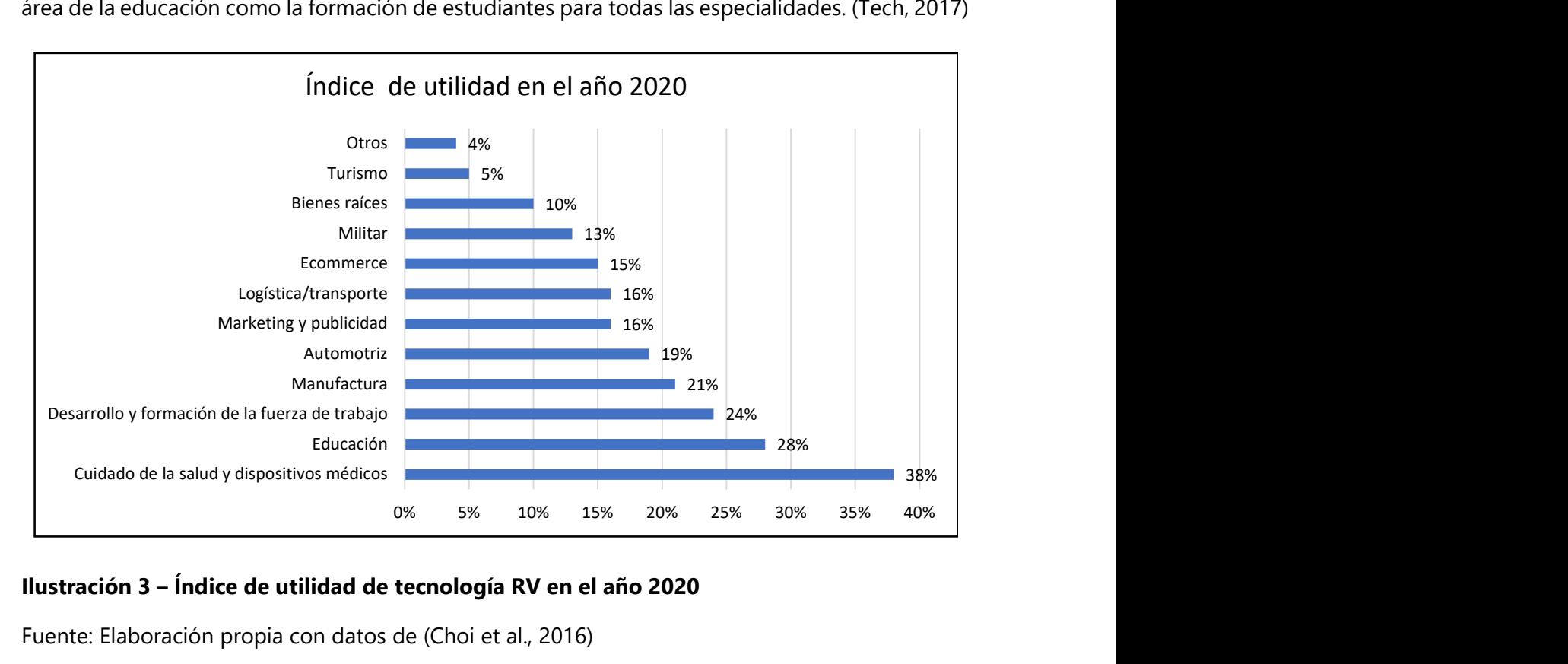

#### Ilustración 3 – Índice de utilidad de tecnología RV en el año 2020

Fuente: Elaboración propia con datos de (Choi et al., 2016)

La realidad virtual ha llegado al mercado de la ciencia como un revolucionador que ofrece una gran cantidad de posibilidades en donde el operador puede realizar diferentes actividades en busca de un objetivo.

#### 3.2.4 APLICACIONES DE REALIDAD VIRTUAL EN LA MEDICINA

La aplicabilidad de la tecnología con realidad virtual es son tan amplias como las propias áreas de estudio dentro de la medicina, por ende, esta área de estudio es una de las más amplias para aplicar la tecnología inmersiva. Entre las aplicaciones se pueden encontrar:

#### Utilización de simuladores para educación

Los simuladores para la utilización de realidad virtual en medicina están desarrollados para poder entrenar cirujanos en procedimientos complejos para poder perfeccionar sus estrategias quirúrgicas y asegurar el resultado positivo y efectivo para el paciente con el mínimo riesgo posible. Otra gran aplicación en el área de la educación de profesionales de la salud es a la hora de practicar cirugías mínimamente invasivas, como ser cirugías endoscópicas; estas simulaciones permiten realizar múltiples operaciones en pacientes y lograr el mínimo de daño tejidos y músculos.

Las ventajas que ofrecen los simuladores es la de poder utilizar dispositivos con este tipo de tecnología para practicar nuevas técnicas de abordaje y ser probadas de manera libre sin la preocupación de poner en riesgo la vida o salud de un paciente. Otra de las principales ventajas es que se fomenta el trabajo en equipo dentro del quirófano, muchos de los softwares utilizados son capaces de conectar varios dispositivos de realidad virtual en una misma sala y de esta manera cada uno puede simular su trabajo dentro del quirófano mediante condiciones preestablecidas para simular diferentes patologías.

El objetivo de simuladores para el entrenamiento de cirujanos es para poder mejorar y perfeccionar la precisión y destreza de los médicos especialistas ya que se están utilizando representaciones reales del cuerpo humano en formato tridimensional filtrando el temblor de las manos y realizando controles de seguridad. (Riva, 1997)

Rehabilitación de trastornos neurológicos

Desde la época de los 90's nació la curiosidad de poder implementar la realidad virtual como herramienta de rehabilitación física, desde ese entonces ha surgido una explotación en laboratorios y clínicas para comprobar el uso de esta tecnología inmersiva en rehabilitación. Su utilización en el área de rehabilitación es bastante amplia ya que existen estudios que muestran la utilización de RV para pacientes que han sufrido amputaciones o pérdidas de movilidad y esta herramienta los ha ayudado a poder adaptarse a su nueva condición. Sin embargo, el área de la rehabilitación en la cual se ha tenido más resultados positivos es para el tratamiento de pacientes que han sufrido un ictus.

La mayoría de las investigaciones realizadas a pacientes posteriormente a haber sufrido un accidente cerebrovascular han resultado en una mejoría luego de haber recibido terapia de rehabilitación con la utilización de realidad virtual en donde se promueve una estimulación mejorada a partir de un entorno generado artificialmente por medio de tecnología IA (Inteligencia Artificial por sus siglas en ingles) que estimula la activación de los procesos de aprendizaje, en comparación con las personas que reciben terapia de la forma convencional; especialmente en los pacientes que sufren lesiones de los miembros superiores. Los pacientes que han sufrido un ictus. (Use of virtual reality-based training in different fields of rehabilitation, 2019)

Durante la 8va edición del congreso de neuro rehabilitación, un evento en el cual se reúnen especialistas en rehabilitación alrededor del mundo y presentan nuevas innovaciones e investigaciones realizadas en el campo para patologías incluyendo daño cerebral, esclerosis múltiple, y otras enfermedades o desordenes neurodegenerativos. Doctores especialistas de la Universidad Clínica de Navarra presentaron los resultados obtenidos durante un estudio clínico (Ver ilustración 4) en donde se combinó la realidad virtual con la rehabilitación neuronal como una alternativa efectiva, y se concluyó en un impacto positivo la utilización de tecnología inmersiva en la rehabilitación de pacientes. (evolvrehab, 2019)

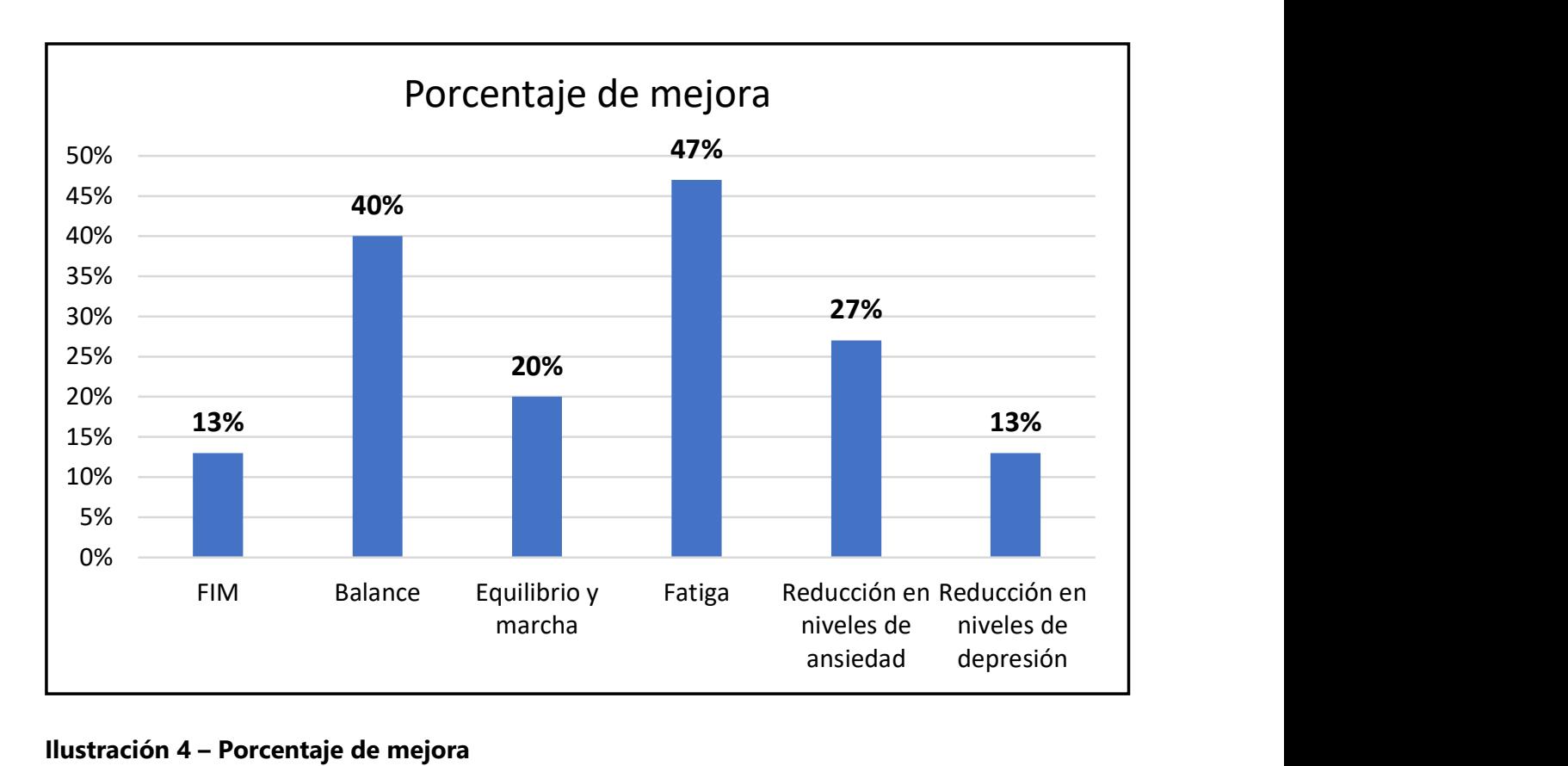

### Ilustración 4 – Porcentaje de mejora

Fuente: Elaboración propia con datos de (evolvrehab, 2019)

**Cirugías** 

Las cirugías son una parte de la medicina en la cual el uso de realidad virtual y de inteligencia artificial llevan tiempo siendo utilizadas. Los primeros acercamientos de la realidad virtual a la medicina empezaron en el año 2010, cuando un instructor de simulador de la fuerza aérea israelí tuvo la idea de poder entrenar a los cirujanos de la manera que se entrena a los pilotos aéreos, y planificar su procedimiento quirúrgico de la misma forma que de planifica un pre vuelo para una misión con realidad virtual. (Zhalmukhamedov & Urakov, 2019)

La RV tiene un amplio campo de aplicación debido a que las posibilidades que ofrece son muchas, a la hora de hablar sobre su aplicación dentro de cirugías actualmente se refiere a dos principales objetivos. La primera utilidad directa que ofrece no es completamente inmersiva ya que esta no sitúa al operador en un mundo el cual fue generado a partir de objetos o imágenes programados artificialmente; su utilización en las cirugías se enfoca en la realización de cirugías a

distancia por medio del control de un robot el cual es manipulado por un médico especialista que esta utilización dispositivos de realidad aumentada. La realidad aumentada, es una tecnología utilizada como una opción alternativa a la realidad virtual con la cual ofrece la visualización de una simulación que contiene información extra y se representa ante el ojo humano como si estuviera en la realidad.

La principal diferencia de la realidad aumentada, RA, con la realidad virtual, RV, es que la aumentada mezcla de manera eficiente los objetos reales con los digitales en un ambiente mixto; esta RA no requiere la utilización de tan costosos como la RV para su visualización y manejo, y aparte de esto también se emplea con el uso de softwares o plataformas de menos exigencia. (Ortiz Rangel, 2011)

#### 3.2.5 PLANIFICACIÓN QUIRÚRGICA PREOPERATORIA CON RV

Otra de las utilidades que ofrece el campo de la realidad digital, en este caso si enfocado en la realidad virtual, está relacionado con el objetivo principal en esta investigación. Se trata de la utilización de la realidad virtual para la planificación quirúrgica; con esta herramienta el médico especialista puede realizar su planeación de como intervendrá al paciente en el quirófano. Anteriormente, a la hora de que se le presentara a un doctor un paciente que necesitara intervención quirúrgica, solamente tenía como referencia la visualización de imágenes médicas obtenidas por dispositivos médicos de diagnóstico, pero solamente en formato bidimensional.

Para casos más complejos, la planeación quirúrgica es un procedimiento normal que se realiza con el finde poder asegurar la seguridad del paciente y lograr estar en el quirófano el menor tiempo posible. Basándose en imágenes de resonancia magnética o de tomografía computarizada, y conocimiento anatómico, los médicos especialistas en cirugía tienen que crear en su mente el modelo 3D de la condición de la anatomía representada en las imágenes médicas. Esta representación mental es un desafío para el médico especialista ya que requiere tener años de experiencia y entrenamiento, e incluso con varios años de experiencia es un verdadero desafío para los cirujanos. (Reinschluessel et al., 2022)

La tecnología utilizada con realidad virtual ofrece un ambiente completamente inmersivo, tridimensional, y multisensorial para los operadores del dispositivo y les permite a los doctores tener una experiencia de preparación enfocada en los sentidos de propiocepción, visuales, y auditivos. (Gómez, 2019)

La planificación quirúrgica con realidad virtual ha logrado impactar en una gran cantidad de especialidades de la medicina hoy en día; como se estableció anteriormente, le ofrece al cirujano múltiples ventajas en su preparación quirúrgica ya que le da una vista de los mucho más amplio de la relación de espacios a trabajar en la intervención y que tenga representada en su mente una idea clara y concisa de que órganos o estructuras se encuentran cerca del área a intervenir y que requieren atención especial. Según estudios realizados en Alemania sobre las ventajas de la planificación quirúrgica de cirugías en nefrología, se detalló el alto impacto que tiene el uso de la realidad virtual como herramienta de planificación quirúrgica. Esta herramienta ayudo a un grupo de cirujanos a poder ahorrar tiempo dentro del quirófano y también a poder plantear sus estrategias de intervención de una forma mucho más ágil que será de gran utilidad a la hora de tener que intervenir a pacientes de emergencia. (Rüger et al., 2020)

Entre las áreas de la medicina que se ha involucrado la realidad virtual sobresalen:

- Laparoscopia
- Cirugía ocular
- Cirugía de hígado
- **Neurocirugía**
- Cirugía de columna
- Cirugía maxilofacial
- Cirugía de busto
- Cirugía plástica
- Cirugía Ortopédica

#### (Smith, 2017)

Las especialidades expuestas previamente han sido las que han involucrado la realidad virtual en sus procedimientos alrededor del mundo. Un aspecto que relaciona la mayoría de las especialidades o procedimientos expuestos es que en cierto modo pueden llegar a representar un cierto grado de riesgo para el paciente, por ende, es crucial que se puedan disminuir al máximo,

y es por esto que la aplicación de realidad virtual aporta herramientas de alto valor a la práctica de los procedimientos.

Los estudios que ponen a prueba la realidad virtual y su utilización en procedimientos quirúrgicos han descubierto una cierta cantidad de ventajas que lo sobreponen por encima de los métodos tradicionales. Su utilización ha incrementado la curva de aprendizaje de futuros cirujanos y reducido la cantidad de errores que se cometen a la hora de practicar sus estrategias en diferentes circunstancias ya que son capaces de visualizar estructuras complejas de manera más sencilla. El uso de esta tecnología incrementa la rapidez y precisión de procedimientos quirúrgicos ya que puede asistir a cirujanos y/o médicos especialistas antes, durante, y después de los procedimientos quirúrgicos. Por último, tienda a reducir el trastorno y nervios de los pacientes antes de entrar al quirófano ya que el medico logra demostrarle al paciente lo que se realizara en el paciente de una forma más interactiva.

#### 3.2.6 SOFTWARES Y HARDWARE DE RV

La tecnología de RV ha sido desarrollada por un número contado de empresas alrededor del mundo debido a su alta demanda de capacidad monetaria para sus proyectos, lo cual es más predominantes para empresas de gran renombre y que sobresalen en el uso de la tecnología dentro muchas categorías. El principal uso que se le vio potencial por parte de las grandes empresas del mundo tecnológico recae en su uso para el entretenimiento de videojuegos, la RV ofrece un gran mercado para que las empresas puedan desenvolver y crea experiencias inolvidables para sus usuarios.

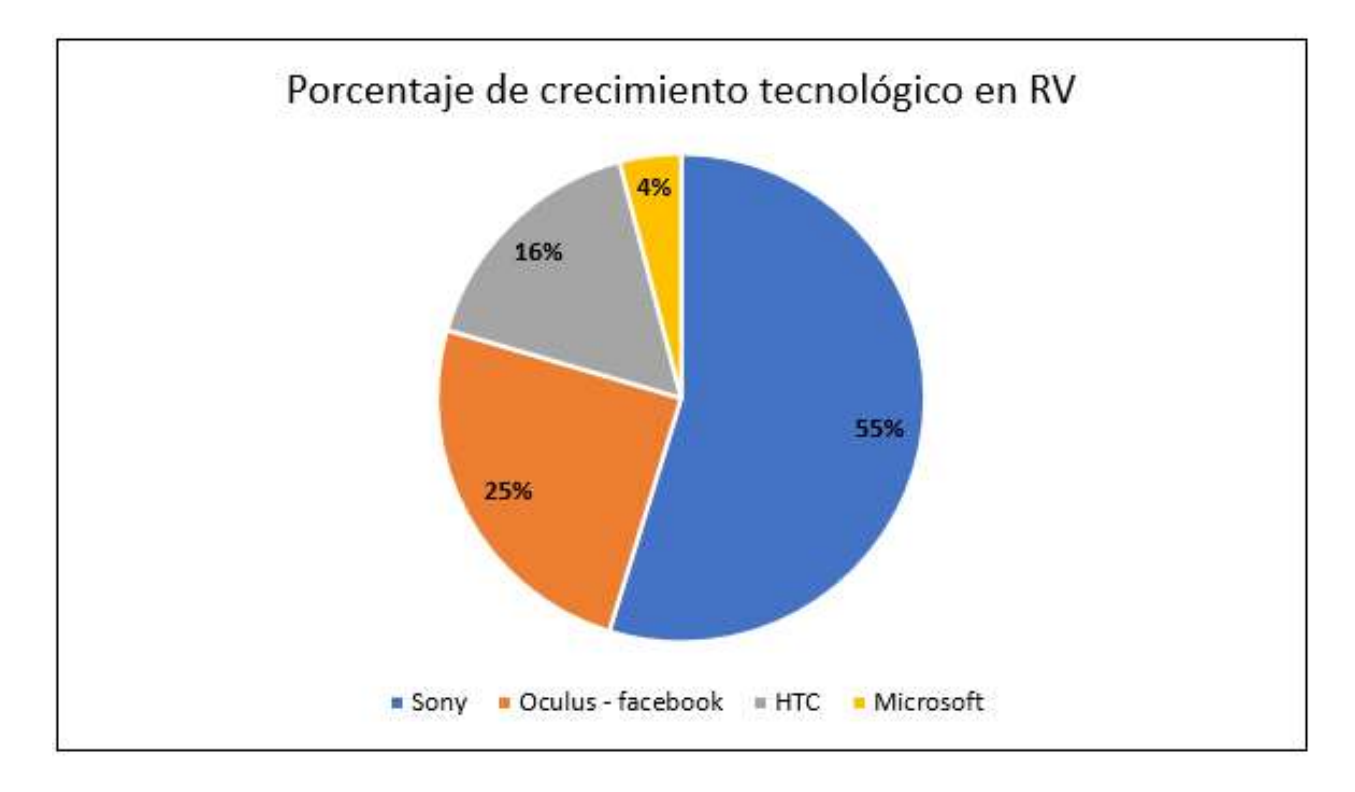

#### Ilustración 5 – Porcentaje de crecimiento tecnológico en RV

Fuente: Elaboración propia con datos de (Moreno, 2019)

Debido al avance tecnológico de programación, y el deseo de disciplinas fuera del entretenimiento de poder ver la RV aplicada a sus áreas, se fue viendo el interés por parte de estas empresas en la creación de softwares que se adaptan a otras áreas como ser la medicina o la ingeniería. Poco a poco se fueron viendo Betas de softwares dentro de las aplicaciones disponibles para uso de dispositivos de RV. Como hemos expuesto anteriormente, el mercado que más se ha desarrollado a nivel mundial, aparte de los videojuegos, es el área de la medicina ya que los expertos han visionado todas las posibilidades que podría ofrecer la RV al beneficio de la salud humana.

Embodied labs, creada en estados unidos, se cataloga como una empresa que se especializa en la tecnología inmersiva y como esta puede generar un impacto en el entrenamiento de cuidadores de la salud; tienen como objetivo principal en el cuidado del envejecimiento y el entrenamiento en procedimientos oftalmológicos, auditivos y de demencia. Otra empresa líder mundial en software de medicina es "XR Health", como se ha detallado en la investigación; una de las utilidades principales de esta tecnología es utilizada para la rehabilitación. En esto se especializa XR Health, ya que su objetivo principal es la de ayudar a la rehabilitación y recuperación de pacientes. "Surgical Theater" se posiciona en el mercado como uno de los softwares más potentes y de mayor utilización en los estados unidos dentro de hospitales, su alta potencia para y precisión para la representación de imágenes médicas en RV es de gran uso por parte de médicos especialistas a la hora de tener que realizar un procedimiento. (Embodied Labs, 2021)

La utilización de softwares de RV que ayudan a poder desempeñar un mejor trabajo en el área de la salud son cada vez más utilizados por las grandes entidades en salud alrededor del mundo como son los más grandes hospitales o centros de investigación de enfermedades; pero su utilización se ha visto limitada a cierta lista privilegiada de entidades por los requerimientos de infraestructura que se necesitan para el correcto funcionamiento.

#### 3.3 ANÁLISIS DE MICROENTORNO

Esta sección se compone por la información obtenida durante la investigación acerca de la actualidad de la realidad virtual en Honduras, tanto en la medicina como en la sociedad: así mismo como información general acerca del software a utilizarse.

#### 3.3.1 USO DE TECNOLOGÍA EN HONDURAS

El uso de la realidad virtual no es muy común en todos los países del mundo, esto se puede deber a ciertos factores como ser el conocimiento de la tecnología; ya que al ser algo que va en crecimiento, países en los cuales no se invierte mucho en tecnología de punta, o por así decirlo países tercermundistas, no se ve el interés por hacer llegar a conocer esta tecnología ya que están acostumbrados a lo habitual y el hacer un cambio en su estructura o en la forma que trabajan las personas es a menudo repudiado por los trabajadores. Hoy en día el cambio en todo tipo de empresa sin importar el rubro se debe a la innovación tecnológica y como esta ha llegado a las empresas para facilitar su trabajo y que esta lo realice ahorrando la mayor cantidad de recursos, dos aspectos claves que cualquier dueño de una empresa siempre va a buscar. El problema surge cuando empresas tradicionales experimentan estos cambios y muchas tareas que anteriormente se realizaban con trabajadores, han sido reemplazadas por tecnología. O bien, al momento de que una empresa quiera implementar nueva tecnología, sus mismos colaboradores tengan rebeldía ya que están acostumbrados a un sistema organizacional o a un paradigma de cómo realizar su trabajo y no sienten la necesidad de cambiar.

Los cambios más significativos en un ambiente de trabajo, junto con el crecimiento de nuevas reglas y estatutos sobre la tecnología comienzan a representar un gran reto para el desempeño y desarrollo de organizaciones, ya que no ven la necesidad al cambio e innovación. El lograr salir de la zona de comodidad hacia nuevas metodologías y formas de trabajo, resultado de la innovación tecnológica, abren la puerta a las empresas hacia nuevos retos y crecimiento en áreas de incomodidad por miedo a que los resultados no sean los esperados; pero si estas empresas se resisten al cambio, corren el peligro no obtener ventajas sobre la competencia o llegar a desaparecer. (Sarmiento, 2005)

Esta tendencia a la resistencia del uso de tecnología en las empresas es más común en países con escasos recursos y que el apoyo a la innovación es poco. Son escasos los países en el sector de Centroamérica que apoyan el uso de tecnología cada vez más y que ven su uso más como un apoyo que un obstáculo para cumplir sus objetivos. Según encuestas realizadas por la empresa consultora "Roland Berger", se determinó que las empresas tienen argumentos para justificar sus obstáculos a la digitalización (Ver Ilustración 6); en donde se puede ejemplificar que la principal barrera contra la transformación digital es la resistencia al cambio de la forma en que hacen sus actividades diarias. (Media, 2017)

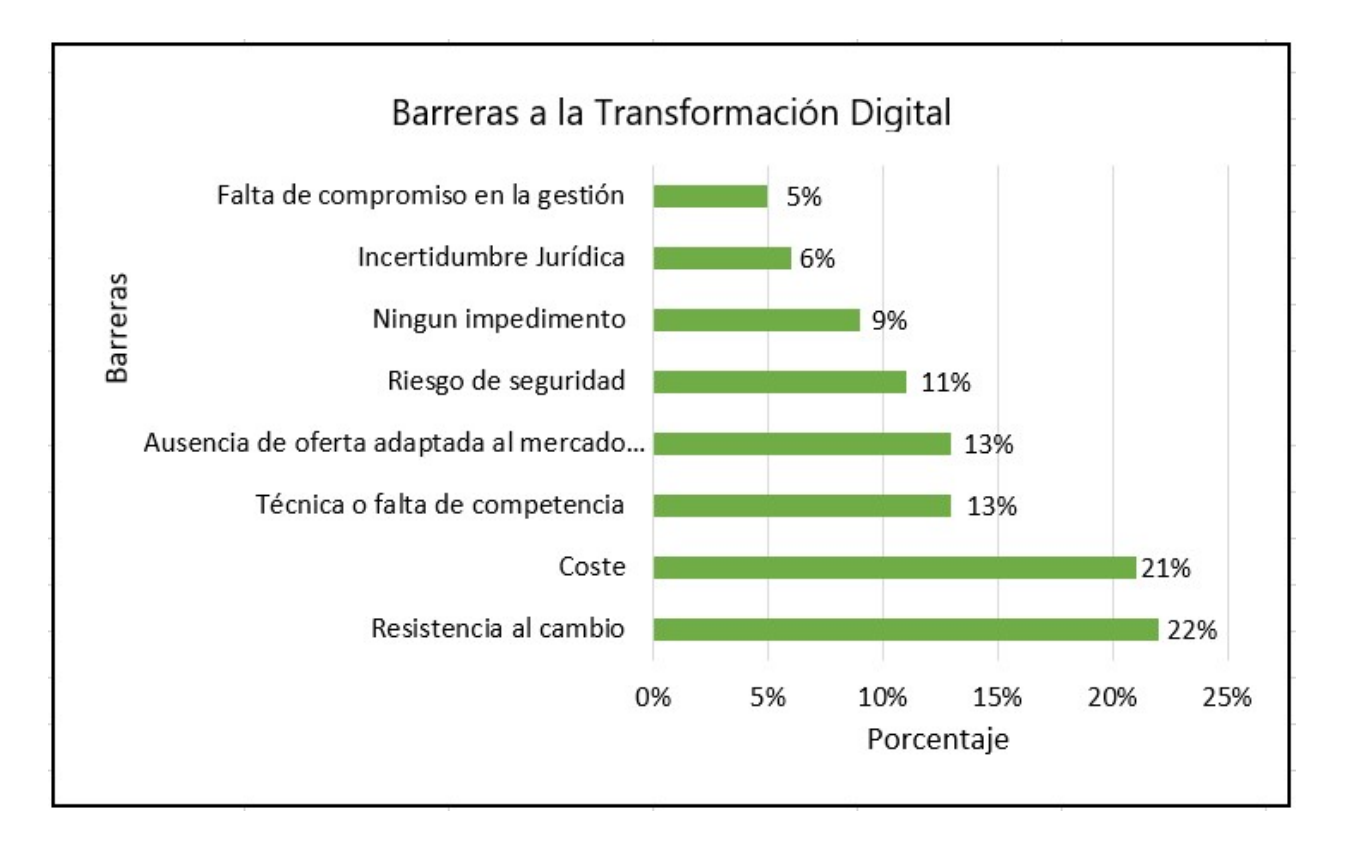

### Ilustración 6 – Barreras a la Transformación Digital

Fuente: Elaboración propia con datos de (Media, 2017)

La participación de Honduras en el uso de tecnologías emergentes es muy poco a nivel regional y mucho menos a nivel internacional, el apoyo por parte de las autoridades para que se logre el mayor provecho de nuevas tecnologías en el país no es suficiente, posiblemente porque la atención está dirigida a asuntos que algunas personas puede creer que son más importantes.

### 3.3.2 USO DE REALIDAD VIRTUAL EN HONDURAS

La realidad virtual en Honduras es un tema con bajo crecimiento, la información que es existe sobre el uso de la realidad virtual en el país es completamente mínima ya que la población no está acostumbrada al uso de estas tecnologías ni al acceso a ellas debido a su alto costo y complejidad de uso; es por esto que acceso a información sobre su uso en instituciones del país es limitado. El poco uso de la realidad virtual en Honduras se resume a su implementación en la publicidad de empresas y como estas pueden representar una forma de marketing innovadora que las distinga e las demás y logre en la atención de los clientes. El uso de este tipo de tecnologías para la publicidad y/o representación de proyectos para empresas es solamente el mínimo de potencial que se le puede dar a la realidad virtual.

En Honduras la empresa que actualmente está impulsando el uso de la realidad virtual se llama "Realidad Virtual Honduras". Se considera una empresa innovadora que crea experiencias disruptivas utilizando la realidad virtual enfocada en el ámbito del marketing y la publicidad; utilizando la tecnología inmersiva para que la población pueda interactuar con las marcas colaboradoras y conocer más de sus servicios. Entre sus servicios que ofrecen se encuentran: Realidad virtual, Realidad aumentada, Experiencias con reconocimiento de movimiento, Advergaming, Tours interactivos, y Apps móviles personalizados. Empresas reconocidas que han colaborado e interesado en la utilización de realidad virtual son: Rosal Plus, IHCIETI (Instituto Hondureño de Ciencia, Tecnología y la Innovación), BAC Credomatic, Grapette, Linkbranding Centroamérica, Fundación Kaha Kamasa, épico, Mountain Dew, Mall Galerías del Valle, USAID, UNITEC, Sula, Lipton, Walmart, entre otras. (Realidad Virtual Honduras, 2021)

#### 3.3.3 REALIDAD VIRTUAL EN MEDICINA HONDUREÑA

El uso de la RV en la medicina de Honduras es nulo, no existe evidencia que justifique el uso de esta tecnología en la medicina del país como una herramienta de apoyo hacia los médicos especialista y como esta puede ayudar a que se logre un mejor trabajo para el paciente y que se logre el objetivo principal que es el mejoramiento de la calidad de vida.

Durante entrevistas realizadas a diferentes especialistas en el área de la salud hondureña, se tomaron datos importantes para conocer la actualidad de la realidad virtual en la medicina de Honduras. Los médicos especialistas si tienen conocimiento de que este tipo de tecnologías es altamente utilizado en muchos hospitales de referencia en países extranjeros. Sin embargo, su uso sigue siento explorado por entidades de investigación, y es por esto que aun en países altamente desarrollados como ser Estados Unidos, no es de alto uso en las instituciones de salud pero que su desarrollo y utilidad va en crecimiento exponencial los últimos años. El conocimiento de uso en la respectiva área de estudio de los especialistas se debe a exposiciones realizadas a nivel internación en congresos de medicina, especialmente en ciudades desarrolladas de Norte América y Europa; en estos congresos se han expuesto las ventajas del uso de realidad virtual para
la planificación quirúrgica de cirugías de alto riesgo y su utilidad en la formación de médicos especialistas durante la práctica de procedimientos de alto riesgo con la ayuda de la realidad virtual.

## 3.3.4 SOFTWARE Y HARDWARE A UTILIZAR EN EL PROYECTO

Dentro de la categoría de planificación preoperatoria, en la cual está centrada la presente investigación, se encuentra la empresa "MedicalHolodeck"; esta empresa es la desarrolladora de un novedoso software que es capaz de funcionar como un "DICOM viewer" en 3D con el que se es capaz de poder visualizar y manipular imágenes médicas de una forma fácil para el usuario, en este caso un médico especialista u otro especialista en el área de la salud. Este innovador software es el que se utilizará para la parte experimental del proyecto y servirá para evaluar la viabilidad de su implementación en un hospital nacional y sus requerimientos principales.

MedicalHolodeck, específicamente su rama de "Imaging XR", ofrece el procesamiento de imágenes digitales DICOM en formato 3D para la realidad virtual. El software puede ser utilizado dentro de hospitales para la planificación preoperatoria, para la discusión de casos de radiología, y para la educación de especialistas en su salud y su preparación para diferentes procedimientos.

En la planificación preoperatoria, la tecnología XR, también puede ofrecer ventajas aunque las limitaciones técnicas a menudo impiden el uso de rutina; sin embargo, para los casos de uso intraoperatorio en su mayoría se carece de estudios de evaluación informativos, por lo que aún no es posible una evaluación de manera significativa. (Rüger et al., 2020b)

### 3.4 ANÁLISIS INTERNO

La presente sección detallara los aspectos importantes sobre la especialidad médica a tratar en el proyecto como parte del componente experimental, y su comparativa de porque es importante su realización en contexto con el estado actual en el país; junto con esto, de especificaran los principales aspectos de la realidad virtual dentro de dicha especialidad.

3.4.1 Principales causas de morbilidad en Honduras en el año 2016

La siguiente información fue obtenida de la plataforma del Instituto Nacional de Estadística, en donde se detallan las principales causas de morbilidad hospitalaria en el año 2016 (Ver ilustración 7). No se logró encontrar ninguna otra información más reciente que pueda valer de forma oficial las principales causas de morbilidad dentro de los hospitales de Honduras. En dicho documento encontrado se logra observar que las enfermedades del sistema nervioso, junto con la experimentación de neoplasias, tienen una representación sobresaliente entre las diferentes enfermedades de la población; por lo que se logra concluir que una parte de la población hondureña es propensa a sufrir un esquema neuronal o del sistema nervioso y que su intervención quirúrgica puede ser requerida.

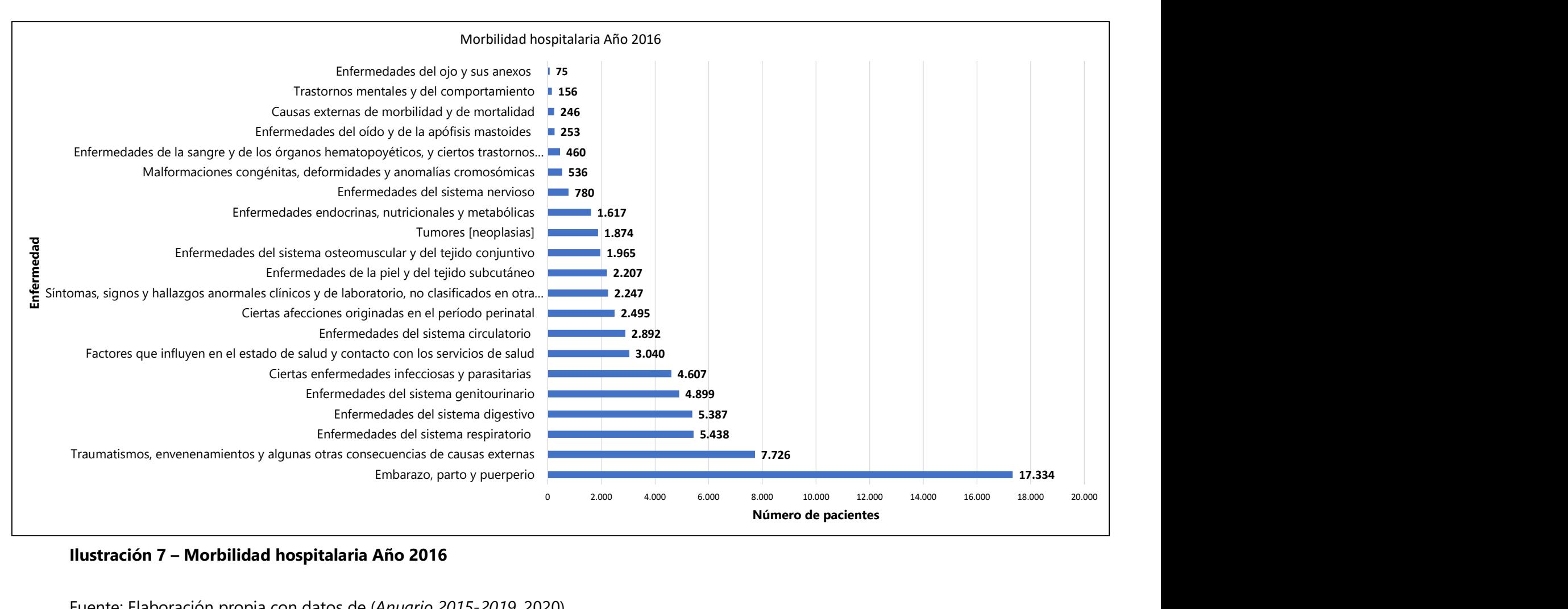

Ilustración 7 – Morbilidad hospitalaria Año 2016

Fuente: Elaboración propia con datos de (Anuario 2015-2019, 2020)

#### 3.4.1 RV UTILIZADA EN LA NEUROCIRUGÍA

La neurocirugía se considera la ciencia dentro del estudio de la medicina que trata todas las patologías que afectan o contrarrestan el sistema nervioso, este sistema nervioso este compuesto por cientos de estructuras que dirigen y regulan el funcionamiento adecuado del cuerpo humano; se divide en tres importantes partes altamente estudiadas por la neurocirugía, estas áreas son el Sistema Nervioso Central (SNC), Sistema Nervioso Periférico (SNP), y el Sistema Nervioso Autónomo (SNA). La evolución de patologías en estos sistemas nerviosos puede exigir la intervención quirúrgica de los médicos especialistas para corregir cualquier anomalía; este componente quirúrgico es la principal diferencia que distinguen a los neurólogos de los neurocirujanos. (Kaye, 2009)

Debido a la alta complejidad de los procedimientos que se realizan en el área de la neurología y la neurocirugía, es de alta importancia la utilización de diferentes tipos de tecnologías que ayudan a la correcta interpretación de la condición real del paciente para el médico especialista, y es aún más importante a la hora de tener que intervenir al paciente quirúrgicamente. Estas herramientas de ayuda se conforman por dispositivos médicos que ofrecen al médico especialista importante información en formato de señales biológicas como lo hacen EEG, o imágenes médicas en formato DICOM como lo realizan las resonancias magnéticas, tomografías computarizadas, Angiografías, entre otras.

La neurocirugía ha sufrió un desarrollo enorme en las últimas décadas, incorporación de tecnología de imágenes como ser la de la tecnología computarizada, microscopio quirúrgico, y tomografía computarizada, han logrado posicionar a la neurocirugía en un punto inimaginable años atrás en donde se han podido realizar cientos de procedimientos quirúrgicos con baja morbimortalidad. (Mery, 2010)

Los avances en la neurocirugía y en todas las especialidades de medicina no paran y a medida pasa el tiempo se van descubriendo y creando nueva tecnología que ayudaran a lograr el máximo objetivo que se concentra en lograr procedimientos quirúrgicos sin ningún riesgo alguno para el paciente. El poder asegurar una correcta elaboración del trabajo dentro del quirófano es de alta importancia ya que conlleva o tiene efecto dentro de otros aspectos; su efecto más importante es que asegura que el paciente tenga una recuperación sana y sin complicaciones, al ser una especialidad en la cual se manipulan órganos de alta sensibilidad como ser el cerebro, existen ocasiones en que ciertas partes del cerebro resultan heridas por errores en el procedimiento quirúrgico y el paciente resulta con complicaciones ajenas a su patología inicial en su recuperación. El segundo punto importante afecta el tiempo de cirugía que toma a los médicos especialistas realizar los procedimientos, si el médico especialista no tiene una preparación correcta es más probable a tener complicaciones en el quirófano que a la larga afecta al paciente físicamente y económicamente ya que los costos por uso de las instalaciones incrementan.

Establecido lo anteriormente expuesto, la neurocirugía es una de las especialidades de la medicina que contienen un alto riesgo al paciente durante las intervenciones. Este tipo de especialidad está directamente relacionado con descubrimientos de tecnología y como estos pueden aportar positivamente a sus servicios. Es aquí donde entra en consideración la utilización de tecnología innovadora como lo es la realidad virtual, que involucrad tanto la acción del personal humano como la información del campo en el que se quiere impactar. La tecnología de RV se posiciona como una herramienta multidisciplinaria que ofrece la representación de un mundo generado por técnicas informáticas y que es capaz de darle al operador la sensación de que está inmerso en ese mundo y que puede interactuar con él. Específicamente en la medicina, el uso de la RV en la neurocirugía ofrece una sinfín de posibilidades para los usuarios que interactúan con él, su uso ofrece grandes ventajas ya que, como se ha expuesto anteriormente, el área del sistema nervioso está repleto de estructuras anatómicas de alta sensibilidad e importancia, con el uso de esta tecnología se le permite al médico visualizar todas estas estructuras que son capaces de percibir los dispositivos de imágenes pero representarlos de una manera tridimensional como un objeto que se puede interactuar.

Otros campos de la neurocirugía en los interviene la realidad virtual:

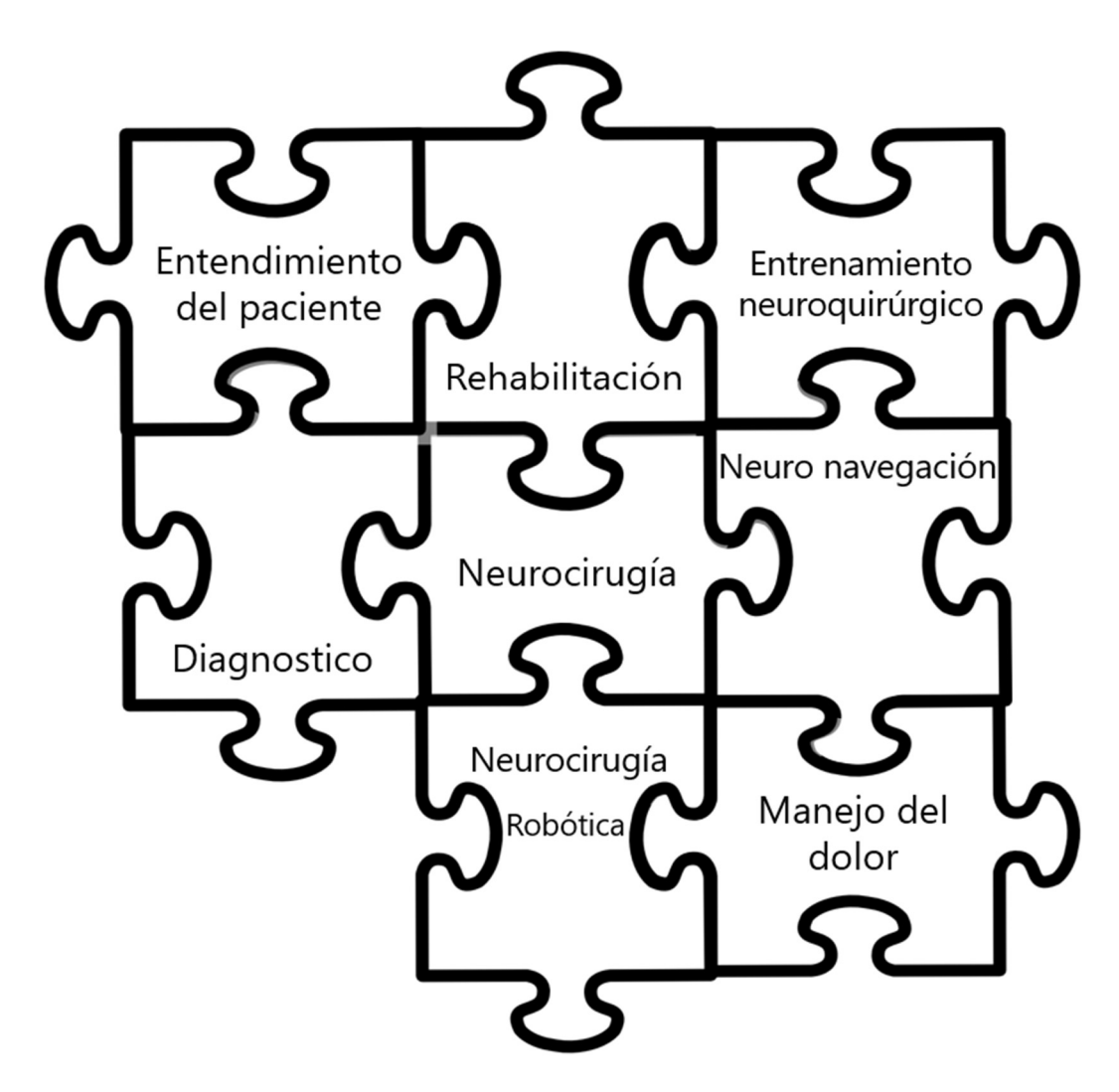

Ilustración 8 – Campos de intervención de Neurocirugía

Fuente: Elaboración propia con datos de (Alaraj et al., 2011)

# 3.4.2 POSIBLES VENTAJAS DEL USO DE RV EN HONDURAS

El simple hecho de implementar esta tecnología de realidad virtual en el país sería una ventaja para los procedimientos quirúrgicos y una herramienta con la cual no se cuenta en el país, se podrán visualizar las estructuras anatómicas en formato tridimensional y poder manipularla, mediante opciones de medición, segmentación, modificación de contraste, exportación a formato STL, capturas de imagen o video para posterior análisis, entre muchas otras más. Aparte de esto,

podría ser la llave que abrirá las puertas de la realidad virtual en el sistema de salud de Honduras e impactar más zonas de estudio no solamente la planificación quirúrgica.

### 3.5 TEORÍAS DEL SUSTENTO

Este segmento del informe detallara las teorías que fundamentan los argumentos que se exponen en la investigación, dichos argumentos permiten tener un contexto científico de lo que se pretende abordar.

### 3.5.1 REALIDAD VIRTUAL

La realidad virtual se define como un entorno multimedia altamente interactivo basado en computadora en el que el usuario se convierte en participante de un mundo generado por computadora (Onyesolu et al., 2012).

Es la simulación de un entorno real o imaginario que se puede experimentar visualmente en las tres dimensiones de ancho, alto y profundidad y que, además, puede proporcionar una experiencia interactiva visualmente en tiempo real con movimiento con sonido y posiblemente con tacto y otros. formas de retroalimentación. Esta es una manera de que los humanos puedan visualizar, manipular, e interactuar con computadoras e información extremadamente compleja. (Schmidt, 2011)

### 3.5.2 COMPONENTES DE LA REALIDAD VIRTUAL

Para que se puede obtener una experiencia satisfactoria y de calidad a la hora de tener en mente la utilización de tecnología de RV se tiene que enfatizar el acceso a los componentes de hardware y software correctos.

### 3.5.2.1 Componentes del Hardware

Los componentes de hardware son un parte muy importante a la hora de utilizar RV ya que este será el puente por el cual el operador del dispositivo podrá visualizar el mundo creado por el software de realidad virtual. Este hardware se divide en cinco subcomponentes que son: el computador como estación de trabajo, tarjetas gráficas, HMD, sistemas de rastreo, y dispositivos de entrada.

### 3.5.2.1.1 Estaciones de trabajo

Las estaciones de trabajo en unidades de RV se trata de una computadora de alta gama diseñada para poder soportar aplicaciones de índole científico o técnico. Este tipo de computador esta normalmente conectada a una red local y capaces de ejecutar sistemas operativos de multiusuarios. Este tipo de estación no necesariamente tiene que tener un monitor y un CPU, puede ser un computador portátil el cual está capacitado para poder soportar grandes exigencias de trabajo.

### 3.5.2.1.2 Tarjetas graficas

El componente de las tarjetas gráficas es uno de los componentes más importantes de todos, ya que estos serán los capaces de renderizar y ofrecer al usuario una experiencia 1:1 sin tener una demora en la visualización y sonido.

Una tarjeta gráfica es un componente de PC especializado que puede mejorar la calidad de la imagen para brindar una experiencia de juego inmersiva y un flujo de trabajo impecable del software de edición de video/imágenes (Prasad, 2022),

### 3.5.2.1.3 HMD

Los HMD (Head Mounted Displays por sus siglas en ingles), este se refiere a un caso con una pantalla colocada frente a los ojos del usuario en todo el momento de la interacción, esta pantalla puede estar conformada por lentes y espejos que se utilizan para ampliar la vista y dirigir los ojos. El segmento virtual del ambiente creado y expuesto es controlado por la orientación sensorial montada en el casco. El movimiento de la cabeza es reconocido por la computadora y a medida la visión se va extendiendo, la computadora va generando una nueva escena cada milisegundo. (Schmidt, 2011).

#### 3.5.2.1.4 Sistemas de rastreo

El objetivo principal de este componente es la de poder rastrear la posición y orientación del usuario dentro del mundo creado virtualmente y que se puedan crear más escenas. Este sistema puede estar compuesto por muchos subsistemas que involucran componentes mecánicos, ultrasónicos, electromagnéticos, e infrarrojos.

## 3.5.2.1.5 Dispositivos de entrada

Los dispositivos de entrada son utilizados para que el usuario pueda controlar e interactuar con objetos dentro del mundo virtual y que este tenga la sensación como que, si lo estuviera haciendo en el mundo real, un ejemplo de esto pueden ser controles, guantes, teclados, entre muchos más.

### 3.5.2.2 Componentes del software

El software de RV es el elemento complementario del hardware, ambos trabajan de manera simultánea para poder ofrecer una experiencia única al usuario; sin su trabajo simultaneo no se pudiera realizar la realidad virtual. Los componentes del software son el conjunto de técnicas, base de datos, o elementos que logran crear el mundo virtual que se verá a través del hardware; este está conformado por: software de modelamiento 3D, software de gráficos 2D, software de sonido digital, y software de simulación de RV.

#### 3.5.2.2.1 Software de modelamiento 3D

Este elemento es utilizado para poder reconstruir la geometría de los objetos visualizados en el mundo virtual y también para poder generar las propiedades visuales de los objetos y como estos reaccionan a la hora de manipularlos virtualmente.

# 3.5.2.2.2 Software de gráficos 2D

La función principal de los gráficos 2D dentro del software es la de poder establecer y manipular las texturas que son aplicadas a los objetos y que va a mejorar los detalles visibles a simple vista por el operador del dispositivo.

#### 3.5.2.2.3 Software de sonido digital

El software de sonido digital tiene como objetivo poder replicar posibles sonidos que harían estos objetos virtuales en la vida real y que suenen lo más realista posible para que el usuario tenga una experiencia completamente inmersiva.

# 3.5.2.2.4 Software de simulación RV

Luego de que se hayan realizado todos los componentes que conforman cada software y que le darán un valor único a cada objeto dentro del mundo virtual, se tienen que unir. Este es el objetivo del software de simulación, el cual se utiliza para poder programar como los objetos se van a comportar y establecerles limites dentro del ambiente virtual.

# 3.5.3 CONCEPTOS DE ANATOMÍA

# 3.5.3.1 Anatomía del Sistema Nervioso Central

El sistema nervioso central se conforma por una compleja secuencia de estructuras altamente especializadas que tienen como objetivo principal la de controlar y regular el correcto funcionamiento de las diferentes estructuras anatómicas, ya que este se encarga de controlar la interrelación entre los órganos y la relación con el ambiente externo. El SNC (Sistema Nervioso Central) se puede subdividir en dos grandes sistemas: El sistema nervioso periférico (SNP), y el sistema nervioso central (SNC); en donde el SNC se compone por la medula espinal y el encéfalo, y el SNP se compone por los tejidos nerviosos situados fuera del sistema nervioso central. (Fox, 2017)

# 3.5.3.2 Funciones del SNC

Captar lo que sucede en el cuerpo humano y el mundo exterior por medio de los sistemas sensoriales.

- Guardar información relevante del cuerpo humano y sus alrededores.
- Analizar la información y adjuntarla con la actividad neuronal del cerebro.
- Crear una reacción a situaciones.

Uno de los órganos más importantes, el cerebro, cumple la tarea de realizar funciones complejas como ser:

- **Producir pensamientos**
- Aprender
- Comunicación
- Entre otros.

(Castillo & Jorge, 2015)

# 3.5.3.3 Anatomía del Cerebro

El cerebro humano se compone de complejas estructuras anatómicas que realizan diferentes funciones en el cuerpo humano. Estas estructuras trabajan de forma simultánea y coordinada para que el cuerpo humano funcione de una manera efectiva y saludable; para dicho funcionamiento intervienen miles de conexiones neuronales que conectan el cerebro a cada rincón del cuerpo.

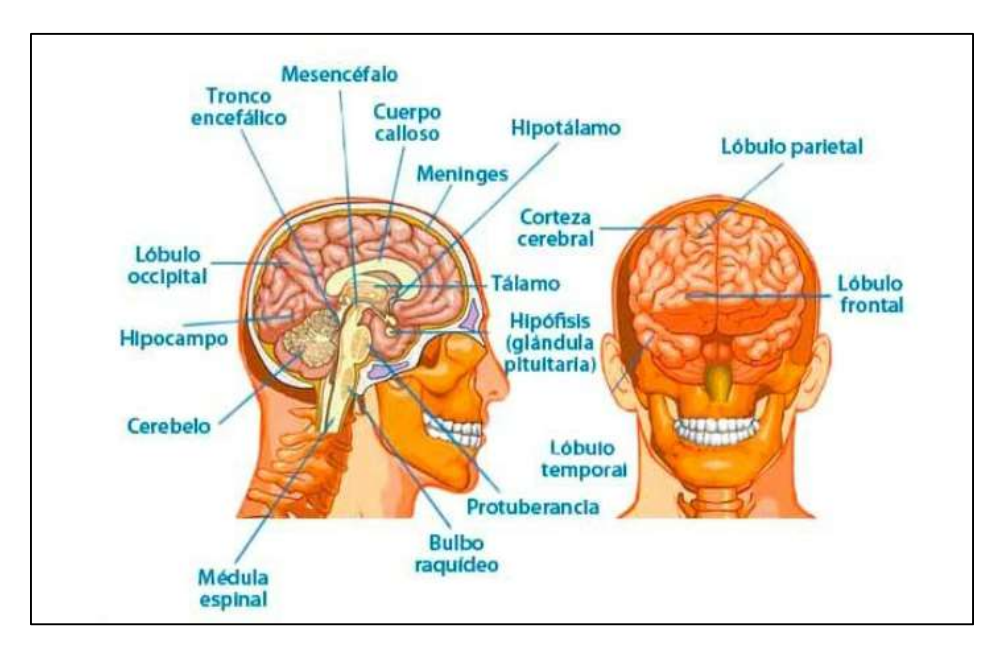

# Ilustración 9 – Anatomía del cerebro humano

Fuente: Ilustración obtenida de (CEREBRO HUMANO: ESTRUCTURA Y FUNCIONES, 2020)

# 3.5.4 PLANOS ANATÓMICOS

Los planos anatómicos se definen como referencias espaciales que ayudan a poder describir las posición y disposición de los órganos, tejidos y/o sistemas del cuerpo humano. Estos planos se dividen en tres áreas imaginarias que atraviesan al cuerpo en diferentes direcciones; las denominaciones que se le han brindado son frontal, sagital, y transversal. El principal objetivo de estas líneas es poder descifrar el posicionamiento del cuerpo humano a la hora de visualizar una imagen médica y de esta manera el médico especialista pueda tener un punto de referencia del lugar exacto donde está posicionada la estructura anatómica de interés.

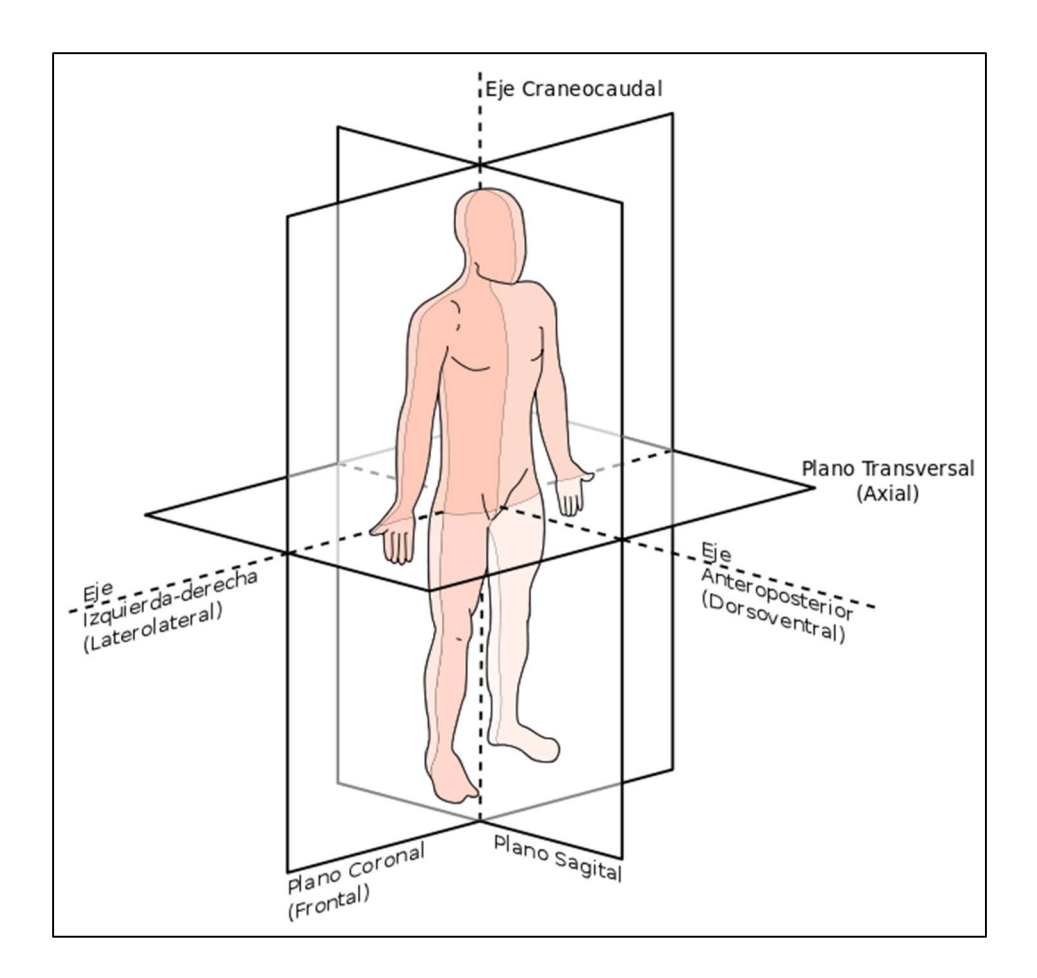

# Ilustración 10 – Planos anatómicos

Fuente: Ilustración obtenida de (Saladin, 2022)

# 3.5.5 CONCEPTOS DE PROCESAMIENTO DE IMÁGENES MEDICAS

# 3.5.5.1 Segmentación

Se denomina como la división o la fragmentación de una imagen en pequeñas partes. Las imágenes médicas son un conjunto de pixeles, cada pixel tiene sus propias propiedades que son su posición y su nivel de intensidad que va a depender de su atenuación o la facilidad con que impacto el haz de energía en una estructura anatómica; esta intensidad puede ser expresada en una escala de colores o grises respectivamente. Con la segmentación se puede dividir una imagen médica para que solamente se visualicen las áreas de interés y todo lo demás tenga un valor nulo de intensidad para que no se pueda visualizar. (Ortega & Iznaga Benítez, 2008)

## 3.5.5.2 Unidades Hounsfield

Las Unidades de Hounsfield (UH), se define como una escala utilizada para la evaluación de coeficientes de atenuación lineal de rayos X. Cada tejido del cuerpo humano tiene diferentes densidades, estas densidades tienen una reacción diferente en las imágenes de tomografía computarizada, la forma en que se mide la absorción de rayos x en cada tejido o órgano es mediante UH. (Yilmaz et al., 2022)

# 3.5.5.4 Ruido de una imagen medica

Al momento del procesamiento de imágenes médicas se debe de tener especial atención en el ruido que puede sufrir la imagen a la hora de su obtención. La afección principal del ruido en las imágenes médicas es que distorsiona la entrega o recibimiento de la señal con el área de interés, lo que al momento de su procesamiento evita que se tenga una señal clara y por ende una imagen clara. La forma en que se puede ocasionar ruido en las imágenes puede variar dependiendo del dispositivo medico con el que se realiza el examen, pero su fin común siempre será irrumpir el flujo laminar de la información. (Lima Fernández, 2008)

# IV. METODOLOGÍA

En el presente capítulo se desarrollará la metodología de la investigación en donde se establecerá el enfoque de la investigación, sus variables dependientes e independientes, los instrumentos aplicados para la realización del proyecto, y los pasos para la realización de la metodología.

## 4.1 ENFOQUE

Debido a que la investigación está desarrollada con el principal objetivo de evaluar la viabilidad de la implementación de realidad virtual en la planificación quirúrgica de neurocirugía tomando en consideración los datos obtenidos de entrevistas realizadas a los médicos especialistas con los que se colaboró en el proyecto, en donde estos evaluaran la comparación entre el método cotidiano de planificación con el de RV; se decidió tomar un enfoque cualitativo.

# 4.2 VARIABLES DE INVESTIGACIÓN

Una vez definido el enfoque, se continúa estableciendo la variables dependientes e independientes de la investigación. Las variables dependientes son el objetivo principal por el cual se está realizando la investigación, y las independientes son aquellas que pueden modificar la variable dependiente. La ilustración 11 detalla un diagrama en donde se descompone la variable principal y sus respectivas variables independientes.

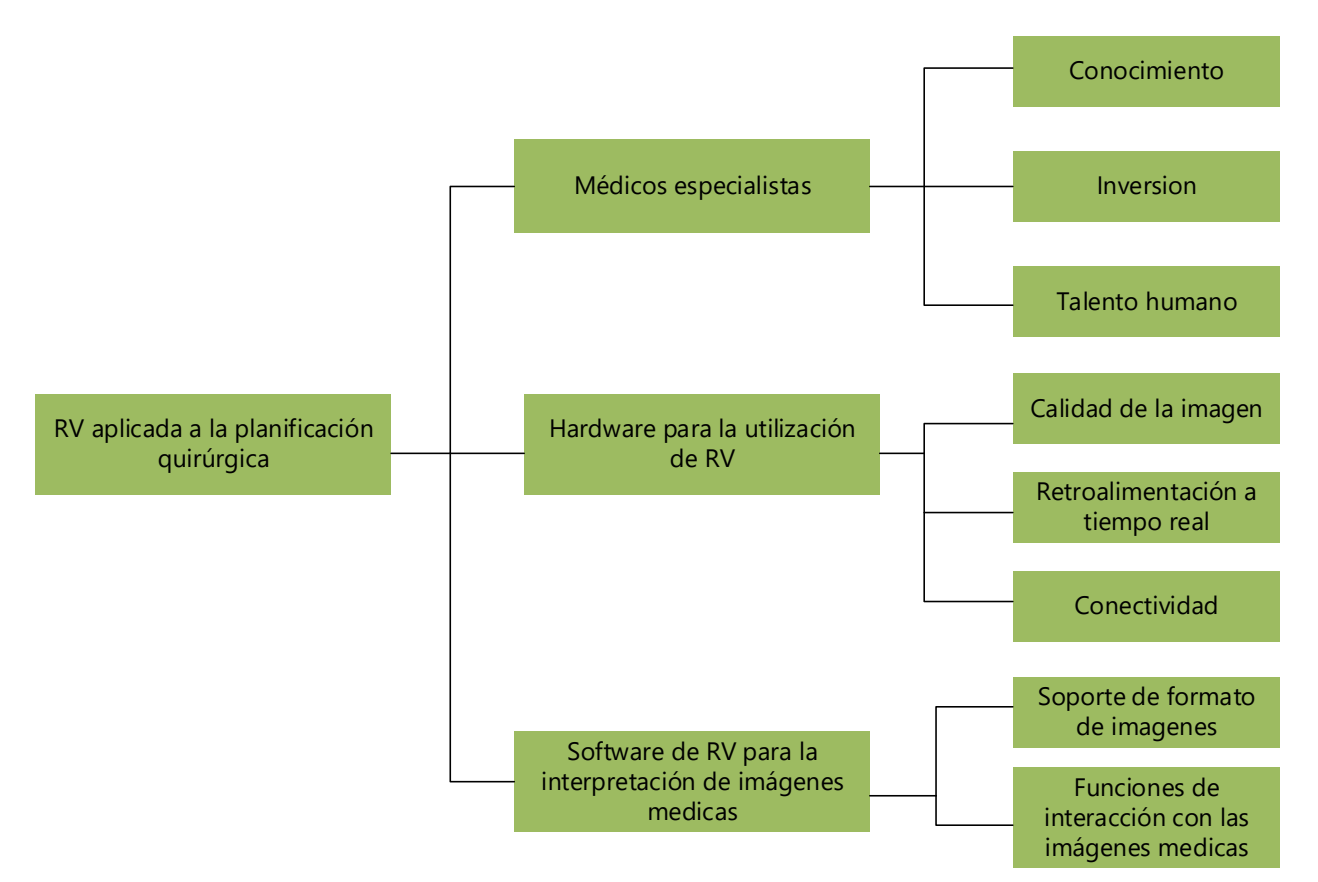

# Ilustración 11 – Diagrama general de la operacionalización de variables

Fuente: Elaboración propia.

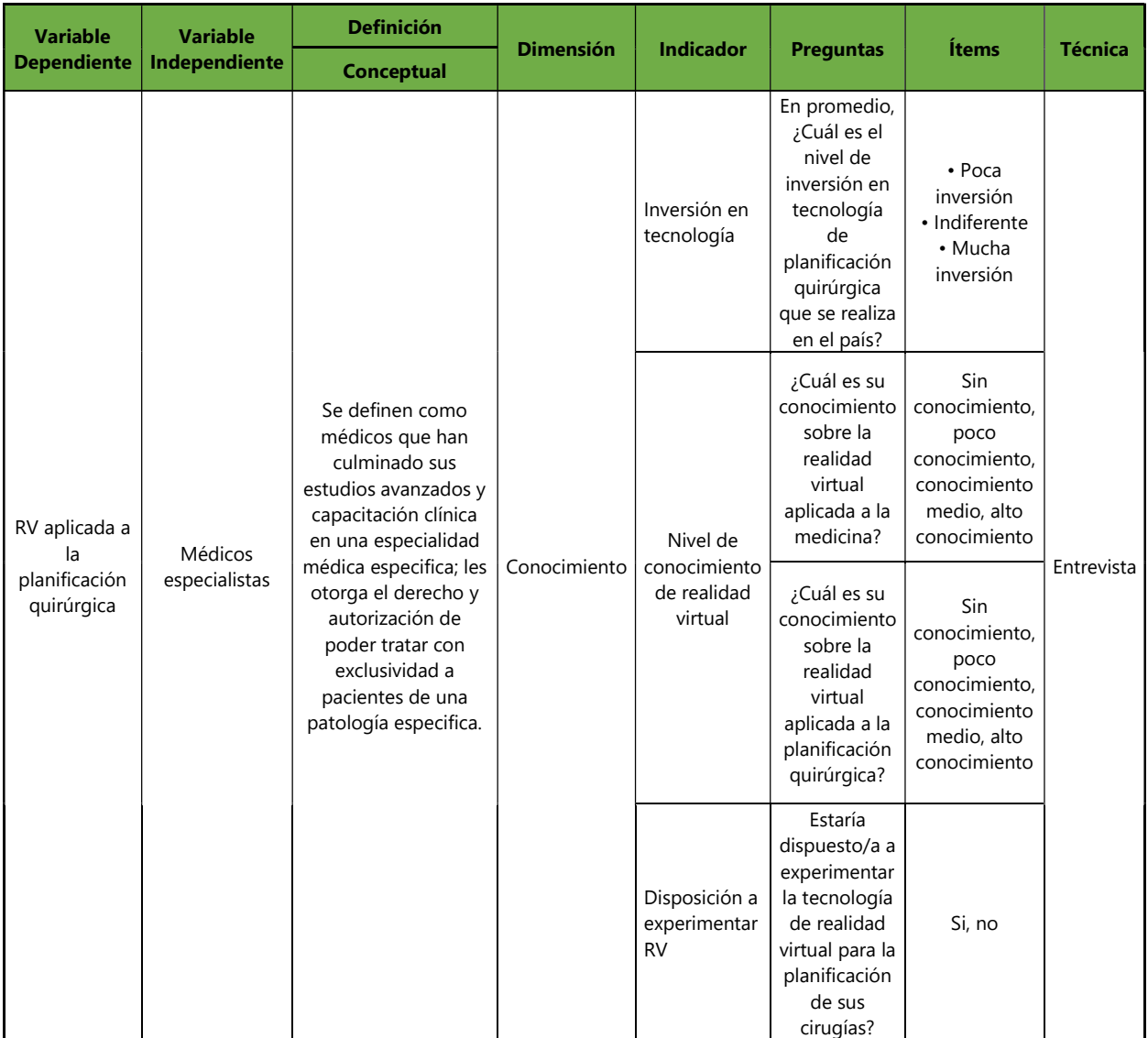

# Tabla 1. Operacionalización de variables

Fuente: Elaboración propia.

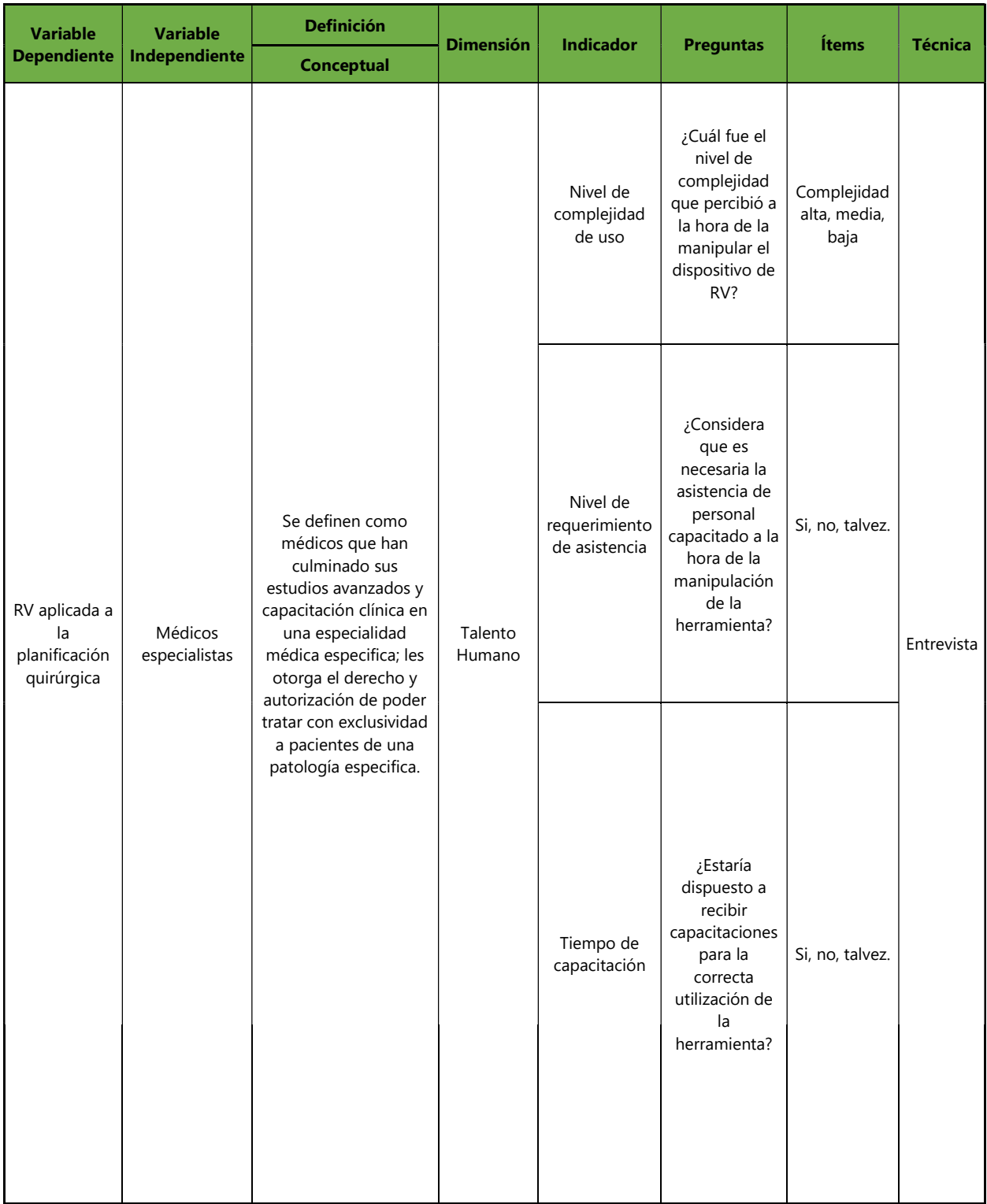

# Continuación Tabla 1. Operacionalización de Variables

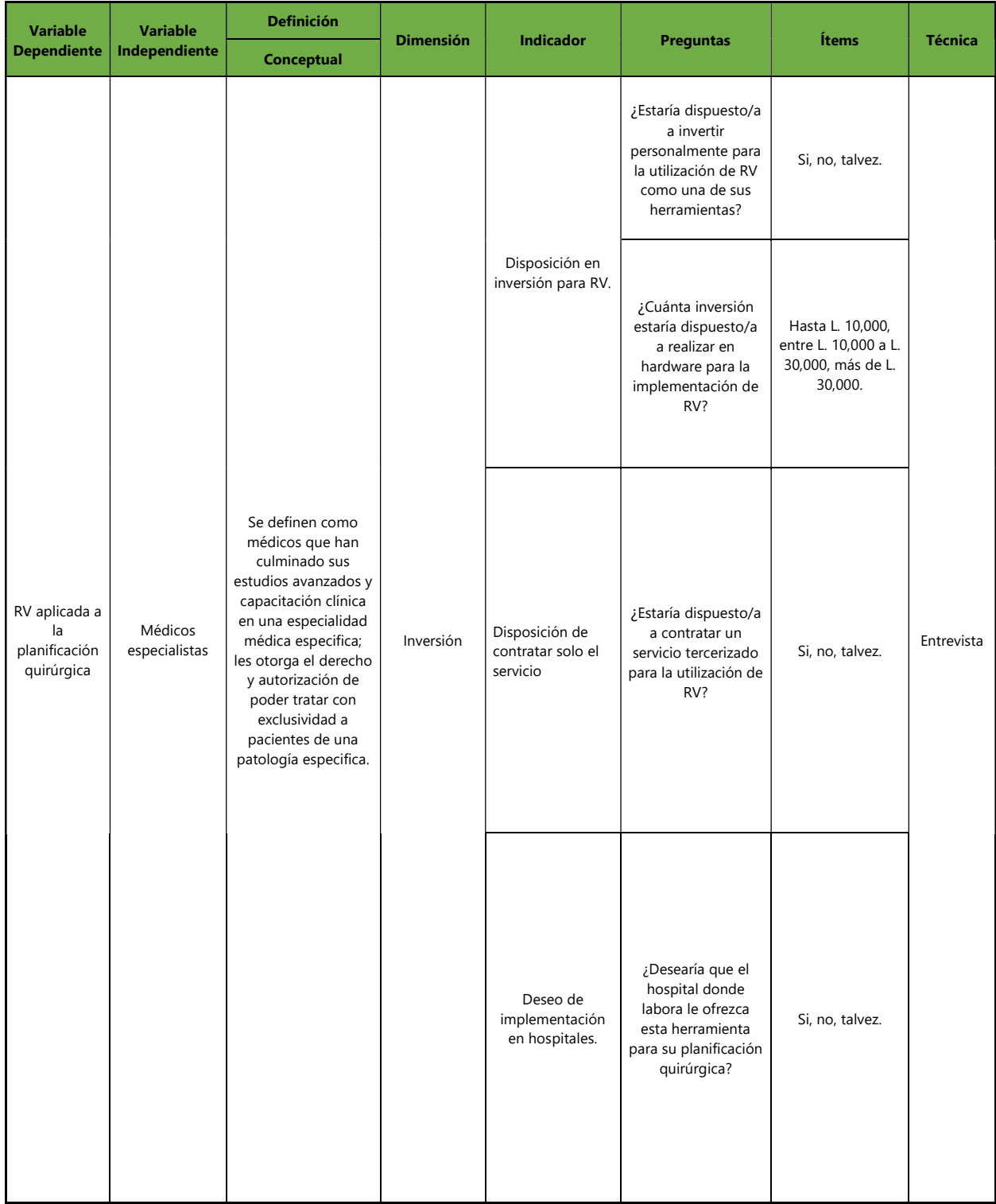

# Continuación Tabla 1. Operacionalización de variables

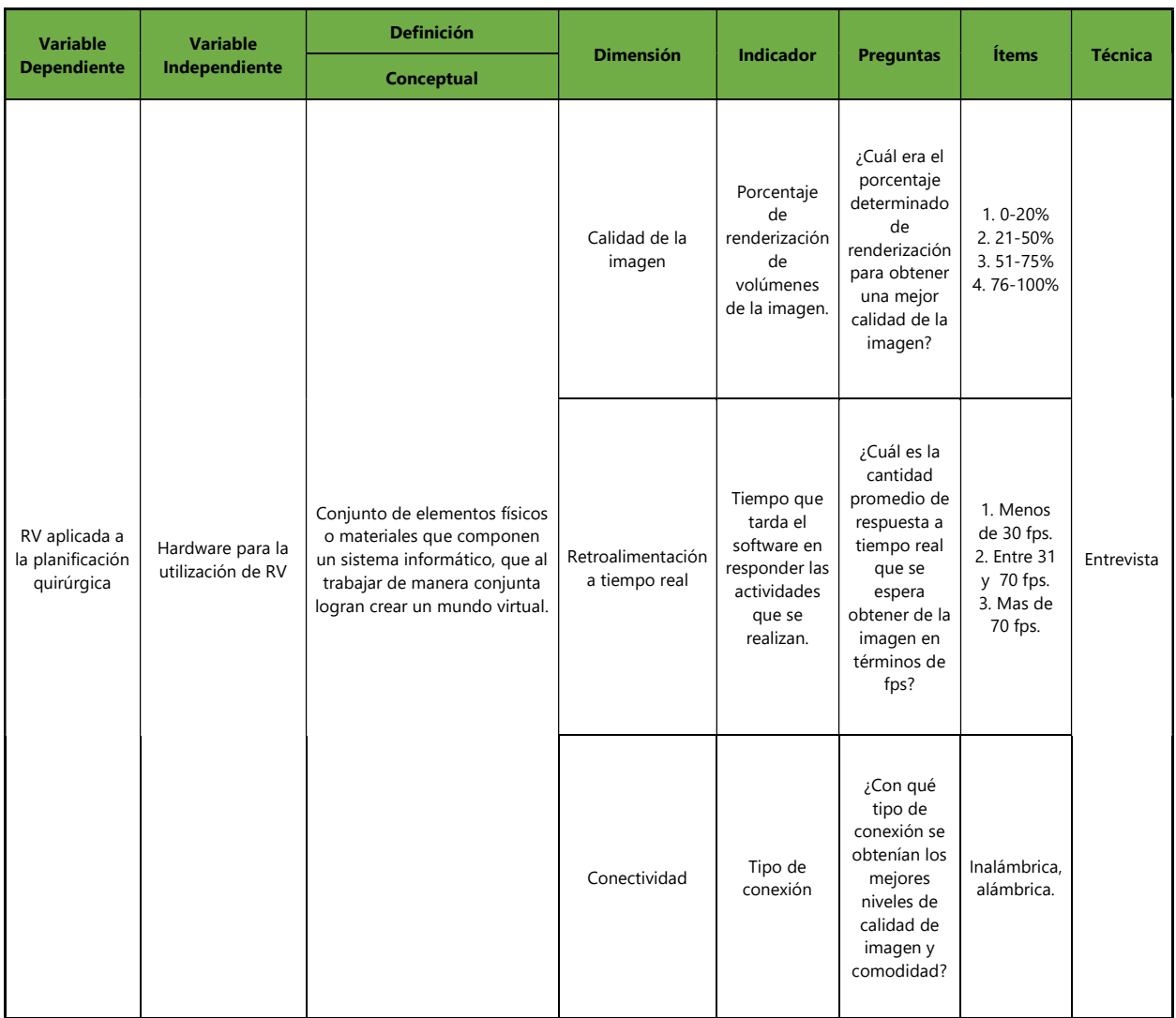

# Continuación Tabla 1. Operacionalización de variables

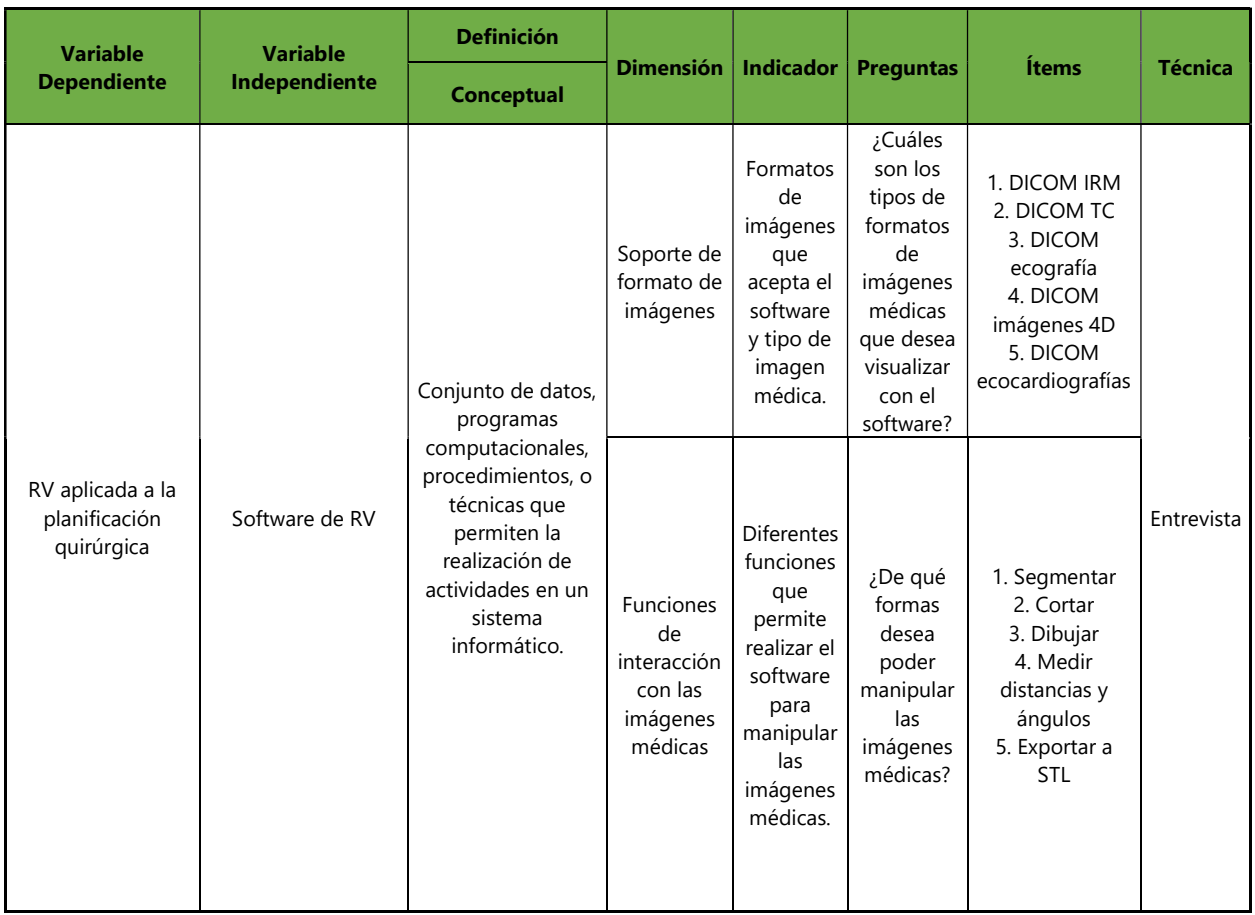

# Continuación Tabla 1. Operacionalización de variables

### 4.3 HIPÓTESIS

A continuación, se detallará la hipótesis de investigación junto con su hipótesis nula:

Hi: La implementación de realidad virtual en la planificación quirúrgica de neurocirugía proveerá una ventaja exponencial a los médicos especialistas que podrán establecer estrategias quirúrgicas de una manera mucho más efectiva y rápida.

Hn: La implementación de realidad virtual en la planificación quirúrgica de neurocirugía no proveerá una ventaja exponencial a los médicos especialistas y no podrán establecer estrategias quirúrgicas de una manera mucho más efectiva y rápida.

### 4.4 TÉCNICAS E INSTRUMENTOS APLICADOS

La recolección de datos es conocida como la actividad para obtener el conocimiento científico, los instrumentos de recolección de datos están dirigidos para poder establecer las condiciones de medición; la información recolectada se reconoce como una abstracción del mundo real capaz de ser percibido por los sentidos directa o indirectamente. Por ende, comprende todo aquel procedimiento y/o actividad que pueda permitir al investigador recolectar los datos necesarios para el desarrollo de la investigación. (Mendoza & Avila, 2020)

La recolección de datos realizados en la investigación son producto de utilización de diferentes instrumentos que logran la validación de las variables establecidas. Para la presente investigación se utilizó una población de 3 médicos especialistas en neurocirugía con los que se colaboró para la obtención de imágenes médicas de diferentes pacientes, a quienes se les mantendrá en anonimato para resguardar su seguridad y privacidad de información personal.

### 4.4.1 TÉCNICAS

De acuerdo con Bavaresco (2001): "Las técnicas de recolección de datos son procedimientos y actividades que permiten comprobar el problema planteado de la variable estudiada en la investigación, por lo tanto, el tipo de investigación determinará la técnica a emplear. Los instrumentos son las herramientas que se emplean para obtener los datos de la realidad que se estudia."

44

### 4.4.1.1 Entrevista

Actividad presencial que consiste en que el entrevistador pueda recolectar información obtenida oralmente por parte de la persona entrevistada sobre un tema de interés. Durante la entrevista las dos personas se intercambian opiniones, de esta manera el entrevistador puede aprovechar al máximo y obtener mucha más información que cualquier otro método de recolección de datos. (Torres et al., 2017)

Para el desarrollo de las entrevistas se convocó a una reunión presencial con los médicos especialistas en neurocirugía, estas entrevistas fueron realizadas en dos etapas; la primera etapa de la entrevista tuvo como objetivo principal la de exponer al médico especialista el proyecto de investigación y también recolectar información sobre su conocimiento acerca de la temática de la realidad virtual, su utilización en la planificación quirúrgica y sus expectativas al finalizar el proyecto sobre el uso del software y los dispositivos. Con esta primera entrevista se pudo obtener información acerca de la situación actual de la realidad virtual en la medicina de Honduras y también percibir de manera real el interés que podrían tener los médicos especialistas con la utilización de esta tecnología. La segunda etapa de las entrevistas fue convocada para conocer la opinión de los médicos especialistas luego de haber utilizado el software y dispositivos de realidad virtual y se pudo recolectar información acerca de la opinión de los expertos sobre si fuese viable la implementación de este tipo de tecnología luego haber conocido los costos de implementación tanto en hospitales como de uso personal.

## 4.5 METODOLOGÍA DE ESTUDIO

La metodología de estudio consta de la explicación sobre todos los pasos realizados para llevar a cabo la investigación y lograr responder a problema de investigación. En el segmento a continuación se detallarán los procedimientos, herramientas y técnicas utilizadas en la investigación junto con sus respectivas consideraciones. Para la presente investigación, la metodología más adecuada fue la del método cualitativo.

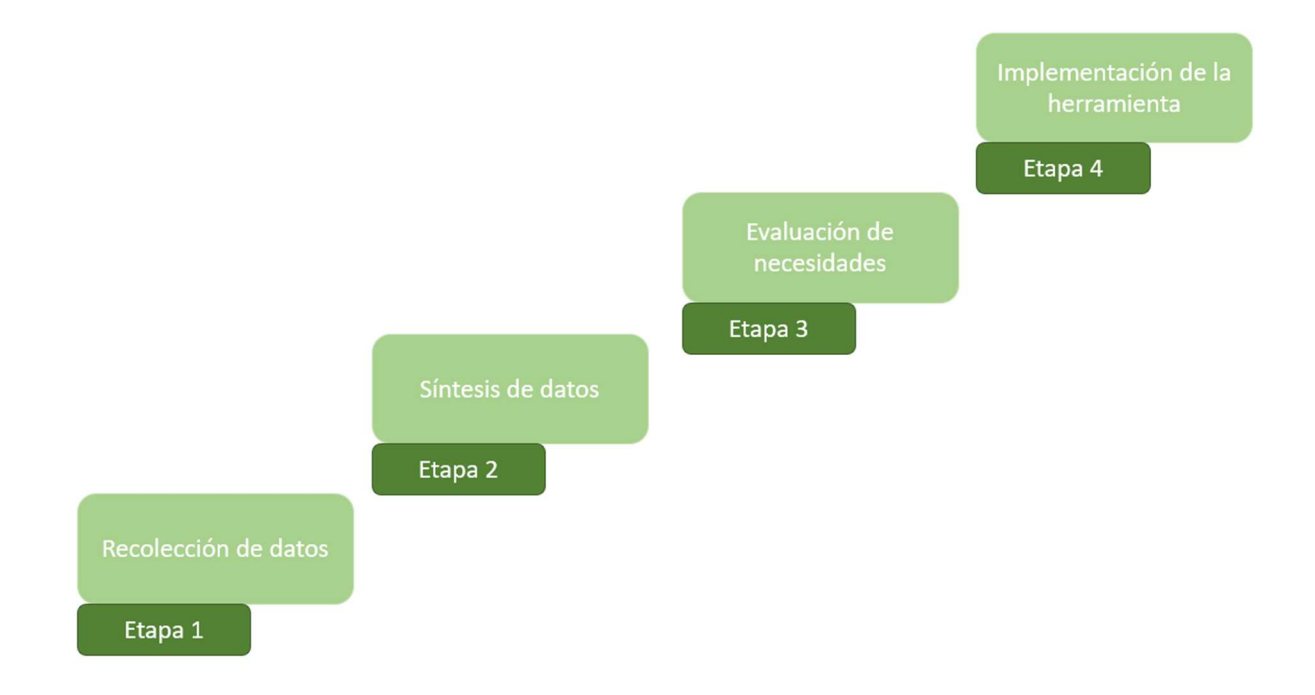

Fuente: Elaboración propia.

El método cualitativo determina que la investigación se produce con base en datos descriptivos; en donde interactúan diferentes elementos como ser las palabras de las personas, conductas observables, y/o experiencias escritas o habladas de diferentes fuentes de información. (Lecanda & Garrido, 2017)

## 4.5.1 MATRIZ METODOLÓGICA

Con el objetivo de poder tener una visualización más general del proceso de investigación que se desarrollara, se utiliza la matriz metodológica como herramienta de trabajo. Esta matriz permite estructurar las etapas de la investigación, lo que da como resultado la reducción de tiempo y aumento de la eficiencia del proceso de estudio. Para esto se detalla la tabla 2.

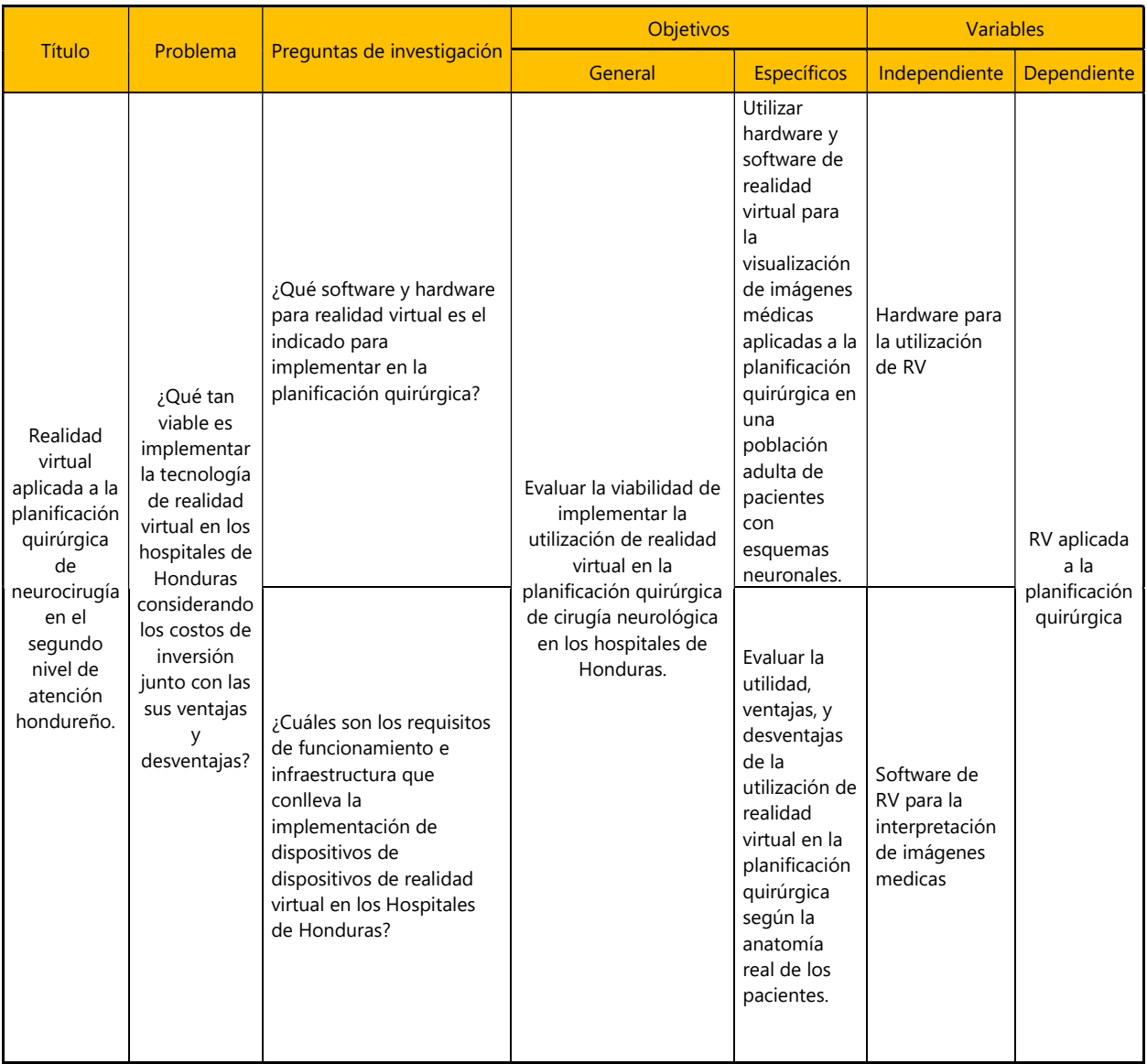

# Tabla 2. Matriz metodológica

Fuente: Elaboración propia.

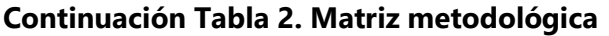

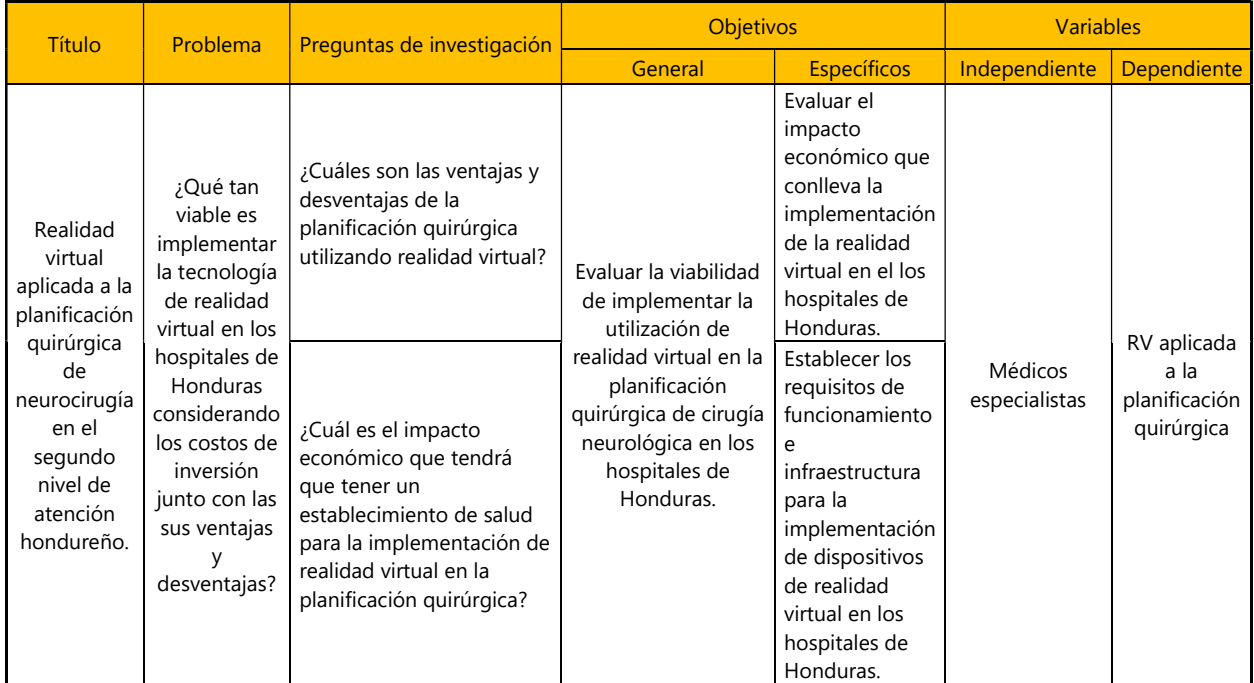

Para poder tener una comprensión más fácil acerca de la metodología utilizada en la investigación, y de las actividades realizadas para el desarrollo y obtención de información se detallaron en el diagrama que se puede observar en la Ilustración 11. En esta sección se detallará la etapa 3 y 4 realizada en el estudio metodológico.

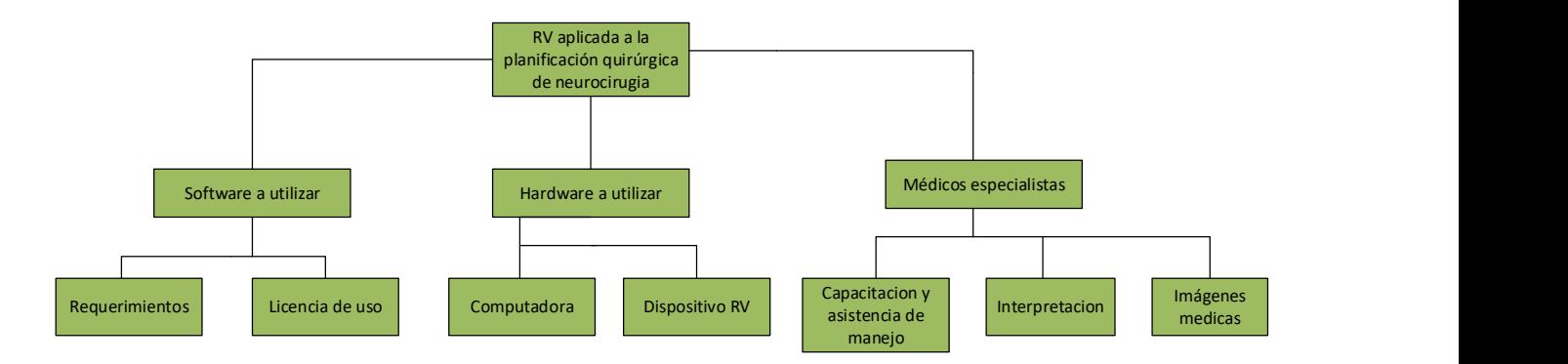

# Ilustración 12 – Diagrama de metodología aplicada

Fuente: Elaboración propia.

#### 4.5.2 SOFTWARE A UTILIZAR

El primer paso en la realización del componente experimental de la investigación se centra en la elección del software de planificación quirúrgica a utilizar para la realización del proyecto. Como se estableció anteriormente en el capítulo del análisis del macroentorno, existen una cierta cantidad de softwares en el mercado de la realidad virtual destinados para ayudar a la salud humana. Es por esto que la determinación del correcto software es de alta importancia; para la elección del presente, se establecieron los objetivos principales de la investigación, que es lo que se quiere lograr, y cuáles son las expectativas a futuro en el país. Luego de la búsqueda y comparación entre diferentes softwares de planificación quirúrgica alrededor del mundo, se logró concordar con la empresa "MedicalHolodeck". Dicha empresa sobresalió entre las demás, expuestas en la sección "3.2 Análisis del macroentorno", por su alto nivel de interacción con las imágenes médicas y su amplia lista de funciones con las que se pueden manipular para lograr visualizar las áreas de interés.

# 4.5.2.1 Licencia de uso

Debido a la protección de privacidad y datos personales de pacientes en el área de la salud alrededor del mundo, las empresas que desarrollan software o hardware que involucren este tipo de información tienden a limitar el acceso a ellas. Por lo que el procedimiento para la obtención de las herramientas debe de ser contactándolos. Luego de haber elegido el software de MedicalHolodeck, se procedió a contactar a la empresa por medio de correo electrónico para poder exponerles la idea principal y alcance del proyecto para conocer si estaban interesado en colaborar con las licencias necesarias para el desarrollo de la investigación; ya que la compra de dichas licencias tiene un costo elevado, partiendo desde los 1250 dólares y su compra está regulada a especialistas del área de la salud.

# 4.5.2.2 Requerimientos

Una vez contactada la empresa obtener permiso de la utilización de su software para el desarrollo de la investigación, simultáneamente se solicitó la información acerca de los requerimientos necesarios para el funcionamiento del software de manera óptima y que se pueda aprovechar al máximo su fin principal. En la tabla 3 se detallan los requerimientos mínimos para la utilización del software MedicalHolodeck.

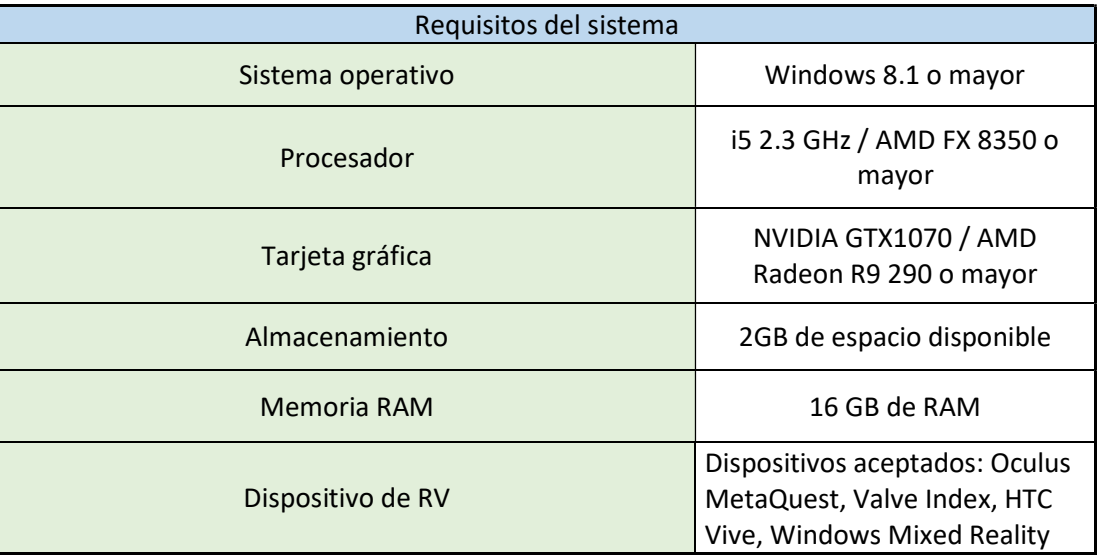

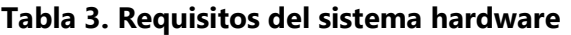

Fuente: Elaboración propia.

# 4.5.3 HARDWARE A UTILIZAR

Como se estableció anteriormente, el hardware se compone por todos aquellos elementos físico que harán funcionar el software. El hardware necesario para la realización del proyecto consiste primeramente en la utilización de una computadora, ya sea portátil o de escritorio, que cumpla con los requerimientos establecidos en la tabla 3. Se debe de resaltar la elección correcta de la computadora ya que la capacidad de sus componentes internos son los que podrán proporcionar una experiencia de alto rendimiento al usuario; esto implica que se pueda tener una buena calidad de imagen, altos niveles de fps los cuales decidirán el feedback obtenido entre los dispositivos de realidad virtual y la computadora, y por último decidirá la compatibilidad del sistema operativo de la computadora con los dispositivos de realidad virtual.

Para la realización del proyecto se utilizó una computadora portátil lo suficientemente capaz de poder renderizar los volúmenes necesarios y que el médico especialista pudiera tener una experiencia virtual satisfactoria. En la tabla 4 se detallan las especificaciones técnicas de la computadora utilizada.

| Especificaciones del sistema |                                                    |
|------------------------------|----------------------------------------------------|
| <b>Nombre</b>                | Acer Predator Helios 300                           |
| Sistema operativo            | Windows 11                                         |
| Procesador                   | 11th Gen Intel(R) Core (TM)<br>i7-11800H @ 2.30GHz |
| Tarjeta gráfica              | NVIDIA RTX 3060                                    |
| Almacenamiento               | 512 GB                                             |
| Memoria RAM                  | 16 GB de RAM                                       |
| Pantalla                     | 15.6 FHD IPS 144Hz                                 |

Tabla 4. Especificaciones del sistema computacional utilizado

Fuente: Elaboración propia.

La elección correcta del dispositivo de realidad virtual, los lentes de RV, fue decidida a partir de las necesidades de la investigación tomando en cuenta la compatibilidad de los mismo con la computadora y su costo de adquisición. El dispositivo seleccionado para el desarrollo de la investigación se trata del "Oculus MetaQuest 2", este aparato en específico es el más utilizado por la empresa creadora del software para demostraciones y es el que se recomienda por ellos para obtener una experiencia satisfactoria.

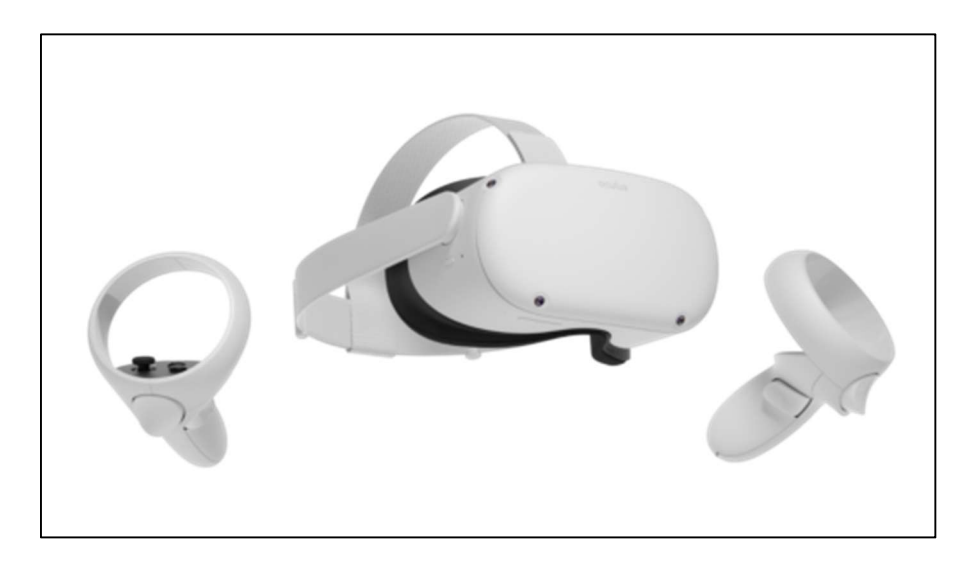

## Ilustración 13 – Oculus MetaQuest 2

Fuente: Ilustración obtenida de (Meta Quest, 2022)

# 4.5.4 MÉDICOS ESPECIALISTAS

La participación de los médicos especialistas en neurocirugía es crucial y la parte más importante en la realización de la investigación, estos son los profesionales que avalarán el trabajo realizado y tendrán la decisión final si la utilización de RV ventajas significativas en la planificación quirúrgica. Para el desarrollo de las pruebas se logró contar con la colaboración de 2 neurocirujanos laborando en la ciudad de San Pedro Sula, y 1 neurocirujano laborando en la ciudad de La Ceiba. El primer acercamiento fue realizado en un hospital privado de San Pedro Sula, en donde se obtuvo muy satisfactoriamente el apoyo del médico especialista que introdujo a los otros dos especialistas al proyecto. La colaboración que se necesitaba por parte de los medico se resume a la obtención de imágenes médicas, los neurocirujanos dependen grandemente de las imágenes exploratorias por medio de resonancias magnéticas o tomografías

para poder determinar las acciones más apropiadas a realizar en el paciente, es por esto que la utilización y obtención de imágenes médicas por parte de los especialistas es de suma importancia.

La segunda etapa de la colaboración que se necesita es la interpretación de las imágenes médicas en formato RV con la utilización de los lentes, mandos de control, y software.

## 4.5.4.1 Capacitación

La utilización de la tecnología de RV en este ámbito de la salud humana es un tema completamente nuevo para los médicos hondureños; al momento de realizar la capacitación del médico especialista se le solicitó que se tuviera la reunión para el análisis de las imágenes con una cantidad de tiempo amplia. De esta manera se le pudiera enseñar de la forma correcta el funcionamiento del software al médico y también así el pudiera manipular personalmente las imágenes médicas. En la ilustración 14, se representa un flujograma de actividades con los que se les brindó la capacitación del software a los médicos especialistas en neurocirugía. En el proceso de capacitación no fue incluido en el control de tiempo a la hora de la planificación quirúrgica ya que la capacitación tiene como objetivo la del conocimiento y manejo del software, pero no de la planificación quirúrgica en sí.

Debido a la poca práctica que tenían los médicos especialistas con los dispositivos, la duración de la capacitación inicial tomó aproximadamente 40 minutos para que los médicos se sintieran cómodos utilizando los lentes y mandos de control y realizando las diferentes opciones.

Una vez el médico especialista logró experimentar el manejo de las imágenes médicas en RV, se le dio seguimiento a sus acciones y se le asistió en las indicaciones específicas para que se pudiera manejar la imagen de la forma que requería el médico. Si en algún momento el médico no pudiera realizar la el manejo de la imagen de la forma que necesitaba para que se visualizara la zona de interés, entonces se tomaba control del dispositivo y se recibían órdenes por parte del médico para especificar qué es lo que se quería visualizar. De esta manera el ingeniero biomédico asistiría en la manipulación de la imagen y que se pudiera realizar una planificación quirúrgica efectiva.

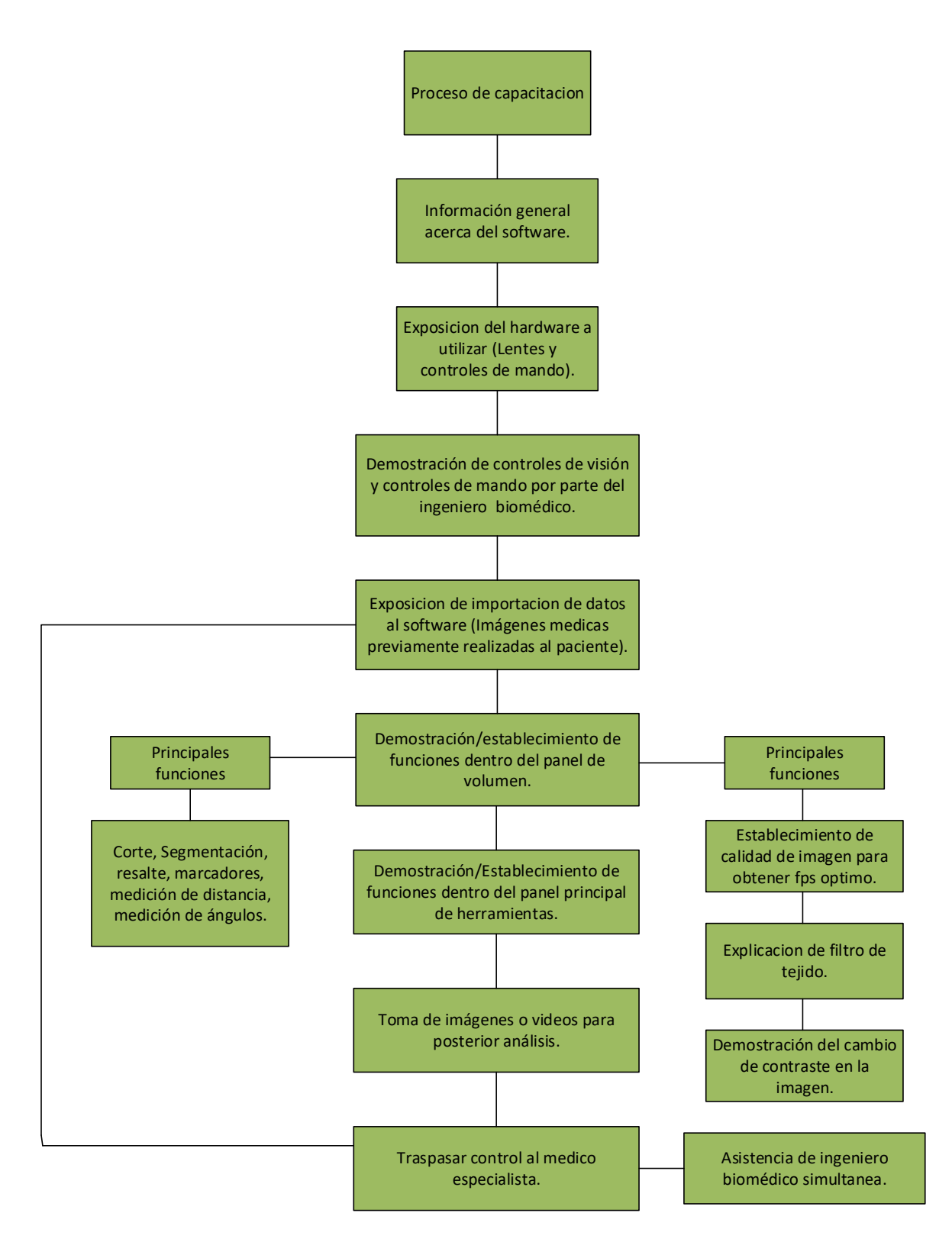

# Ilustración 14 – Diagrama de flujo de capacitación al médico especialista

Fuente: Elaboración propia.

## 4.5.4.2 Imágenes Médicas

Para que el software pueda interpretar las imágenes médicas primero debe de tener una entrada de estas, para la realización del proyecto se obtuvieron imágenes en formato DICOM por parte de los neurocirujanos en la forma física de CD. Estos CDs fueron leídos por la computadora y se extrajeron las carpetas que contenían las imágenes DICOM, y posteriormente fueron introducidas al software que reconstruye las imágenes 2D a 3D automáticamente.

Era de suma importancia lograr la colaboración de las imágenes por parte de los médicos ya que esta información solo está disponible para los médicos tratantes y los mismos pacientes, por la protección de privacidad. Previamente a la obtención de las imágenes en CD, se les consultó a los pacientes propietarios de las imágenes médicas si otorgaban el permiso de utilizar sus imágenes, para esto se les aclaró enfáticamente de que su uso sería completamente educativo e investigatorio y que se mantendría el anonimato en todo momento.

## 4.5.4.3 Interpretación

Cuando se refiere a interpretación por parte del médico especialista, quiere decir la manipulación del dispositivo de RV y del software MedicalHolodeck por parte del neurocirujano. Durante esta actividad se citó al médico especialista para que manipulara el software de RV e interpretara las imágenes médicas para que pudiera realizar una comparativa de su utilización y generara las conclusiones de su uso para la planificación quirúrgica.

### 4.5.5 CONFIDENCIALIDAD DE DATOS.

A la hora de manipular imágenes médicas suele de haber un cuidado mucho más complejo de lo que parece, existe mucha información detrás en una imagen médica. Las imágenes médicas en formato DICOM contienen información personal de la persona que se realizó el examen, en donde se especifican datos relevantes que no debe de ser manipulada por ninguna persona ya que puede resultar en afecciones en la calidad de cuidados del paciente. Por ende, la protección de los datos del paciente es de suma importancia y por la cual se pueden ejercer acciones legales a las personas que utilicen imágenes médicas sin el consentimiento de sus mismos propietarios.

Establecido lo anteriormente expuesto, para la realización de la presente investigación se utilizó un documento de confidencialidad de datos del paciente, en él mismo se detalla claramente que los responsables del proyecto de investigación están completamente al tanto de las consecuencias del uso de imágenes médicas sin consentimiento y también que se establece el uso de las imágenes con fines estrictamente científicos y/o académicos.

# 4.6 CRONOGRAMA DE ACTIVIDADES

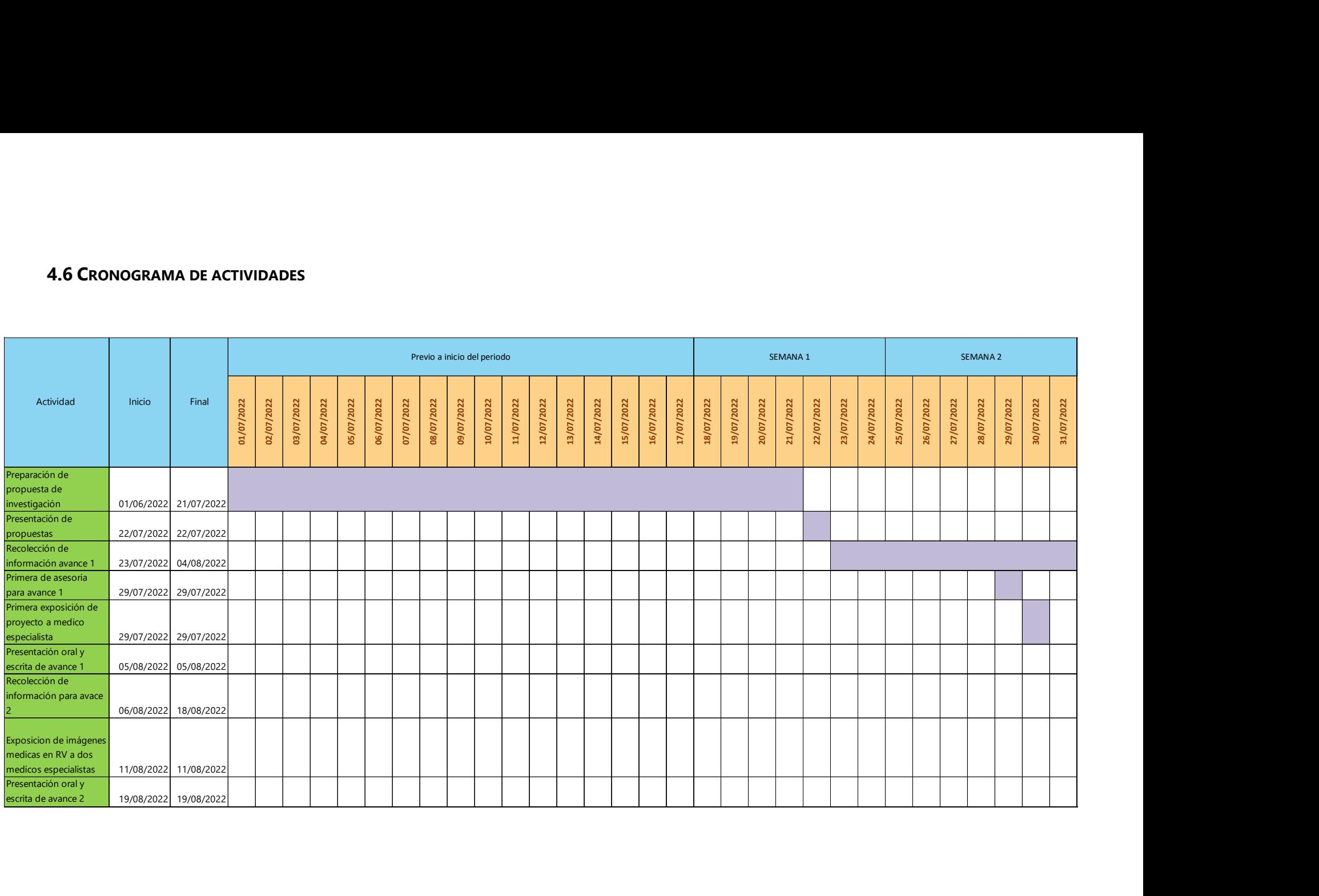

# Continuación cronograma de actividades

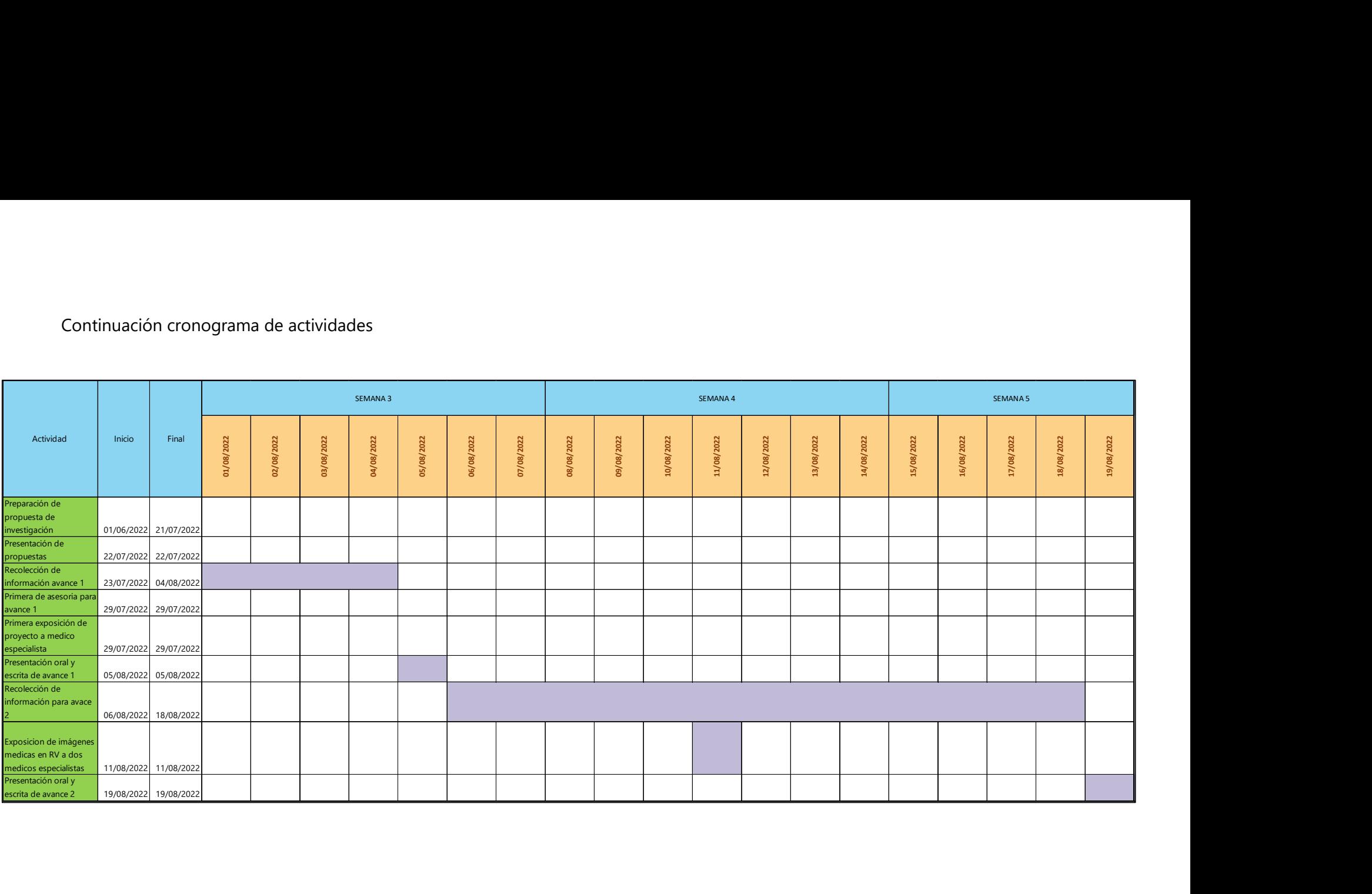

# V. ANÁLISIS Y RESULTADOS

El presente capítulo detalla los resultados obtenidos durante el transcurso de la investigación y su respectivo análisis para preparar la resolución de las preguntas de investigación. La elaboración de la presente investigación se realizó mediante la colaboración del médico especialista en neurocirugía el Doctor Stalin Mancías, al cual se le estará refiriendo durante el análisis de resultados como "medico principal". El Dr. Mancías tiene su consultorio actualmente en el Hospital Del Valle de San Pedro Sula, en donde se realizaron los análisis de las imágenes médicas por medio de realidad virtual.

### 5.1 ANÁLISIS DE SOFTWARE UTILIZADO

A continuación se establecerán los principales datos del software utilizado en la investigación, en donde se establecerán las principales funciones y elementos que ofrece el software, y se establecerán sus precios de implementación.

### 5.1.1 FUNCIONES QUE OFRECE EL SOFTWARE

Como se estableció en el capítulo de metodología de estudio, el software elegido para la realización de la investigación es el de la empresa MedicalHolodeck. Dicho software cuenta con la opción de utilizar entre tres diferentes módulos denominados "Aplicaciones" que están diseñadas específicamente para cumplir una tarea en específico.

## 5.1.1.1 Dissection Master XR

La primera aplicación que ofrece el software de MedicalHolodeck es la de "Dissection Master XR", se establece como un laboratorio de disección y anatomía aplicado con la realidad virtual que puede ser complementaría a las aulas de universidades o utilizada simultáneamente. Esta aplicación ofrece la visualización de 8 capas de la cabeza y tórax, 5 capas del abdomen y la pelvis, 10 capas del brazo, y 6 capas de la pierna en donde debido a la alta resolución que ofrece el software, y la colaboración del sistema de hardware necesario, se obtiene la posibilidad de visualización y reconocimiento de nervios y vasos linfáticos.
Al ser una aplicación utilizada para la disección, la alta calidad de la imagen que ofrece el software es resultado de la disección del cuerpo humano y como los diferentes órganos del cuerpo reaccionan a la descomposición en términos de color y textura.

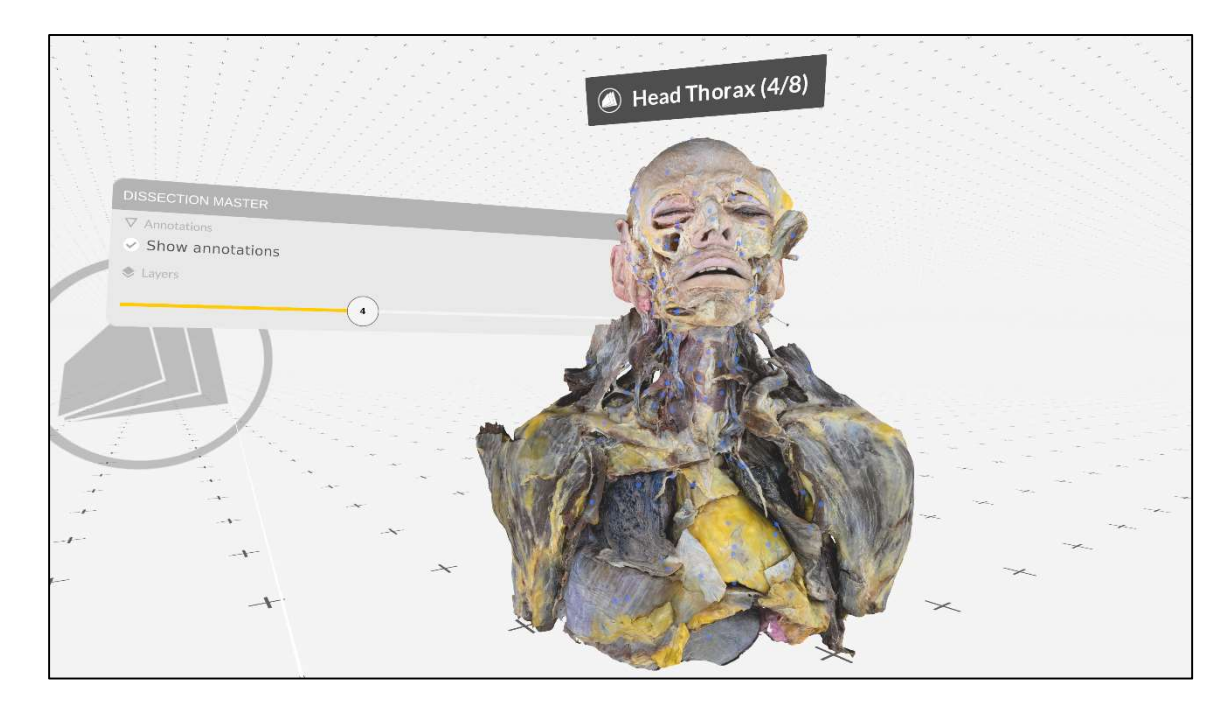

## Ilustración 15 – Aplicación de Dissection Master XR

Fuente: Elaboración propia, imagen captada dentro de la aplicación de Dissection Master XR.

#### 5.1.1.2 Anatomy Master XR

La segunda aplicación que ofrece el software es la de "Anatomy Master XR", esta ofrece la posibilidad de encontrarse en un laboratorio de anatomía humana donde se pueden visualizar modelos anatómicos tridimensionales del cuerpo humano modelos y texturizados cuidadosamente a partir de más de 2000 estructuras. Esta aplicación es ideal para maestros y estudiantes ya que con esta se puede enseñar y aprender de forma mucho más efectiva la anatomía real del cuerpo humano teniendo como referencias de medidas reales de todos los órganos y también estructuras de los principales sistemas del cuerpo humano como ser el sistema nervioso y el sistema linfático que con esta herramienta se pueden visualizar y analizar de manera fácil y rápida.

El principal objetivo de la creación de esta aplicación fue para su utilización en la educación médica de las universidades y que sus estudiantes tuvieran una mejor percepción del cuerpo humano y ubicación de las diferentes estructuras anatómicas. Otra de las funciones principales que ofrece esta aplicación es su posibilidad de trabajar simultáneamente con imágenes en formato DICOM 3D de pacientes reales, de esta manera se podrán comparar las estructuras anatómicas de los pacientes y con las estructuras anatómicas de referencia ofrecidas por la aplicación de Anatomy Master XR. Con esta opción los médicos especialistas podrán analizar la diferencia entre modelos anatómicos estándar y las condiciones en las que se encuentren los órganos anatómicos de pacientes reales.

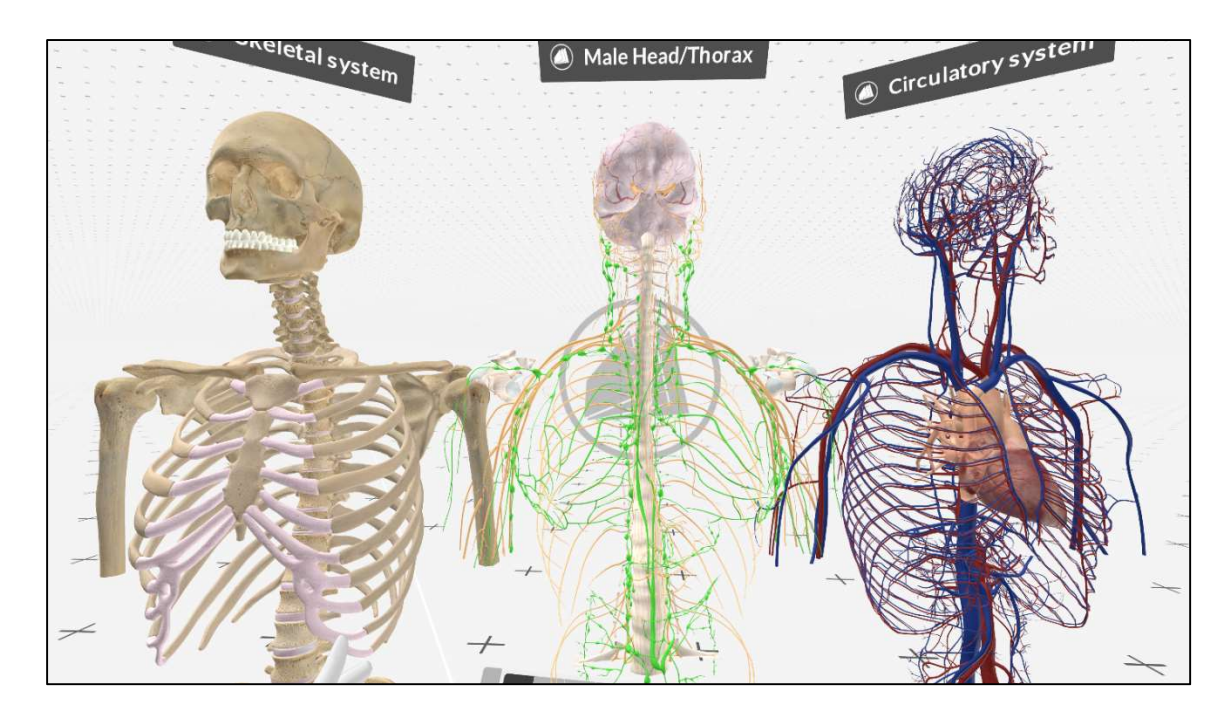

Ilustración 16 – Aplicación de Anatomy Master XR

Fuente: Elaboración propia, imagen captada dentro de la aplicación de Anatomy Master XR.

#### 5.1.1.3 Medical Imaging XR

La tercera y última aplicación que ofrece el software se llama "Medical Imaging XR", esta es la aplicación que se utilizara para la realización de la investigación, esta aplicación fue diseñada principalmente para la planificación quirúrgica en formato 3D y su educación quirúrgica. La aplicación permite la importación de datos médicos en formato DICOM para su respectivo análisis, al utilizar las imágenes médicas realizadas a los pacientes, la reconstrucción digital en 3D es con referencias de medidas reales del paciente lo que le permite manipulación y visualización al médico especialista de una forma mucho más interactiva y completa para que no tenga que imaginarse las estructuras solo con la visualización de imágenes 2D de la forma tradicional. La planificación quirúrgica en realidad virtual no solamente simplificara el trabajo de preparación del cirujano, sino que también aumentara la precisión del profesional en el quirófano.

La aplicación ofrece diferentes opciones para poder guardar y generar nuevas las imágenes de los formatos en 3D y las diferentes manipulaciones que se le hagan al holograma. De esta manera los cirujanos pueden discutir las imágenes con su equipo de trabajo y lograr generar las mejores estrategias a utilizar dentro del quirófano.

Su implementación sobrepasa los ámbitos de la planificación quirúrgica y puede llegar hasta las aulas de clase ya que ofrece opciones de poder guardar imágenes y se puedan exponer de una mucho más sencilla para el entendimiento del estudiante; aparte de esto, también permite la posibilidad de transmitir directamente a dispositivos móviles, con lo que le permite al estudiante o demás profesionales de la salud presenciar la manipulación en 3D de la imágenes y colaborar ideas para obtener una mejor planificación quirúrgica.

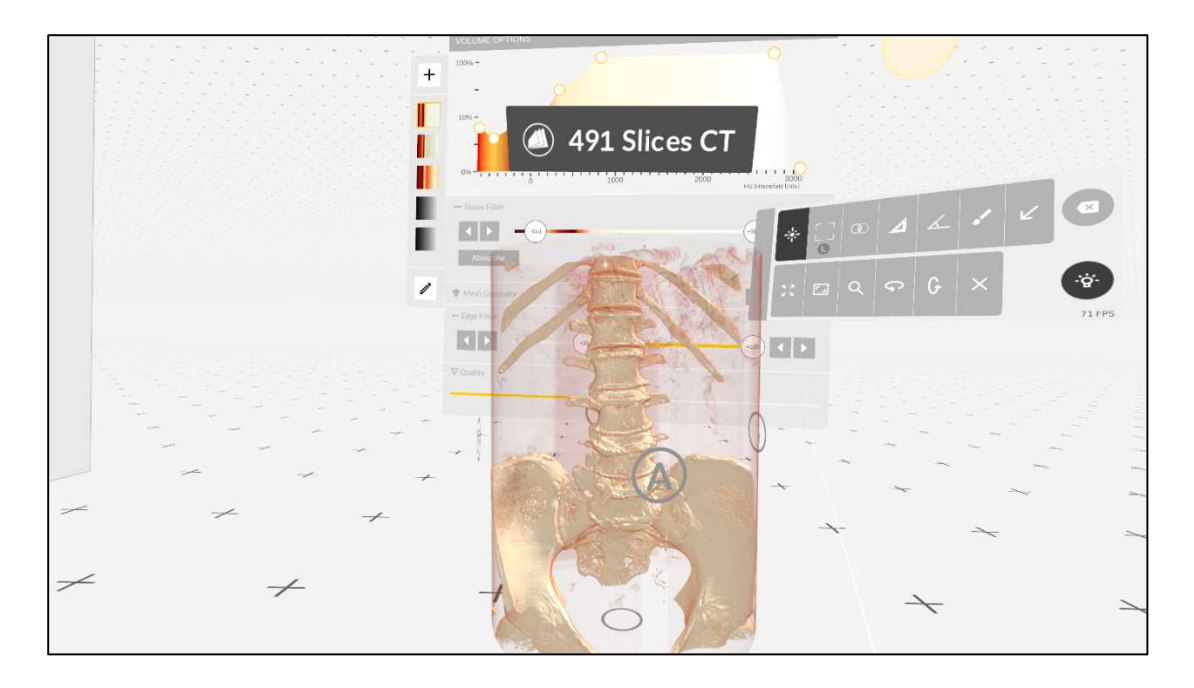

## Ilustración 17 – Aplicación de Medical Imaging XR

Fuente: Elaboración propia, imagen captada dentro de la aplicación de Medical Imaging XR.

## 5.1.1.3.1 Funciones de Medical Imaging XR

Medical Imaging XR se puede categorizar como aquella herramienta capaz de segmentar, modificar, o aislar partes de una imagen médica para que solamente se visualice el área de interés o lo que se conoce como "ROI". Anteriormente el proceso de poder segmentar una imagen y modificarla de tal manera que se pueda apreciar de la mejor manera el área de interés era con la utilización de diferentes softwares, pero no se obtenía la opción de manipular la imagen. Para poder manipular la imagen medica modificada se tenía que exportar el nuevo archivo en formato STL e imprimirlo tridimensionalmente. Esto es completamente simplificado por la aplicación de Medical Imaging XR, ya que permite una gran cantidad de funciones con las que se puede modificar y manipular la imagen para obtener el mayor provecho y una mejor planificación quirúrgica.

Funciones ofrecidas:

- Importación de datos: La aplicación permite la importación de datos con información médica en formato DICOM; acepta las siguientes imágenes.
	- $\triangleright$  Tomografía computarizada
- $\triangleright$  Resonancia magnética
- Ultrasonido
- 4DTC (Imágenes de tomografía computarizada en 4D)
- $\triangleright$  Angiografías
- $\triangleright$  Ecocardiografías
- $\triangleright$  Datos en 3D (.OBJ y. STL)
- Panel de control principal: Esta sección ofrece una gran cantidad de herramientas para con las que se podrá interactuar con la imagen médica en 3D, se manipulan con los controles de mando en cada mano.
	- > Laser: Su función principal es la de funcionar como un puntero con el que se podrán seleccionar las modalidades y herramientas que se quieran utilizar en ese momento.
	- Corte o segmentación: Con esta función se podrá modificar la imagen original para que solo se visualice el "ROI" o área de interés.
	- Medir distancia: Esta opción le permite al usuario medir la distancia entre un punto A a un punto B en escala de milímetros para tener una referencia real de la escala de las estructuras anatómicas.
	- Medir ángulos: Ofrece la posibilidad de medir los ángulos entre estructuras, muy útil en especialidad que involucren la inserción de dispositivos médicos externos o accesorios.
	- $\triangleright$  Poner marcadores: Sirven para poder señalizar diferentes estructuras de interés con flechas de colores distintivos.
	- Rotación: Esta función permite la posibilidad de rotar la imagen ya sea horizontal o verticalmente para que el programa tenga como referencia una posición de referencia y se puedan realizar las segmentaciones de manera efectiva.
	- Escala: Permite poder aumentar la escala de la imagen para visualizar estructuras anatómicas claramente.

 Dibujar: Ofrece la oportunidad de dibujar encima de la imagen como herramienta de resalte y demostración.

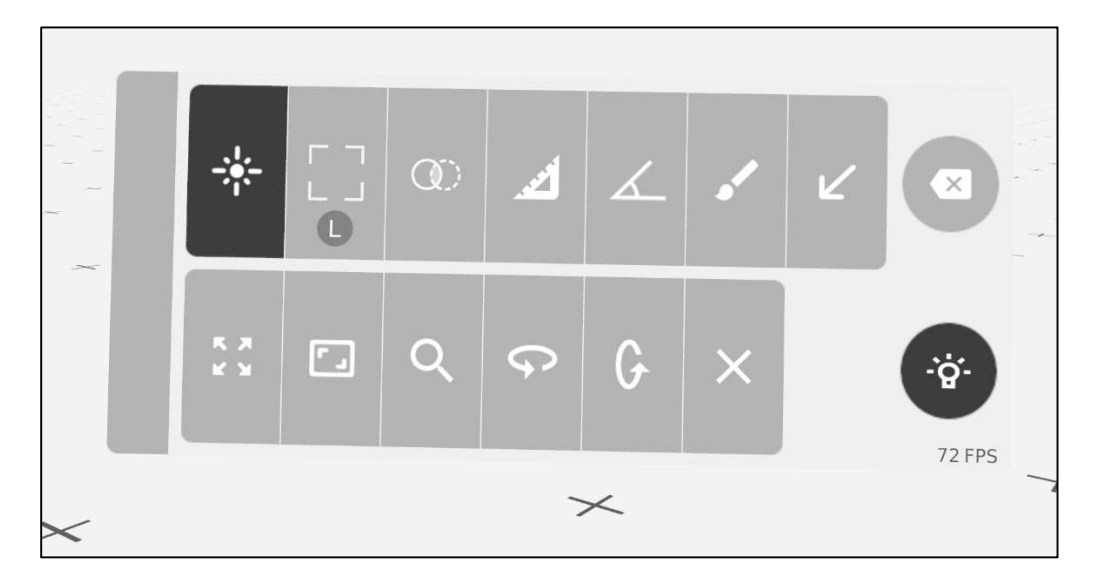

## Ilustración 18 – Panel de control principal

Fuente: Elaboración propia, imagen captada dentro de la aplicación de Medical Imaging XR.

 Panel de volumen: Este panel de control contiene todas las opciones disponibles para modificar el contraste de la imagen, con el mismo se pueden establecer colores predeterminados para que puedan resaltar diferentes estructuras, por ejemplo si se quieren visualizar estructuras óseas o solamente tejido blando. Una de las opciones más resaltantes del panel es que se pueden manipular las unidades de hounsfield de acuerdo al beneficio del usuario y de las estructuras que se quieren visualizar.

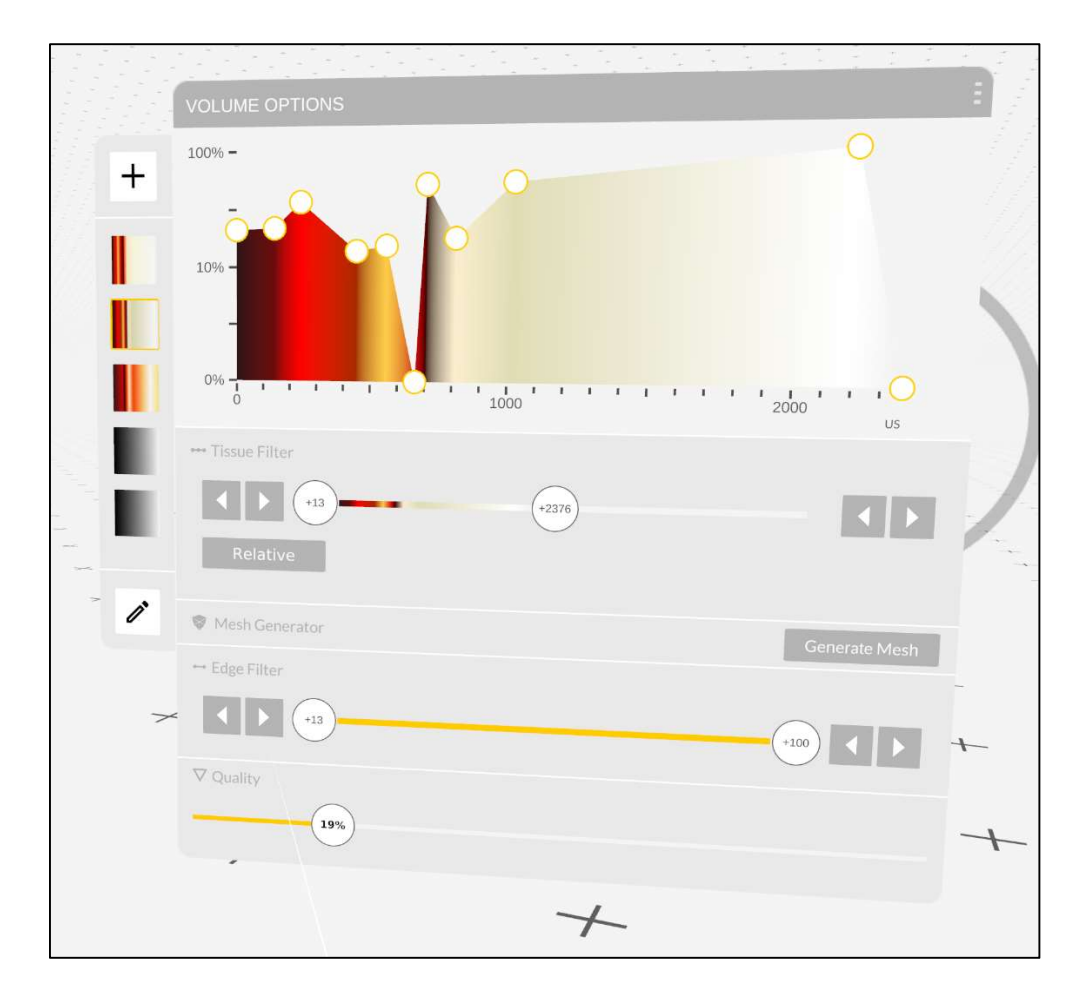

## Ilustración 19 – Panel de volumen

Fuente: Elaboración propia, imagen captada dentro de la aplicación de Medical Imaging XR.

5.1.2 CAPACITACIÓN Y MANEJO DE LAS IMÁGENES

Posteriormente en el capítulo se expondrá el tiempo promedio que le tomo al médico especialista realizar la respectiva planificación quirúrgica de las cirugías. Pero esta sección se establecerá para representar el tiempo de capacitación y reconocimiento del software por parte del médico especialista; el principal objetivo de la capacitación es la de familiarizar al médico especialista con cada una de las funciones que ofrece el software, y que de esta manera él pueda manipular la imagen de la forma más natural posible.

Como análisis del proceso de capacitación se pudo observar cierto grado de dificultad por parte de los médicos especialistas debido a que es una nueva herramienta que no habían experimentado anteriormente; agregado a esto se notó una sensibilidad muy grande por parte de los controles de mando, lo cual genero complicaciones en el manejo de imagen ya que el software no permite el cambio de sensibilidad.

El papel del ingeniero biomédico fue ejemplificado en este proceso de capacitación, asistencia y supervisión de la utilización del software. La utilización de conocimientos de anatomía tuvo un impacto positivo en el estudio de las imágenes con el médico especialista, debido a la dificultad que presentaba el software en cuanto al control de las funciones y visualización del área de interés; el ingeniero biomédico realizo el trabajo de segmentación de la imagen para que el médico especialista pudiera tener la imagen ya como deseaba, una vez la imagen estuviera modificada acordemente, se traspasaría el dispositivo nuevamente al médico especialistas para que pueda realizar el respectivo análisis solo con la necesidad de realizar acercamiento a la imagen sin tener que modificar su estructura digital.

Posteriormente en la sección "5.3 Casos aplicados", se detalla más a profundidad la participación del ingeniero biomédico en la manipulación de las imágenes médicas de cada paciente respectivamente.

#### 5.1.3 COSTOS DE LICENCIAMIENTO

Los costos de licenciamiento dependen de la utilidad para la cual se desea utilizar el software (qué aplicación se desea utilizar), el tiempo por el cual se desean los servicios, y el tipo de institución en el cual se utilizará (Educacional, Instituciones de salud, Personal, Estudiantil). Como se estableció anteriormente en este capítulo, el software proporcional la oportunidad de elegir entre tres diferentes aplicaciones, esto decidirá mucho el precio costará la licencia. A continuación en la tabla 5, se establecerá una tabla con un promedio de los precios debido a las condiciones expuestas anteriormente. Los datos son resultado de la información proporcionada por la empresa proveedora, pero solo es un estimado al precio final; esto es debido a que dependiendo de los años por los que se compre la licencia y se darán precios especiales, aparte de esto también se pueden recibir descuentos dependiendo del país que compre las licencias.

En el caso específico de Honduras, la empresa proveedora del software dio a conocer que al ser de los primeros países de la zona en introducir esta tecnología, y también al ser un país que

67

no cuenta con muchos recursos económicos; se tiende a dar un descuento del 15 por ciento en la compra de licencias.

| Costos de licenciamiento anual |                                                |                                                  |                                               |                                              |  |
|--------------------------------|------------------------------------------------|--------------------------------------------------|-----------------------------------------------|----------------------------------------------|--|
| Uso principal                  | <b>Medical Imaging</b><br><b>XR Individual</b> | <b>Dissection Master</b><br><b>XR Individual</b> | <b>Anatomy Master</b><br><b>XR</b> Individual | <b>Bundle (Todas</b><br>las<br>aplicaciones) |  |
| Versión<br>Profesional         | \$1750                                         | \$1750                                           | \$1750                                        | \$3500                                       |  |
| Versión<br>Educacional         | \$1450 (Funciones<br>Limitadas)                | \$1450 (Funciones<br>Limitadas)                  | \$1450 (Funciones<br>Limitadas)               | \$2900<br>(Funciones<br>Limitadas)           |  |
| Versión Personal               | \$1250 (Funciones<br>Limitadas)                | \$1250 (Funciones<br>Limitadas)                  | \$1250 (Funciones<br>Limitadas)               | \$2500<br>(Funciones<br>Limitadas)           |  |
| Versión<br>Estudiantil         | Gratis (Funciones<br>Limitadas)                | Gratis (Funciones<br>Limitadas)                  | Gratis (Funciones<br>Limitadas)               | Gratis<br>(Funciones<br>Limitadas)           |  |

Tabla 5. Costos de licenciamiento anual

Fuente: Elaboración propia.

Para la realización del proyecto, inicialmente la primera aproximación con la empresa proveedora, se logró la obtención de la licencia de estudiante con la cual se experimentó utilizando las imágenes en formato DICOM que traía la aplicación de medical imaging XR de manera predeterminada. Desafortunadamente la cantidad de funciones disponibles en la versión estudiantil no satisfacían cubrían las actividades necesarias que se estarían utilizando en la investigación. La versión de estudiante no permitía la modificación de las imágenes médicas, por lo que solo se lograba visualizar la imagen en 3D, pero no se podía interactuar con ella para evaluar las estructuras internas. Por ende, se le solicito a la empresa proveedora acceso total a la

versión profesional y de esta manera poder realizar las manipulaciones necesarias con las imágenes, una vez que se obtuvo acceso a la versión profesional se realizó la primera reunión con el médico especialista para que se pudiera realizar el respectivo análisis.

#### 5.2 ANÁLISIS DE HARDWARE UTILIZADO

En esta sección se establece un análisis sobre las experiencias que se obtuvo con el hardware elegido para la realización de la investigación, y se establecerán posibles puntos de mejora.

#### Análisis de la computadora

Durante la recopilación de información sobre la tecnología necesaria para la realización del proyecto se encontraron varios obstáculos para los cuales se tuvieron que modificar ciertos aspectos para poder corregirlos. Como primer punto de análisis, se pudo encontrar de que la utilización de una computadora capaz de renderizar grandes cantidades de información es uno de los puntos más importantes para poder utilizar la realidad virtual como método de planificación quirúrgica; al referirse en una computadora de este calibre, se hace especial énfasis en la tarjeta gráfica con la que cuenta la computadora, ya que es será la que definirá la capacidad de renderización y calidad de imagen visualizada.

Al inicio de la investigación se estaba utilizando una computadora portátil con una tarjeta gráfica "NVIDIA GTX 1650", esta tarjeta gráfica no era capaz de proporcionar una imagen lo suficientemente clara para la demostración con los médicos especialistas; se utilizó esta computadora por un periodo de 3 semanas, con la cual se debió de limitar la calidad de la imagen a un promedio del 20% para que no hubiera una caída notable de fps en la imagen.

A partir de la cuarta semana, se decidió realizar un cambio de computadora portátil por una que tuviera una mejor tarjeta gráfica, la "NVIDIA RTX 3060", y de esta manera poder proporcionarle al médico especialista una experiencia mucho más fluida al momento de visualizar las imágenes médicas ya que no obtendría una caída de fps al realizar acercamientos con la imagen o cambios de escala.

#### Análisis de dispositivo de RV

Los oculus metaquest 2 tuvieron un gran desempeño a lo largo de la realización de la investigación, ya que ofrecen gran comodidad y movilidad con los controles de mando. Como anotación se notó que la sensibilidad de los mandos era bastante grande, lo cual dificultaba la utilización de los mandos ya que con facilidad se activaban funciones erróneamente.

#### 5.2.1 COSTOS DE HARDWARE REQUERIDO

En la tabla 6 se detallan los costos realizados para la realización de la investigación. Los costos de hardware establecidos en esta sección se detallan a partir de la experiencia de haber realizado la investigación, ya que se tuvo que considerar la mejora de hardware para obtener una mejor calidad de imagen a la hora que el médico especialista interpretara las imágenes. Con el cambio de computadora portátil, se logró una calidad de imagen mucho más superior a la que se utilizaba en un principio. Los lentes de RV, "Oculus metaquest 2", son el dispositivo ideal para la visualización de las imágenes médicas debido a que el software trabaja con le operabilidad que trabajan los oculus; por ende, su funcionamiento es efectivo.

Los cables de USB-C a USB 3.0 son esenciales para que se logre una conexión estable entre los oculus y la computadora, debido a que estos son capaces de poder transferir información entre ambos dispositivos rápidamente. Finalmente, la utilización de un lector de discos es variable; debido a que, si se utiliza una computadora que ya lo incluye, no se necesitara. La mayoría de instituciones que ofrecen servicios de imágenes médicas por medio de TC o RM, proporcionan los resultados de las imágenes en formato físico. Sin embargo, para la utilización de esta herramienta, es necesario que las imágenes se entreguen en formato DICOM digitalmente; comúnmente se entregan en una USB o en un disco, que contienen las imágenes del paciente y estas con introducidas en el software para su reconstrucción.

| Costos de hardware requerido |        |             |  |  |
|------------------------------|--------|-------------|--|--|
| Dispositivo                  | Unidad | Precio      |  |  |
| Computadora portátil         |        | L 30.500,00 |  |  |
| Oculus metaquest 2           |        | 9.925,00    |  |  |
| Cable USB-C a USB 3.0        |        | 450,00      |  |  |
| Lector de discos             |        | 500,00      |  |  |
| Total                        |        | L 41.375,00 |  |  |

Tabla 6. Costos de hardware utilizado

Fuente: Elaboración propia.

#### 5.3 CASOS APLICADOS

La sección a continuación se compone de una descripción detallada acerca de los diferentes casos clínicos en los que los médicos especialistas utilizaron la tecnología de realidad virtual para la planificación quirúrgica. Para posterior compresión en el presente segmento se detalla la planificación quirúrgica tradicional como el método sin la utilización de realidad virtual, y la planificación quirúrgica con RV como la denominación de que si se utilizó la realidad virtual.

Debido al poco tiempo que se tenía para la realización del proyecto, y la disponibilidad de casos con los que se contaba, el análisis de los casos aplicados fue realizado con base en 2 simulaciones sobre cirugías recientes y 1 planificación quirúrgica para una cirugía próxima.

#### 5.3.1 PACIENTE 1

El presente caso clínico fue elegido por el médico especialista principal en la investigación para realizar una prueba sobre la utilidad de la realidad virtual en la neurocirugía. Con propósito investigativo, se utilizaron las imágenes médicas de un paciente reciente al cual el médico especialista realizo una cirugía de tumor cerebral para la simulación de la planificación quirúrgica utilizando la realidad virtual. Posteriormente se realizó un análisis, junto al médico especialista, para destacar las posibles ventajas que se hubieran obtenido en el quirófano y realizar la comparativa con la planificación quirúrgica tradicional.

#### Caso clínico

Paciente de sexo masculino se presentó al médico especialista con síntomas de dolor de cabeza y debilidad del lado derecho del cuerpo, por el cual se le indicó la realización de imágenes por resonancia magnética para una evaluación completa de las estructuras anatómicas del cerebro. Al obtener los resultados, el médico especialista pudo visualizar la presencia de una estructura ajena a la composición de un cerebro normal; dicha estructura fue diagnosticada como un tumor cerebral ubicado en el lóbulo temporal posterior del cerebro del paciente. La planificación quirúrgica de este paciente se conformó con las elecciones de estrategias de intervención para drenar el tumor del cerebro evitando a toda costa estructuras vasculares que pueden causar daño innecesario al paciente si llegan a alterarse.

Parte de las actividades de planificación quirúrgica que realizó el médico con el método tradicional fueron las de poder elegir el punto principal de corte más óptimo en el cráneo del paciente, teniendo en cuenta todas las arterias y venas cercanas al área del tumor. Específicamente con este caso clínico, y la ubicación del tumor, se tenía que evitar el contacto con el seno transverso; los senos transversos pertenecen a un grupo de espacios venosos dedicados a drenar la sangre del cerebro y los huesos del cráneo. Por ende, su seguridad e importancia es de extrema importancia a la hora de una intervención quirúrgica; si durante la intervención quirúrgica se fuera a perturbar la integridad del seno, entonces no hubiera drenaje del cerebro y pudiera causar una inflamación. Otra actividad importante en la planificación quirúrgica se concentró en la ubicación y reconocimiento de las arterias que estaba alimentando el tumor, de esta manera se podría identificar exactamente las zonas a intervenir.

#### 5.3.1.1 Imágenes médicas tradicionales vs imagen medica de RV

La presente sección establece una comparativa entre cómo se visualizan las imágenes médicas tradicionalmente mediante dos dimensiones. Ya sea con la utilización de softwares para visualizar imágenes en formato DICOM desde una computadora o por medio de placas vistas en un negatoscopio. Posteriormente se establece el equivalente de la imagen 2D tradicional, pero en formato 3D utilizando el software de medicalholodeck para la visualización de imágenes médicas. En esta última se señalan hallazgos encontrados utilizando las diferentes herramientas que ofrece el software, y que a simple vista no se pueden visualizar en las imágenes tradicionales.

A continuación, se muestra una comparación entre ambos métodos durante la visualización de los planos anatómicos establecidos en la sección de "Teorías del sustento". Estos tres planos son los que el médico especialista tiene a su disposición a la hora visualizar las imágenes tradicionalmente.

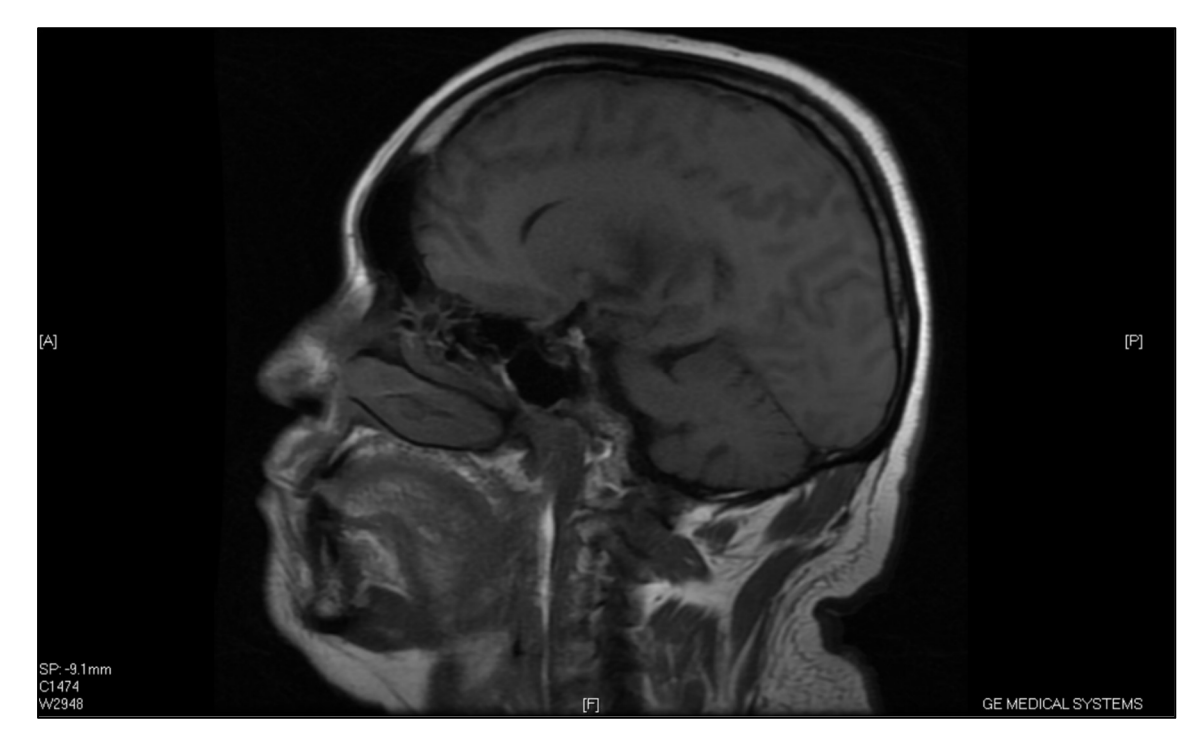

# Ilustración 20– Corte sagital del paciente 1 en 2D

Fuente: Imagen tomada de GE DICOM viewer

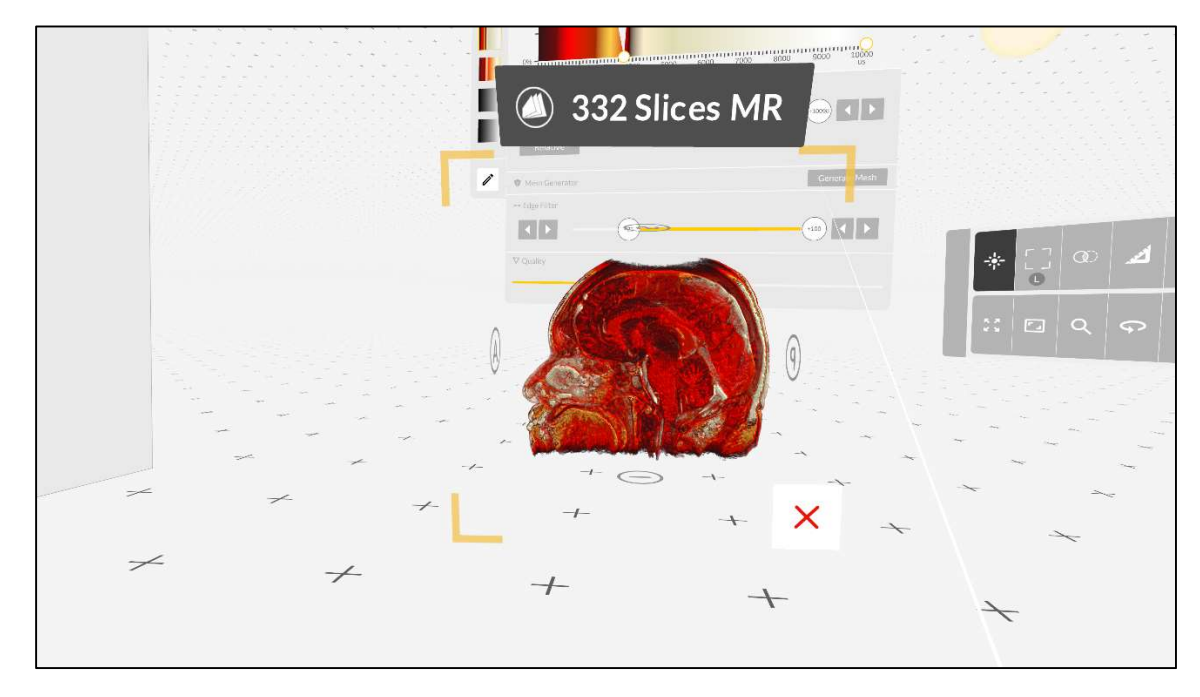

# Ilustración 21– Corte sagital del paciente 1 en 3D

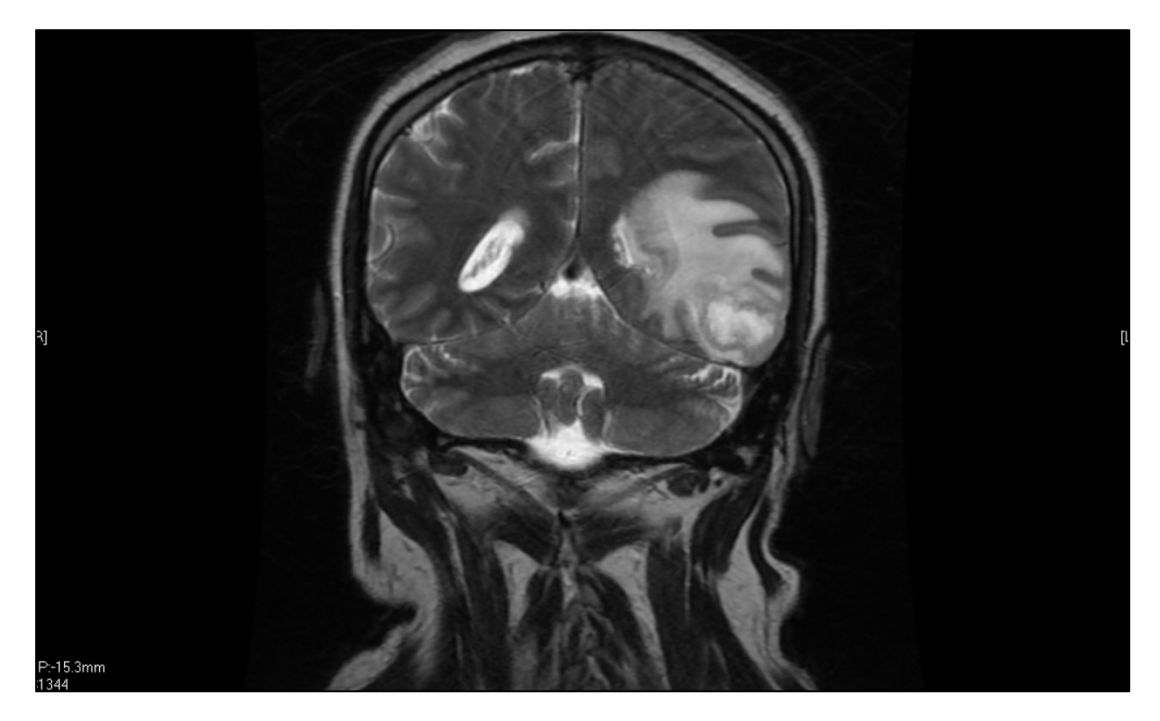

Ilustración 22 – Corte coronal del paciente 1 en 2D

Fuente: Imagen tomada de GE DICOM viewer

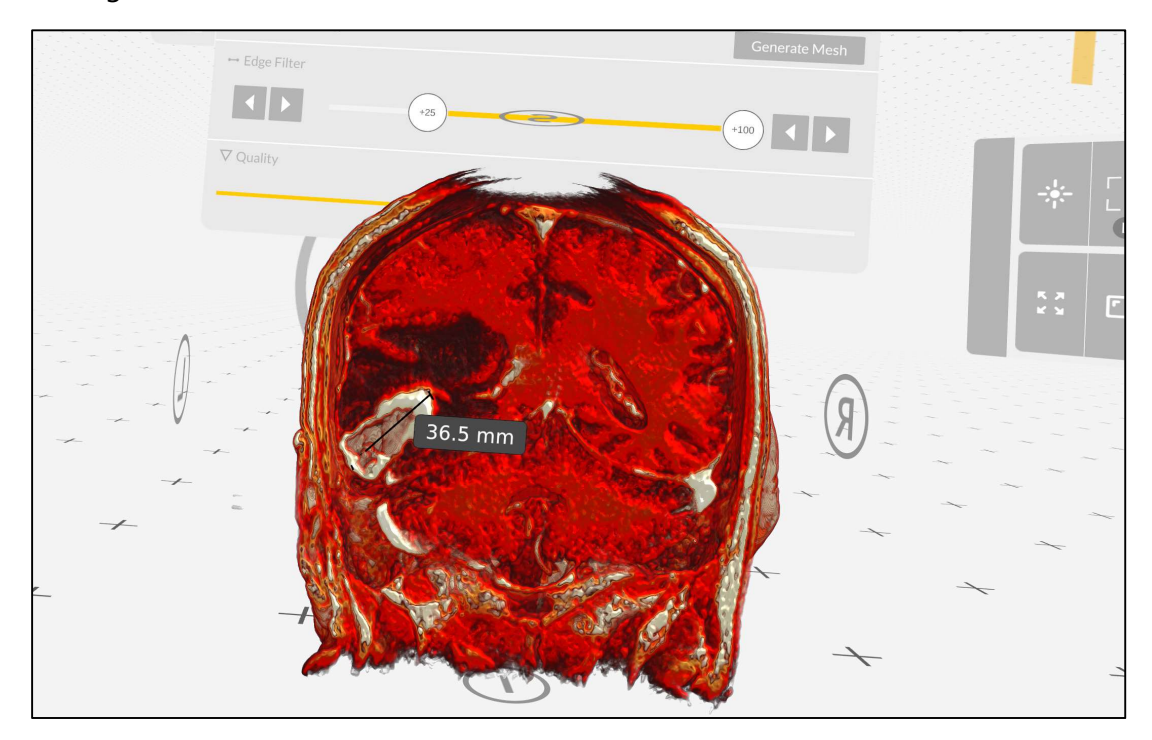

# Ilustración 23 - Corte coronal del paciente 1 en 3D

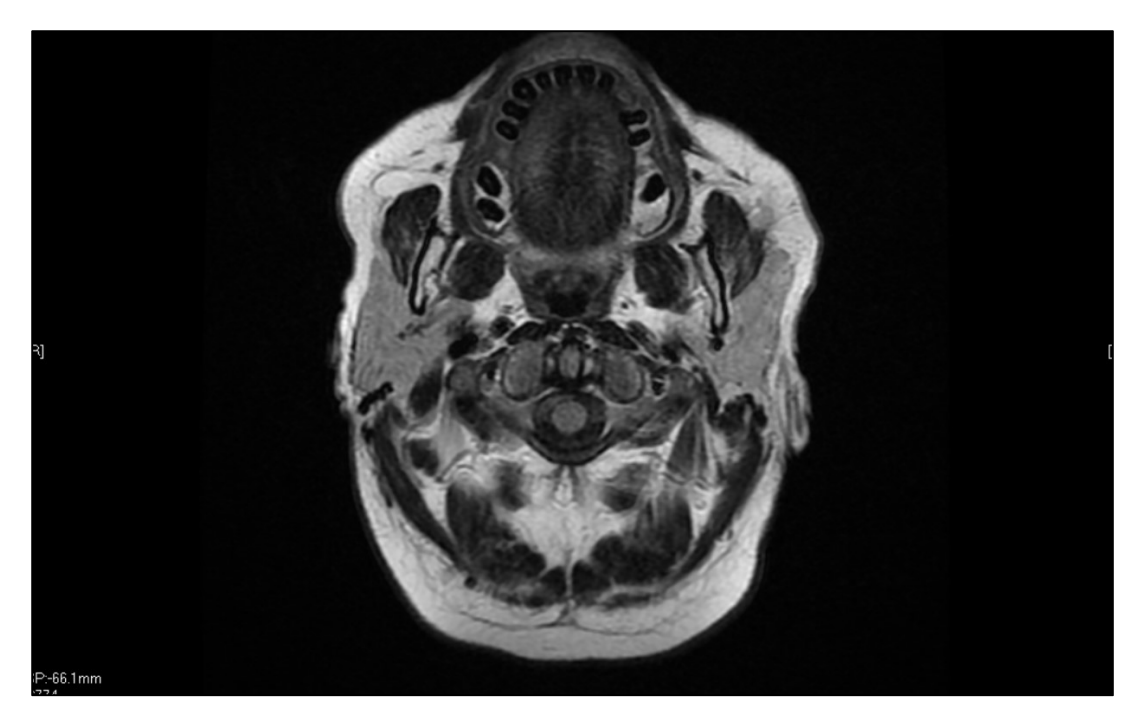

# Ilustración 24 - Corte axial del paciente 1 en 2D

Fuente: Imagen tomada de GE DICOM viewer

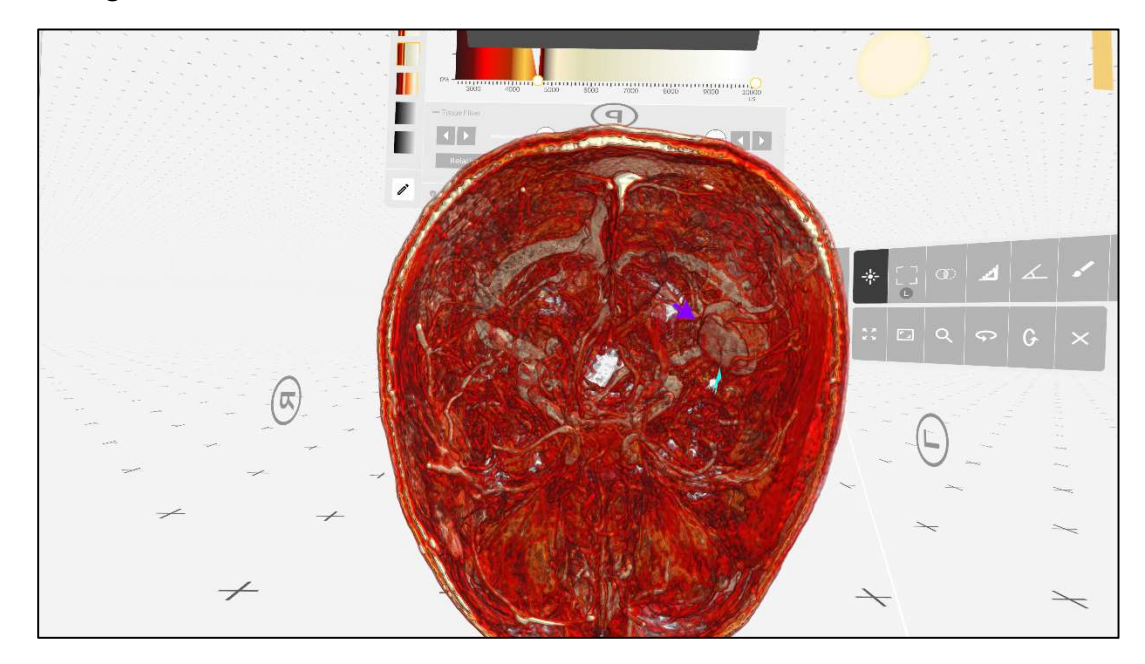

# Ilustración 25 - Corte axial del paciente 1 en 3D

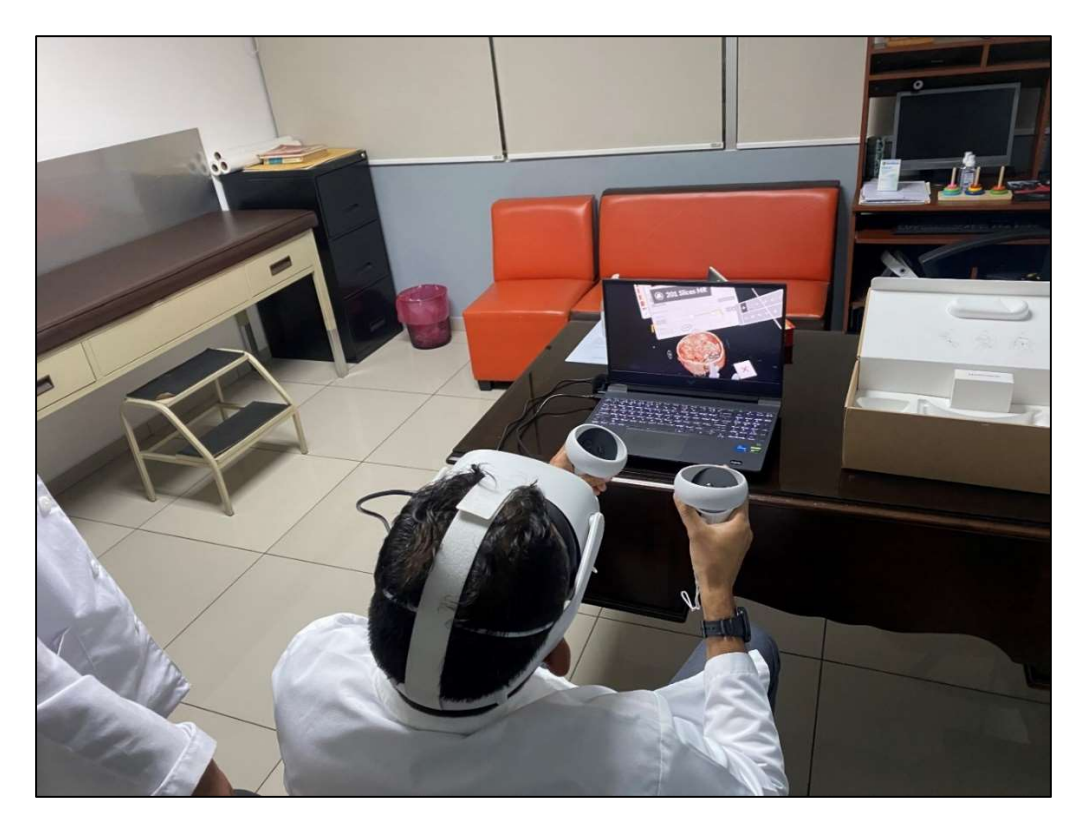

Ilustración 26 - Experimentación del médico especialista con imágenes en RV Fuente: Elaboración propia

## 5.3.1.2 Comparativa de tiempo dentro de quirófano

La comparativa de tiempo dentro del quirófano se realiza a partir de una aproximación especificada por parte del médico especialista utilizando toda su experiencia con una planificación quirúrgica tradicional. El neurocirujano detalló de que la intervención del paciente 1 tuvo una duración de aproximadamente 3 horas, en donde gran parte del tiempo suele dedicarse en la elección correcta del área de intervención ya que se tiene que hacer comparativa de la perspectiva real del paciente en el quirófano con las imágenes de resonancia magnética obtenidas anteriormente.

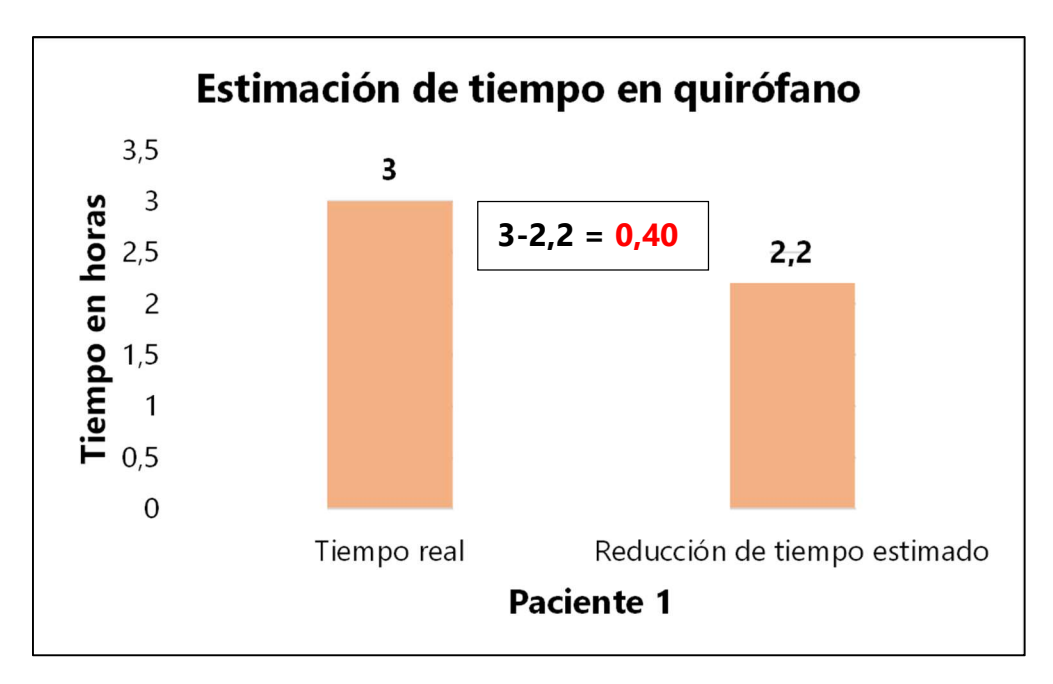

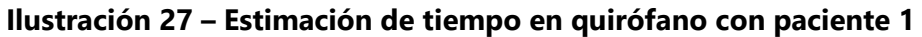

Fuente: Elaboración propia

## 5.3.1.3 Beneficios del uso RV

El análisis realizado por el neurocirujano destacó varias ventajas de la utilización de realidad virtual a la hora se la planificación quirúrgica, se resumen en este espacio. Inicialmente, con la ayuda de la realidad virtual se pudo detallar la ubicación del tumor y su magnitud; el médico especialista detalló de que durante la cirugía y la elección del punto de corte había seleccionado un punto más arriba de lo ideal ya que se quería evitar el contacto con las arterias y el seno transverso; sin embargo, no tuvo complicación a la hora de la intervención. Pero si se hubiera tenido la RV, se hubiera elegido el punto ideal sin ningún riesgo ni duda. Otra ventaja encontrada con la utilización de RV se reconoció la ubicación del punto de alimentación del tumor, con esto se lograría una extracción mucho más agilizada por parte del médico especialista ya que con estos datos podría tener una ubicación espacial del paciente mucho más precisa. Estas ventajas a la hora de planificación quirúrgica aseguran una intervención mucho más segura para el paciente y mucho más rápida ya que el conocimiento de la información facilita la toma de decisiones dentro del quirófano. En la tabla 7 se detalla un cuadro resumen con las ventajas encontradas al momento de utilizar la realidad virtual para planificación quirúrgica con el paciente 1.

#### Tabla 7. Cuadro resumen paciente 1

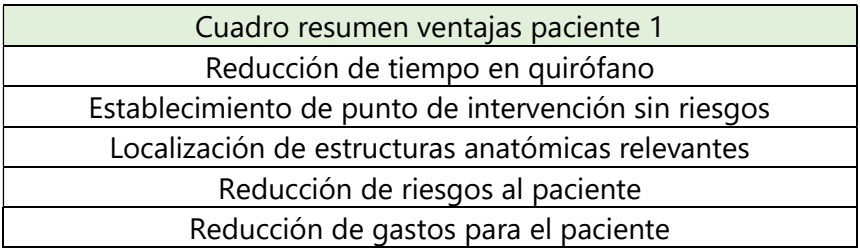

Fuente: Elaboración propia

## 5.3.2 PACIENTE 2

La paciente numero 2 fue elegida por parte del neurocirujano principal como segunda simulación disponible para evaluar el uso de la realidad virtual en la planificación quirúrgica. Dicha paciente fue intervenida de emergencia dentro del Hospital del Valle ya que fue remitida de un hospital de La Ceiba, la intervención quirúrgica fue realizada por medio del neurocirujano principal de la investigación, en conjunto con el neurocirujano del hospital de La Ceiba.

#### - Caso Clínico

Paciente de sexo femenino se presentó al médico especialista con síntomas de dolor de cabeza y pérdida de la visión, por el cual se le indicó la realización de imágenes por resonancia magnética para una evaluación completa de las estructuras anatómicas del cerebro. Al momento de analizar las imágenes médicas por resonancia magnética, el médico especialista pudo observar la formación de una masa irregular ubicada exactamente en la glándula de secreción llamada hipófisis, diagnosticado como un adenoma hipofisario. La planificación quirúrgica de esta paciente se conformó del análisis en conjunto por parte de los médicos especialista a intervenir, en donde se trató de estructurar el procedimiento correcto con el cual se le daría solución a la patología de la manera más rápida y segura posible.

La hipófisis, o también conocida como glándula pituitaria, se encuentra localizada en la cavidad del hueso esfenoides directamente en la base del cerebro. Tiene la tarea de poder coordinar el control de una gran variedad de glándulas endocrinas, y su composición consiste en

un gran número de sustancias activas con forma hormonal separadas en dos áreas funcionales: el lóbulo anterior y el lóbulo posterior. (Saladin, 2022)

Específicamente este caso clínico, se pudo haber formado un tumor por causa de desórdenes hormonales; la hipófisis se encuentra estrechamente conectada con los nervios ópticos y las arterias cerebrales. Por ende, la paciente estaba perdiendo la visión, ya que la magnitud del tumor estaba dañando por nervios ópticos.

Debido a que la paciente tuvo que ser intervenida de emergencia no se pudo realizar la planificación quirúrgica completa por medio de la realidad virtual, pero si se logró un análisis posterior a la cirugía para evaluar las ventajas que se pudieron haber encontrado los neurocirujanos y si se hubieran podido evitar complicaciones que se exponen más adelante. Como parte de la planificación quirúrgica tradicional, debido a la ubicación del tumo, se concluyó que la forma más efectiva y segura para drenar el tumor seria accediendo por medio de los orificios nasales; este tipo de cirugía se denomina "Cirugía transesfenoidal", se realiza con la utilización de un endoscopio introducido por los orificios nasales hasta llegar al nervio óptico ya que estos se encuentran conectados con la hipófisis donde se localizaba el tumor.

Durante la planificación quirúrgica tradicional, los médicos especialistas buscaron identificar la ubicación exacta del tumor y su relación con los nervios ópticos y las arterias cerebrales. Al momento de revisar las imágenes médicas, se intenta identificar cualquier anomalía que natural o que tenga el paciente en el camino hacia el tumor. Al momento de intervenir al paciente en quirófano, los neurocirujanos no estaban al tanto de una anomalía que tenía el paciente justo antes de llegar al tumor, por lo que los retraso al momento de encontrar el camino correcto, tuvieron que realizar pausas en la cirugía para examinar las imágenes médicas y encontrar el camino adecuado evadiendo las estructuras anatómicas naturales del paciente, lo cual prolongo grandemente la cirugía.

#### 5.3.2.1 Imágenes médicas tradicionales vs imagen medica de RV

La presente sección establece la comparativa entre las imágenes médicas utilizadas por el médico especialista originalmente a la hora de realizar su planificación quirúrgica. El medico expuso que debido a que la paciente fue intervenida de emergencia, no se pudo realizar un análisis a profundidad de la anatomía real del paciente con las imágenes físicas; aparte de esto, se consideraba una cirugía compleja pero cotidiana, ya que ya se han presentado casos similares y no se espera tener complicaciones. Sin embargo, en quirófano notaron la irregularidad natural en el hueso del paciente, lo cual no fue representado en las imágenes médicas 2D tradicionales.

Al momento de que el médico especialista visualizo las imágenes médicas con modelos tridimensionales, pudo notar que al momento de manipular la imagen de la manera correcta, se logró visualizar la estructura anatómica irregular que tenía el paciente. Lo cual pudo establecer una gran ventaja para el médico especialista al momento de su planificación quirúrgica y representar un ahorro de tiempo en quirófano.

A continuación, se establece una comparativa entre imágenes médicas de como el médico especialista visualizo las imágenes médicas tradicionalmente y su equivalente en formato tridimensional utilizando la realidad virtual.

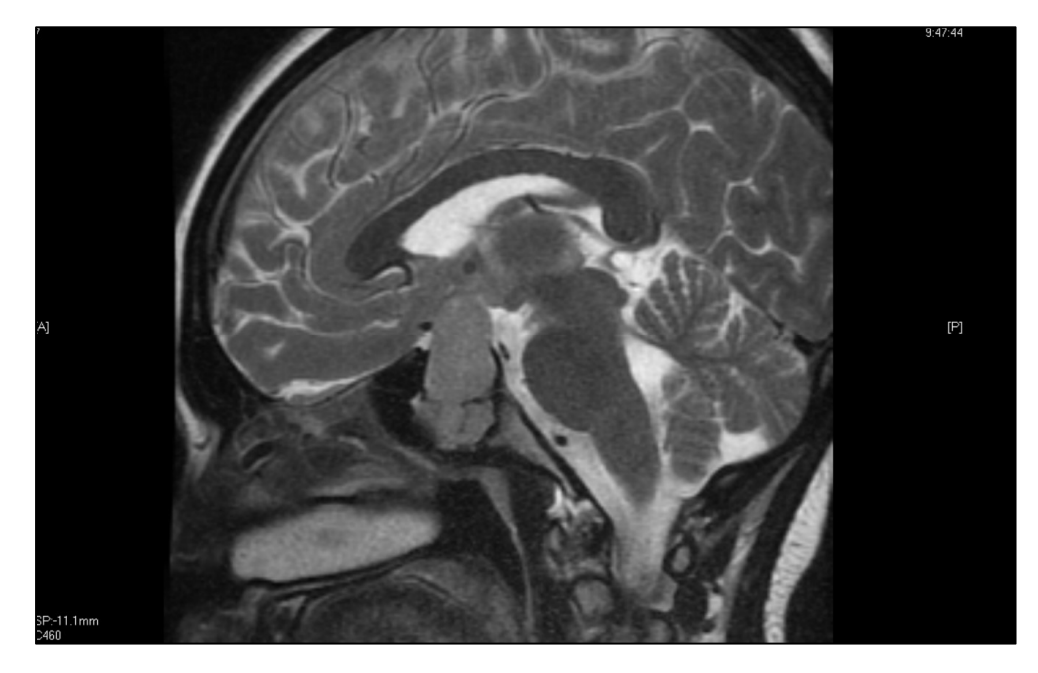

Ilustración 28 - Corte sagital del paciente 2 en 2D

# Fuente: Imagen tomada de GE DICOM viewer

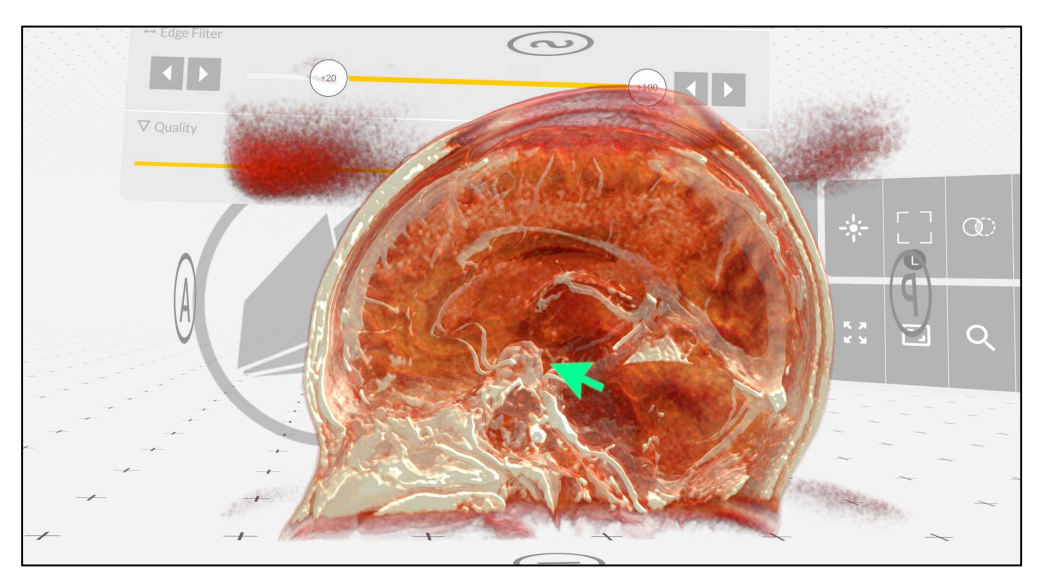

# Ilustración 29 - Corte sagital del paciente 2 en 3D

Fuente: Elaboración propia, imagen captada dentro de la aplicación de Medical Imaging XR.

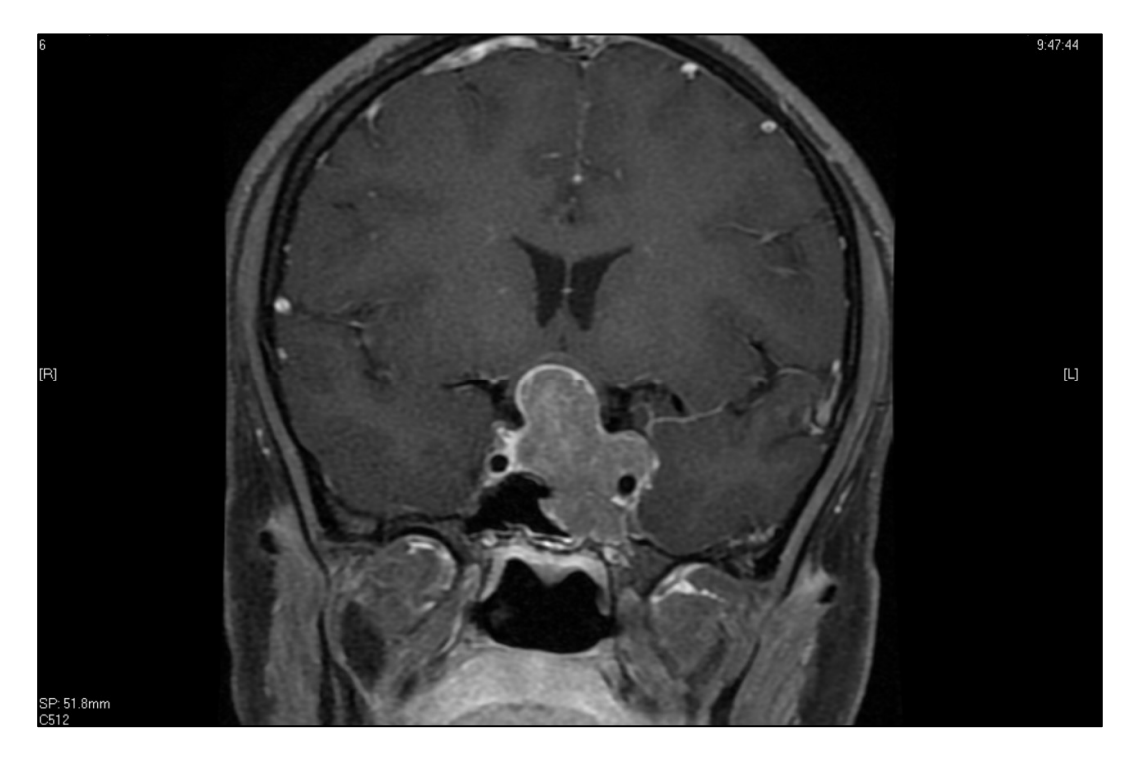

Ilustración 30 - Corte coronal del paciente 2 en 2D

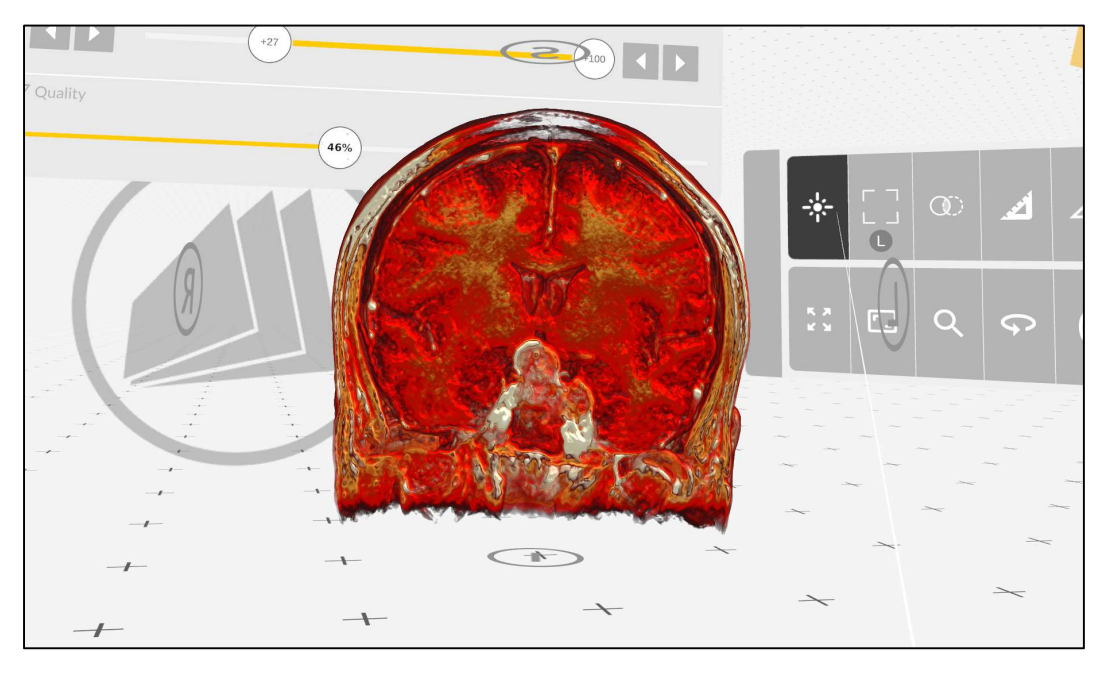

Fuente: Imagen tomada de GE DICOM viewer

# Ilustración 31- Corte coronal del paciente 2 en 3D

Fuente: Elaboración propia, imagen captada dentro de la aplicación de Medical Imaging XR.

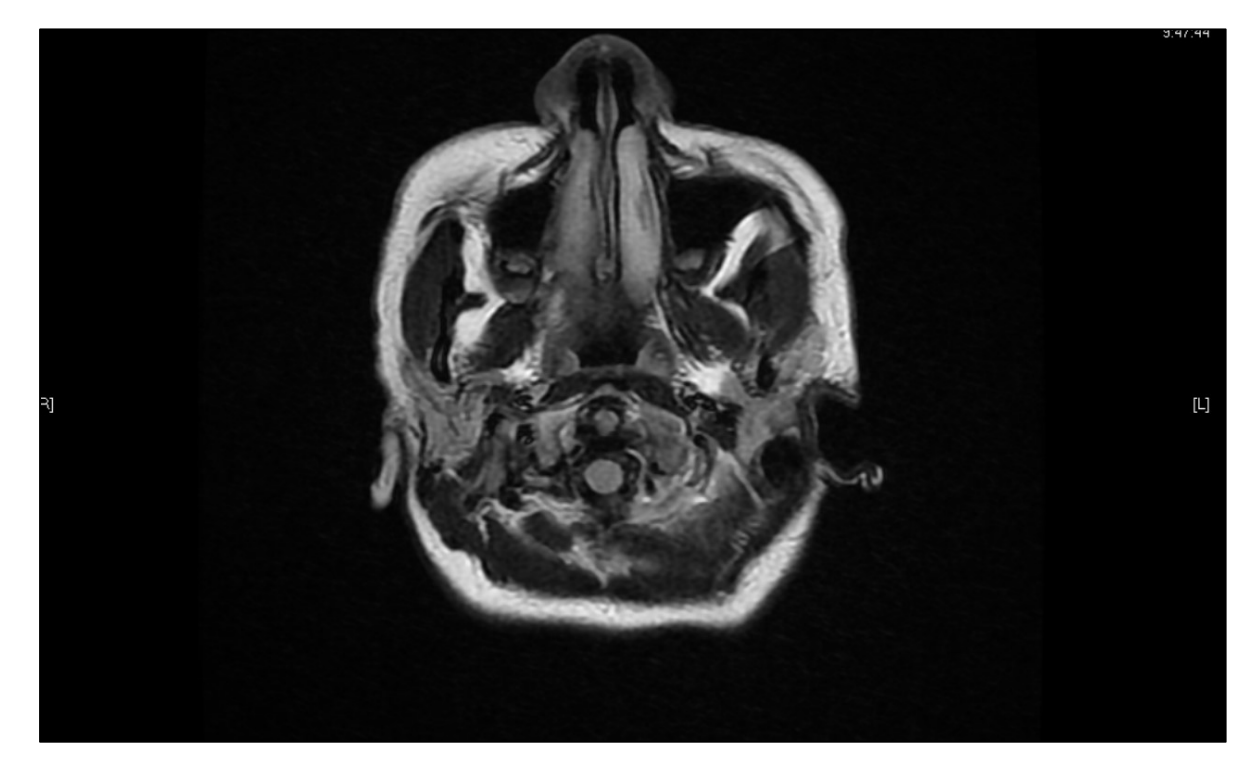

# Ilustración 32 - Corte axial del paciente 2 en 2D

Fuente: Imagen tomada de GE DICOM viewer

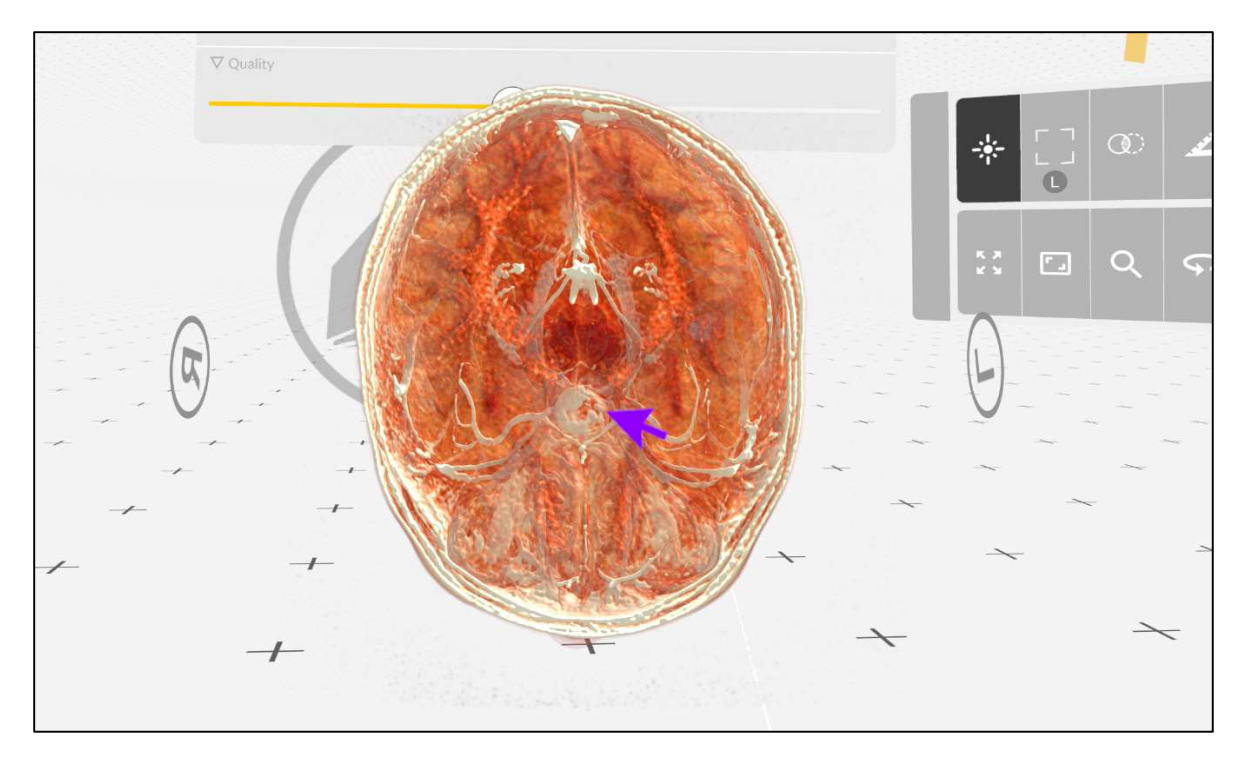

# Ilustración 33 - Corte axial del paciente 2 en 3D

Fuente: Elaboración propia, imagen captada dentro de la aplicación de Medical Imaging XR.

Ilustración 34 - Experimentación del médico especialista con imágenes en RV

Fuente: Elaboración propia

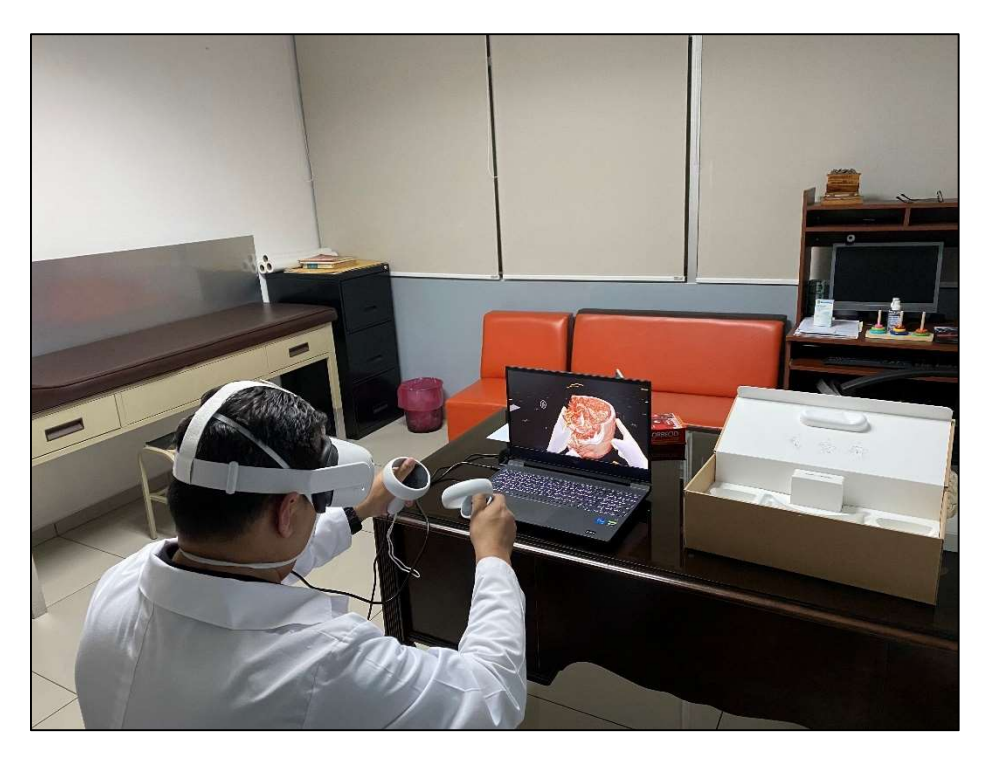

Ilustración 35 - Experimentación del médico especialista con imágenes en RV Fuente: Elaboración propia

# 5.3.2.2 Comparativa de tiempo de planificación quirúrgica

La comparativa de tiempo dentro del quirófano será realizada a partir de una aproximación especificada por parte del médico especialista utilizando toda su experiencia con la planificación quirúrgica tradicional. El neurocirujano especifico que la cirugía de la paciente 2 tuvo una duración aproximada de 5 horas, pero su extensión fue alargada debido a que se encontraron con la irregularidad en el hueso del paciente justo antes de llegar a la ubicación del tumor; para lo que se tuvo que analizar las imágenes médicas y utilizar el endoscopio para encontrar el camino correcto hacia el tumor para poder drenarlo.

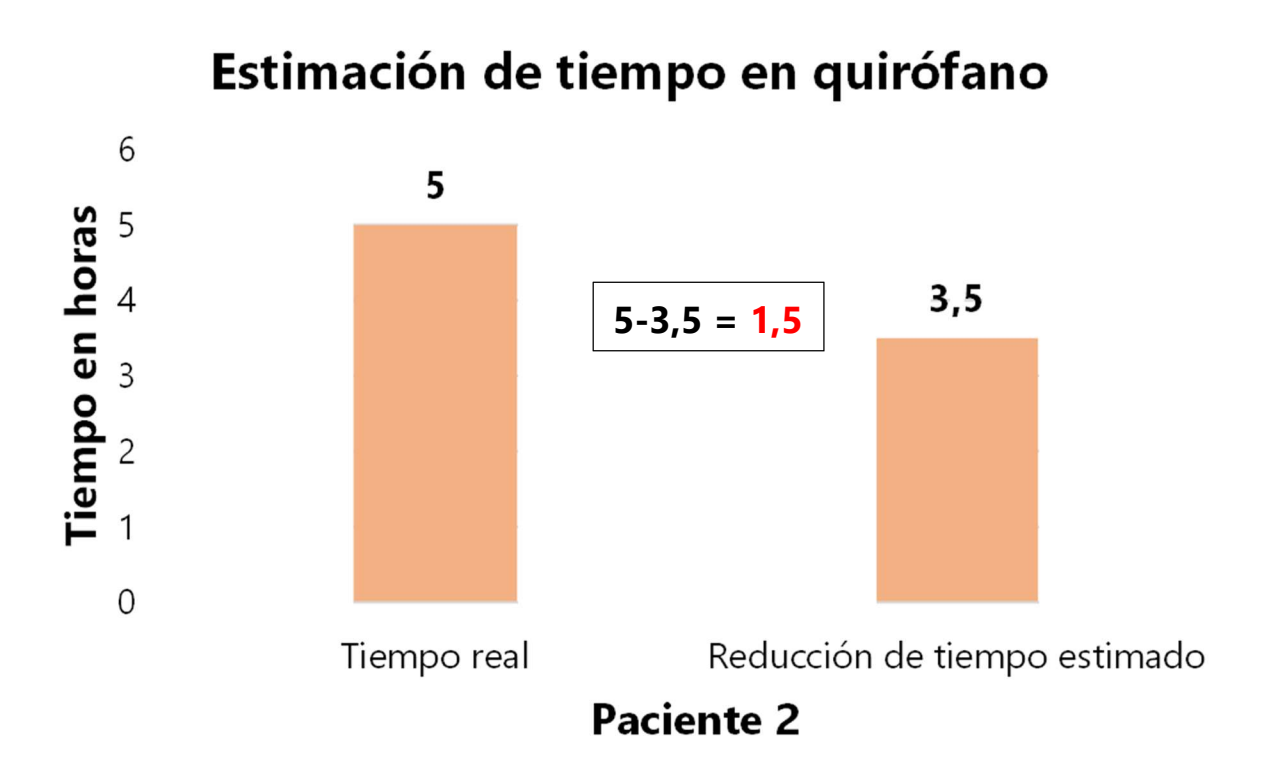

#### Ilustración 36 – Estimación de tiempo en quirófano con paciente 2

Fuente: Elaboración propia

## 5.3.2.3 Beneficios del uso RV

Luego de haber realizado la cirugía utilizando la planificación quirúrgica tradicional y posteriormente analizar las imágenes por resonancia magnética utilizando la herramienta de realidad virtual, los médicos especialistas destacaron que la utilización de RV hubiera generado un gran impacto positivo en el desempeño dentro de quirófano. Esto debido a que, si se manipulaba de manera correcta la imagen 3D y se podía visualizar la anatomía real del paciente antes de la cirugía, esto hubiera generado la pauta correcta sobre el camino que se debió de seguir para llegar al tumor sin encontrarse con el hueso irregular del paciente. La ventaja con la que los cirujanos hubieran entrado al quirófano al momento de intervenir al paciente hubiera ahorrado mucho el tiempo y decisiones que se tuvieron analizar dentro del tiempo operatorio en quirófano. En la tabla 8 se detalla un cuadro resumen con las ventajas encontradas al momento de utilizar la realidad virtual para planificación quirúrgica con el paciente 2.

#### Tabla 8. Cuadro resumen paciente 2

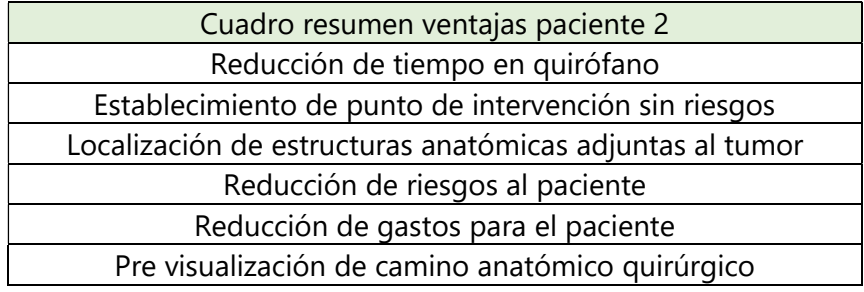

Fuente: Elaboración propia

#### 5.3.3 PACIENTE 3

El paciente número 3 fue elegido para poder utilizar la realidad virtual en la planificación quirúrgica de cirugía de columna. Debido a que el médico especialista principal ya tenía más experiencia utilizando el dispositivo de RV, decidió utilizar esta herramienta para su planificación quirúrgica que estaba próxima a realizarse. Dicha intervención quirúrgica estaba programada para ser realizada junto con otro neurocirujano; ambos neurocirujanos tuvieron la oportunidad de utilizar esta herramienta.

- Caso clínico

Paciente de sexo masculino se presentó al médico especialista con síntomas de dolor de espalda grave y dificultad para movilizarse. Por lo que el médico especialista decidió indicarle el estudio de imágenes médicas por medio de tomografía computarizada de la columna lumbar, para tener una mejor visualización de las estructuras óseas del paciente en las imágenes médicas. Las imágenes médicas analizadas representaron desgaste en las vértebras lumbares L5 y L4, por lo que se le decidió intervención quirúrgica para poder corregir el estado de las vértebras mediante la cirugía de fusión vertebral por vía transpedicular, dicha cirugía consta de la inserción de tornillos directamente en las vértebras para poder corregir la integridad de las estructuras dañadas. Los médicos especialistas especificaron que durante la cirugía de columna, el valor agregado que podría presentar la RV, sería la medición de ángulos, diámetro de tornillos, y elongación de tornillos a utilizar en el quirófano. Debido a que esta es una de las actividades que

más demora dentro de quirófano, el poder tener una idea aproximada a los valores reales ya es bastante ventaja.

Dentro de este tipo de cirugía invasiva la correcta elección de los tornillos a utilizarse y la correcta elección de ángulos a utilizar, es una de las tareas más importantes. Esto se debe a que la columna vertebral se encuentra rodeada de una gran cantidad de nervios muy importantes para el funcionamiento normal del cuerpo humano, y un simple error o falla en la selección de los tornillos y/o ángulos puede ser fatal para el paciente. Actualmente las herramientas utilizadas en quirófano para determinar estas mediciones son las imágenes médicas normales en placas, la utilización de un neuro navegador con el que se va a determinar el punto exacto que se tiene que posicionar el tornillo, y por último una máquina de rayos x con la que se va dando seguimiento al paso del tornillo una vez introducido en las cavidades del paciente.

#### 5.3.3.1 Imágenes médicas tradicionales vs imagen medica de RV

A continuación se expone la comparativa entre el método tradicional de planificación quirúrgica, contra su equivalente en formato tridimensional. La principal diferencia que experimento el médico especialista es que para este si pudo visualizar las imágenes médicas previamente a ingresar a quirófano. La principal expectativa de poder visualizar las imágenes médicas en formato tridimensional era la de poder establecer los ángulos de inserción de los tornillos, y también los diámetros y longitud de los mismos. De esta manera el médico especialista tendría una ventaja exponencial en quirófano debido tendrá una referencia sobre los ángulos correctos y comprobara utilizando un neuro navegador dentro de quirófano.

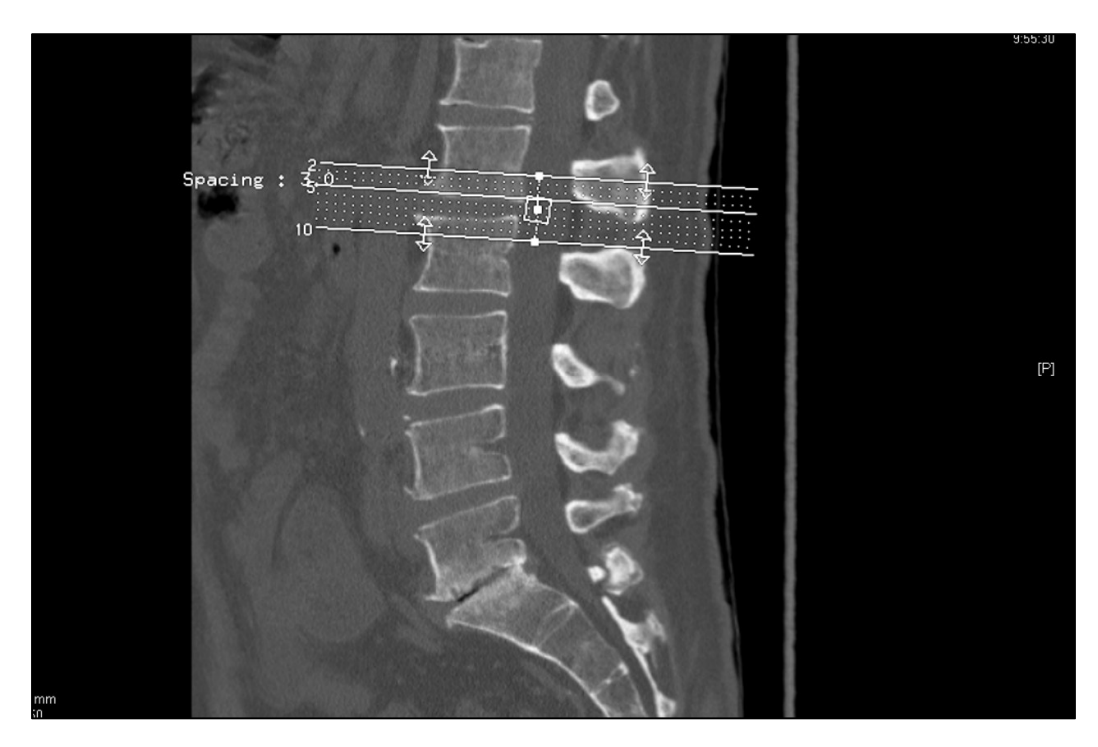

# Ilustración 37 - Corte sagital del paciente 3 en 2D

Fuente: Imagen tomada de GE DICOM viewer

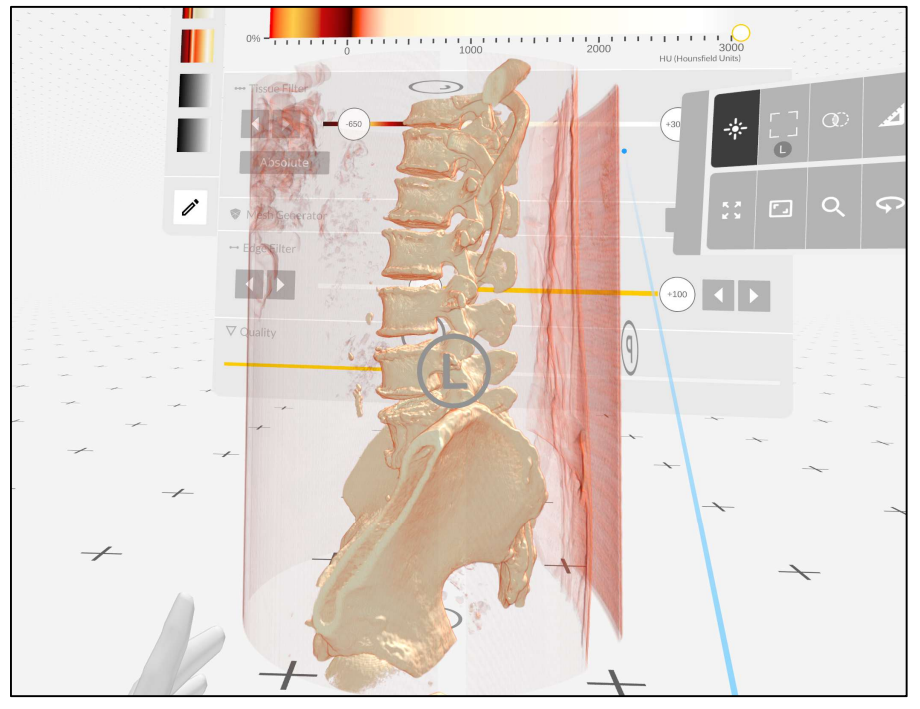

# Ilustración 38 - Corte sagital del paciente 3 en 3D

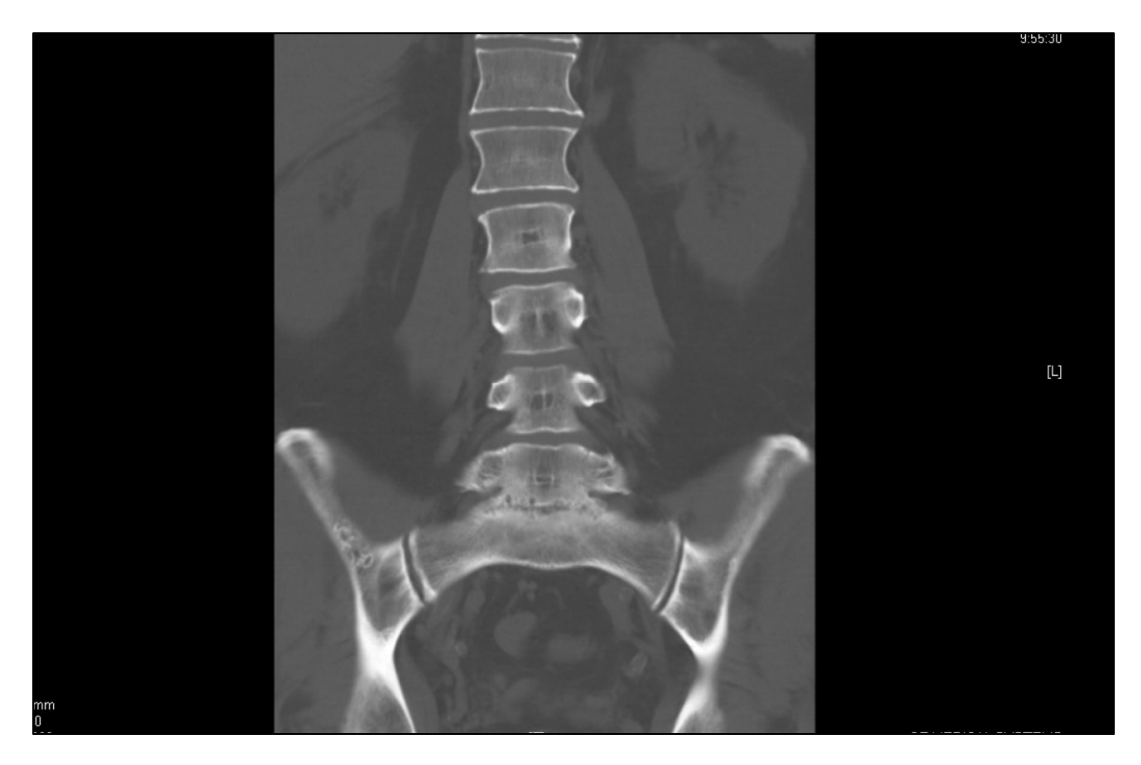

Ilustración 39 - Corte coronal del paciente 3 en 2D Fuente: Imagen tomada de GE DICOM viewer

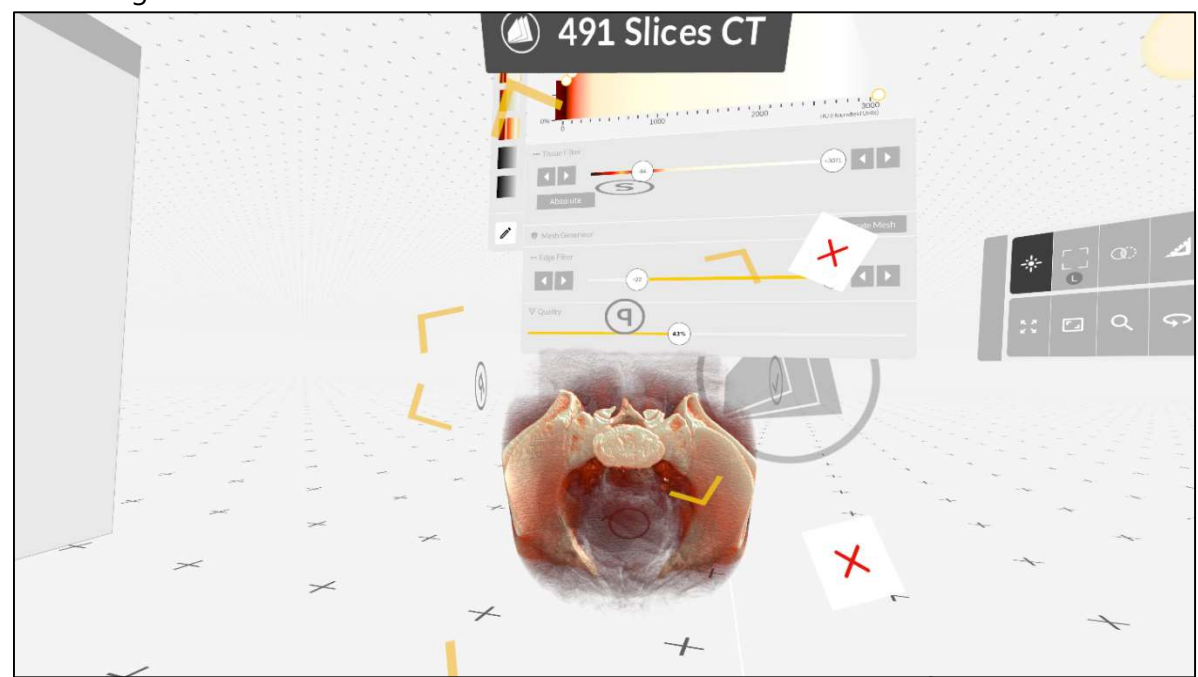

# Ilustración 40 - Corte coronal del paciente 3 en 3D

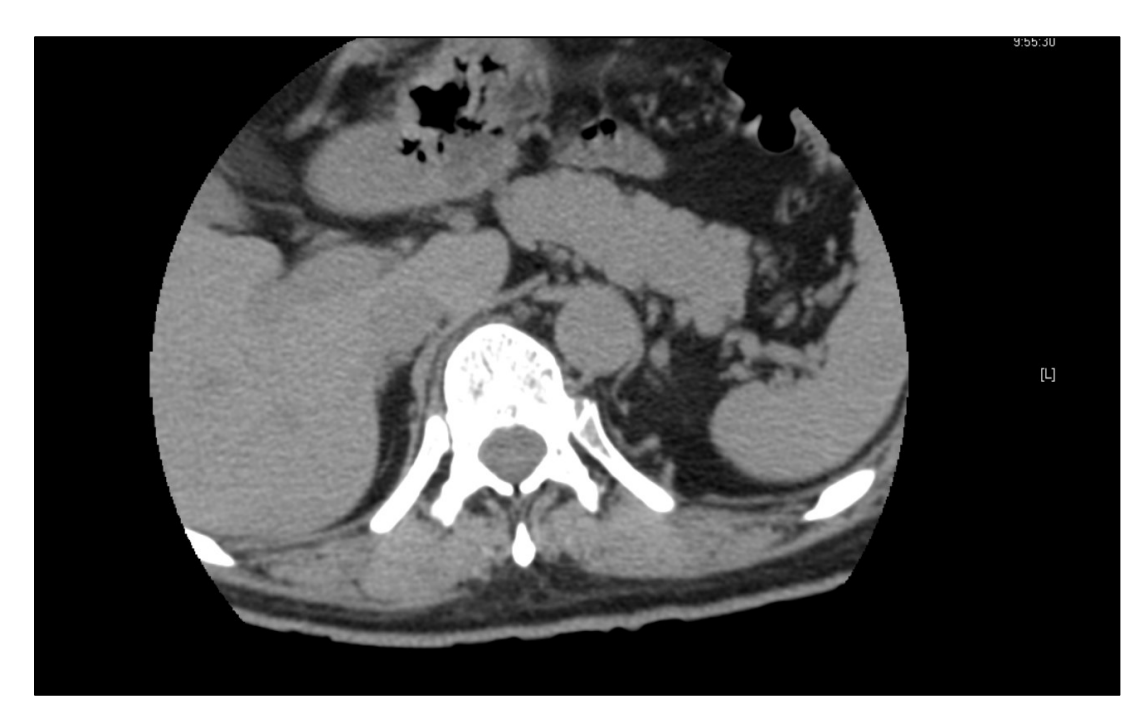

Ilustración 41 - Corte axial del paciente 3 en 2D Fuente: Imagen tomada de GE DICOM viewer

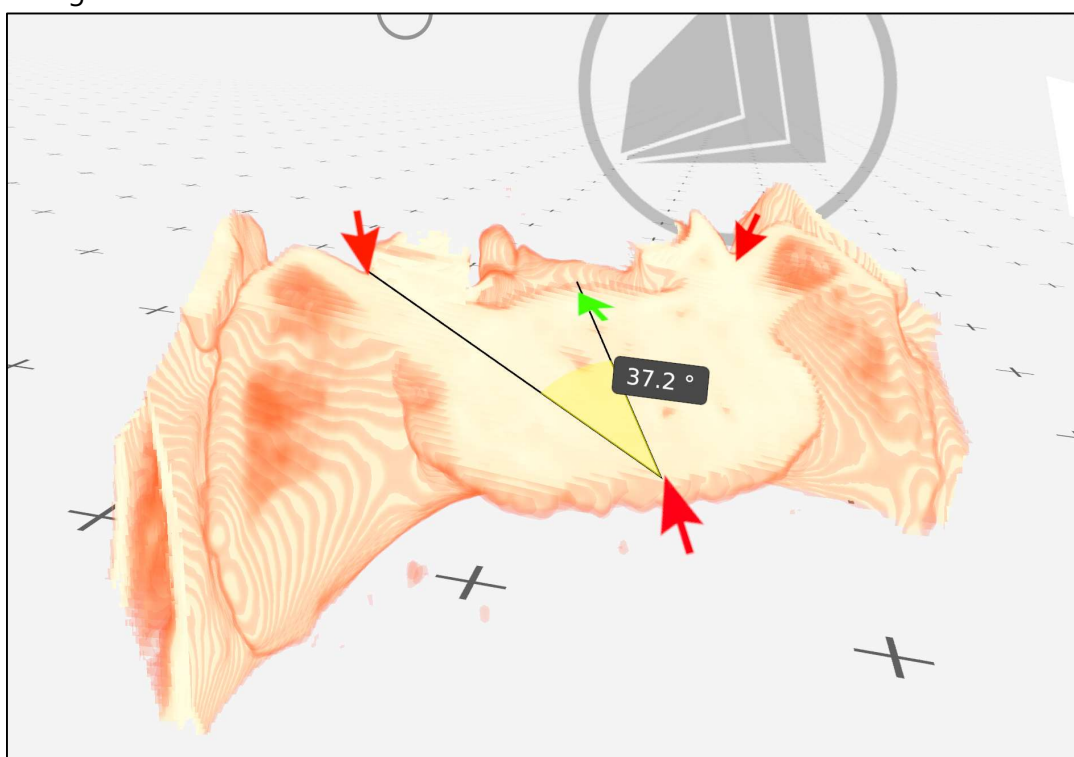

# Ilustración 42 - Calculo de ángulo de inserción

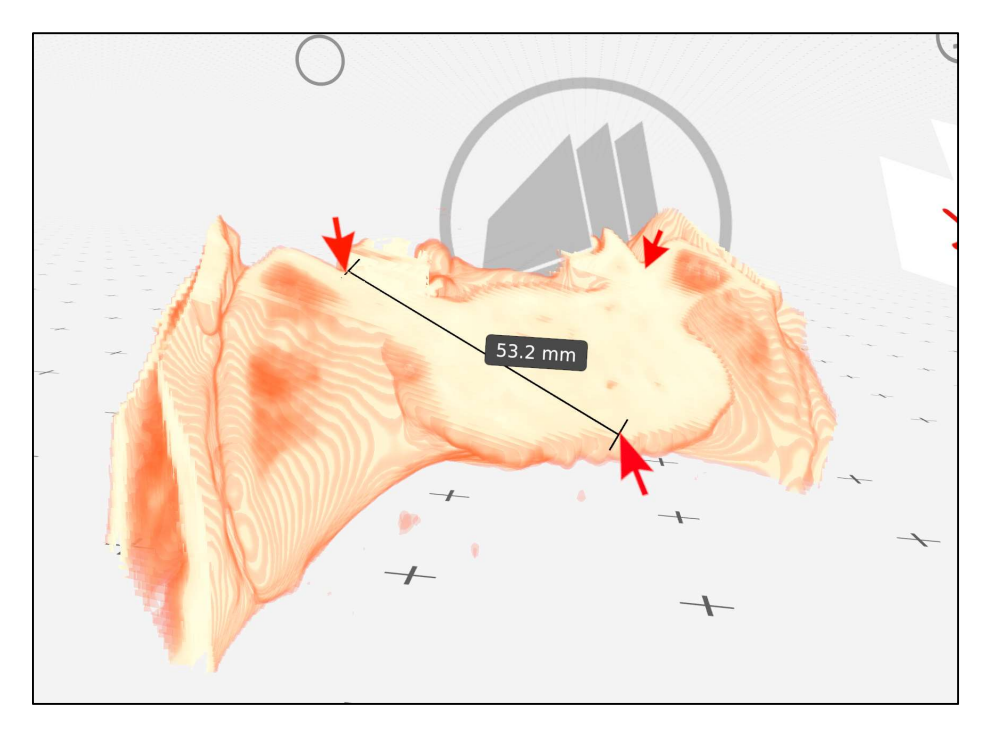

# Ilustración 43 - Calculo de longitud de tornillos

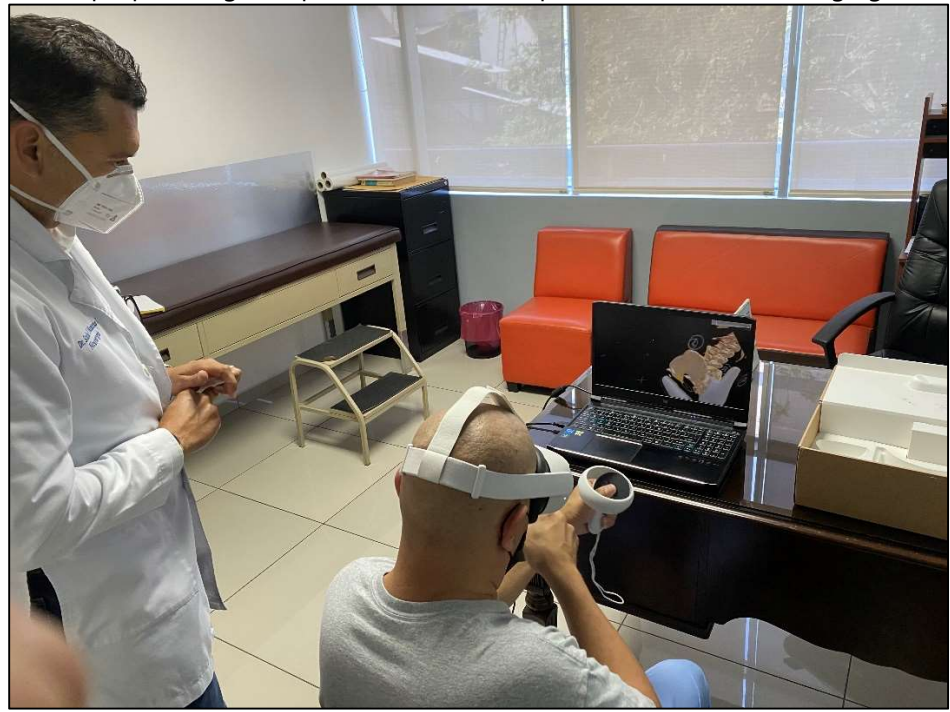

Ilustración 44 - Experimentación del médico especialista con imágenes en RV Fuente: Elaboración propia

## 5.3.3.2 Comparativa de tiempo de planificación quirúrgica

La comparativa de tiempo dentro del quirófano será realizada a partir de una aproximación especificada por parte del médico especialista utilizando toda su experiencia con la planificación quirúrgica tradicional durante otras cirugías similares. El médico especialista detallo de que el uso de la RV proporciono una ventaja exponencial a los cirujanos dentro de quirófano; la cirugía tuvo una duración aproximada de 3 horas, pero el medico recalco que solo en la selección correcta ángulos y verificaciones de seguridad, se pudo haber prolongado hasta 6 horas aproximadamente.

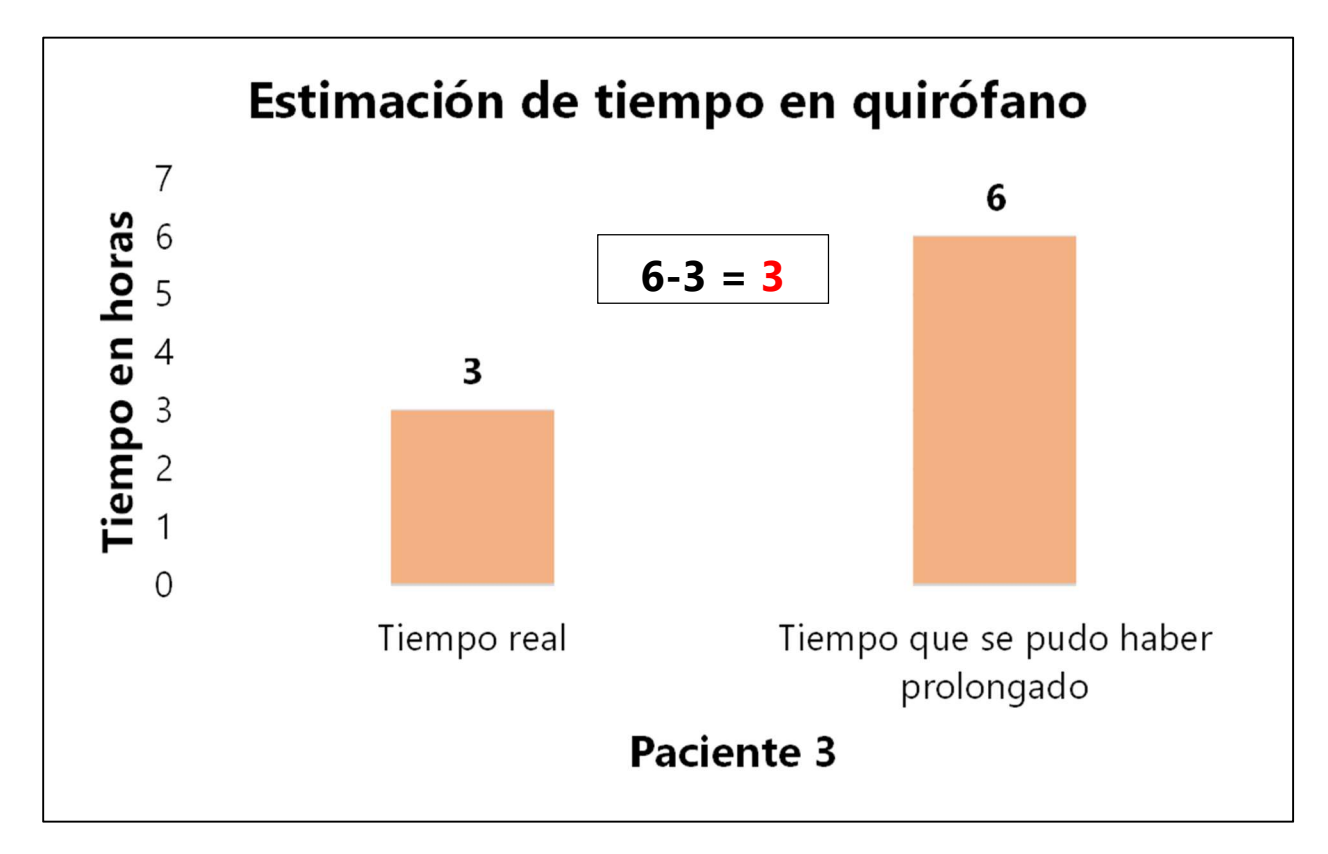

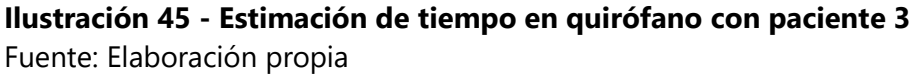

## 5.3.3.3 Beneficios del uso RV

Para la planificación quirúrgica con RV se procedió a la segmentación del área específica a intervenirse, esta se concluyó que era la vértebra L5. Con la ayuda de las funciones que ofrece el software se logró la medición aproximada de la longitud de los tonillos, la cual se definió que

podría estar entre 45 a 50 mm, con esta medición el médico especialista ya sabía que aproximadamente esta medición era la correcta; esta medición se pudo corroborar y utilizar como referencia al momento de obtener la información del neuro navegador. Otro punto clave a la hora de la planificación se centró en la en la obtención de los ángulos de inserción con los que se insertarían los tornillos directamente en la vértebra, para esta actividades se utilizó la herramienta de medición de ángulos que ofrece el software, específicamente para esta medición se obtuvo cierto nivel de dificultad a la hora de posicionar la imagen de la forma correcta ya que si no se posiciona correctamente el software no puede asimilar el ángulo que se quiere medir exactamente. El ángulo que se logró medir durante la planificación quirúrgica fue aproximadamente de 37 grados a 40 grados desde su origen de inserción en el lado posterior por la columna vertebral.

Toda la información recolectada durante la planificación quirúrgica fue comparada con la utilizada en quirófano junto con el neuro navegador, y se logró representar una relación correcta entre los ángulos y mediciones obtenidos con la realidad virtual y las mediciones utilizadas finalmente en el paciente durante la intervención quirúrgica. Junto con esto, el haber utilizado esta herramienta y haber obtenido los datos anteriormente, logro darle cierto tipo de confianza al médico especialista en quirófano; ya que se tenía en mente una aproximación real sobre los ángulos y mediciones que debía respetar para no causar ningún daño al paciente. En la tabla 9 se detalla un cuadro resumen con las ventajas encontradas al momento de utilizar la realidad virtual para planificación quirúrgica con el paciente 3.

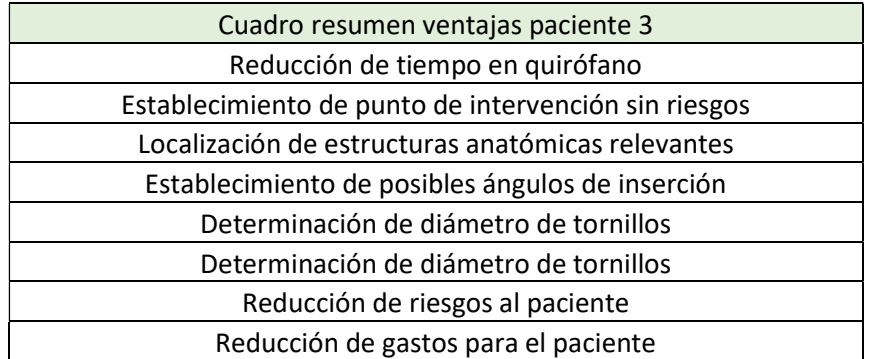

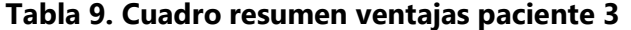

Fuente: Elaboración propia.

#### 5.4 ANÁLISIS DE EXPERIENCIA E INFRAESTRUCTURA REQUERIDA

A medida se fue trabajando con el médico especialista principal; se pudo recolectar información acerca de la experiencia que estaba obteniendo del uso de la herramienta, y también establecer puntos de mejora en cómo se pudiera realizar un trabajo mucho más efectivo en la manipulación de las imágenes médicas e interpretación por parte del médico especialista. Estos aspectos de mejora resaltan desde su funcionamiento, hasta la infraestructura requerida; anteriormente, en la sección de "análisis de hardware y análisis de software", se establen los hallazgos encontrados en cuanto al funcionamiento de la tecnología. Sin embargo, la infraestructura establece un aspecto importante en fluidez y comodidad con la que el médico especialista podrá interpretar las imágenes médicas; en un principio, tomando en cuenta la experiencia de los médicos especialistas, se pudo concluir que lo más conveniente para la interpretación de las imágenes médicas es que se puedan utilizar dos dispositivos de RV. En este sentido, se dispone de la participación simultanea del médico especialista y el ingeniero biomédico en la manipulación de la imagen; en donde, el ingeniero biomédico recibirá ordenes de estructuras anatómicas quisiera visualizar y que áreas quisiera omitir. Al estar utilizando el dispositivo de manera simultánea, se sitúan ambos dispositivos de RV en una misma sala virtual, por lo que el médico especialista también estará experimentando la realidad virtual y podrá visualizar la imagen manipulada por el ingeniero biomédico de forma inmediata y fluida.

Tomando en cuenta lo antes expuesto, la infraestructura del lugar en donde se hará la manipulación de las imágenes requiere cumplir ciertos requisitos.

o Espacio disponible: Se necesita tener el espacio adecuado en donde se pueda situar el hardware requerido para la interpretación de las imágenes médicas, esta puede ser una mesa amplia en donde se posicione la computadora correspondiente para cada dispositivo de realidad virtual. Por ende, se necesita el especio necesario para tanto el médico especialista como el ingeniero biomédico, puedan sentarse y manipular el dispositivo de RV de manera cómoda.

- o Climatización: Para que la experiencia pueda ser satisfactoria y más rápida, se concluyó que la climatización dentro del área es de alta importancia debido a dos puntos clave. Primer punto, debido a que dentro del área asignada se estarán utilizando computadora, estas emanen calor, por ende la temperatura dentro de la zona se calentara y limitara el funcionamiento de la computadora; esto debido a que la ventiladora dentro la misma tendrá que trabajar a mayor intensidad, y la computadora no distribuirá todo su potencial a la renderización de la imagen para poder controlar la temperatura dentro de la misma, lo que afectara la visualización en el dispositivo de realidad virtual. Como segundo punto, si no existe una climatización adecuada dentro del área, se logró concluir que también son afectados los lentes de realidad virtual, ya que estos se empañan con facilidad e imposibilitan la visualización de las imágenes tridimensionales.
- o Conexión a internet: Como último punto de infraestructura necesaria, este punto va a depender; debido a que se tendrá que la institución o profesional de salud deberá decidir di desea la utilización de uno o dos dispositivos de realidad virtual. Si se utilizan dos dispositivos, es necesaria una conexión a internet anclada de alta velocidad y estabilidad de señal; esto debido a que para que se logre una conexión estable entre ambos dispositivos dentro de una sala de realidad virtual, se necesita una velocidad de internet mínima de 150 Mbps, por sus siglas "megabits por segundo".
#### 5.5 ANÁLISIS DE INVERSIÓN REQUERIDA

Tomando en cuenta las experiencias percibidas por parte del médico especialista principal, y también la del ingeniero en biomédica que asistió en la manipulación de las imágenes médicas para cada uno de los pacientes, se establece un análisis de la inversión mínimo requerido por un hospital para la implementación de la tecnología de realidad virtual para la planificación quirúrgica; sin embargo, no se tendrá en cuenta el costo de asistencia por parte del médico especialista, debido a que actualmente no se implementa el servicio en el país.

El primer desglose de costo, se estable considerando la utilización de solamente un dispositivo de realidad virtual. Como desventaja principal de este método es la interrupción de interpretación por parte del médico especialista ya que el dispositivo tiene que estar en constante cambio entre el ingeniero biomédico y el médico para que se pueda lograr una modificación satisfactoria de la imagen. En la tabla 10 se establece la lista de costos correspondientes para un establecimiento de salud que quiera implementar un dispositivo de RV. No se detalla el costo del espacio disponible debido a que es un costo variable el cual dependerá de la disponibilidad del centro, junto con los elementos dentro del espacio.

| Costos (1 dispositivo de RV)                  |        |        |           |  |  |
|-----------------------------------------------|--------|--------|-----------|--|--|
| Ítem                                          | Unidad | Precio |           |  |  |
| Computadora portátil                          |        |        | 30.500,00 |  |  |
| Oculus metaquest 2                            |        |        | 9.925,00  |  |  |
| Cable USB-C a USB 3.0                         | 1      |        | 450,00    |  |  |
| Lector de discos                              | 1      |        | 500,00    |  |  |
| Licenciamiento                                |        |        | 43.050,00 |  |  |
| Espacio disponible (junto con<br>implementos) |        |        |           |  |  |
| Total                                         |        |        | 84.425,00 |  |  |

Tabla 10. Costo para implementar 1 dispositivo de RV

El segundo desglose se compone por los costos considerando la utilización de dos dispositivos de realidad virtual. Considerando la opinión del médico especialista y la del ingeniero biomédico, se considera de que la forma más conveniente para la visualización de imágenes médicas tridimensionales es utilizando dos dispositivos de RV; uno para el ingeniero biomédico, y otro para el médico especialista, en donde ambos se reunirán en una sala virtual y podrán interactuar entre sí. En la tabla 11 se establece la lista de costos correspondientes para que un establecimiento de salid implemente la tecnología. Los principales aspectos que se tienen que tomar en cuenta para esta implementación es que por cada dispositivo de RV que se quiere implementar, se debe de aumentar la cantidad de hardware requerida; adjunto a esto, también se debe de realizar la contratación de conexión a internet mínimo de 150 Mbps.

| Costos (2 dispositivos de RV)                 |                |        |            |  |  |
|-----------------------------------------------|----------------|--------|------------|--|--|
| Ítem                                          | Unidad         | Precio |            |  |  |
| Computadora portátil                          | $\overline{2}$ |        | 61.000,00  |  |  |
| Oculus metaquest 2                            | 2              |        | 19.850,00  |  |  |
| Cable USB-C a USB 3.0                         | $\overline{2}$ |        | 900,00     |  |  |
| Lector de discos                              | 2              |        | 1.000,00   |  |  |
| Licenciamiento                                | 2              |        | 86.100,00  |  |  |
| Espacio disponible (junto con<br>implementos) | 1              |        |            |  |  |
| Internet                                      |                |        |            |  |  |
| Total                                         |                |        | 168.850,00 |  |  |

Tabla 11. Costo para implementar 2 dispositivos de RV

## 5.6 VENTAJAS Y DESVENTAJAS DEL USO DE RV

Las ventajas y desventajas del uso de realidad virtual fueron establecidas a partir de las experiencias percibidas después de haber realizado la planificación quirúrgica para 3 paciente con el uso complementario de esta tecnología al método tradicional, y también tomando en cuenta las reseñas y/o comentarios por parte de los médicos especialistas.

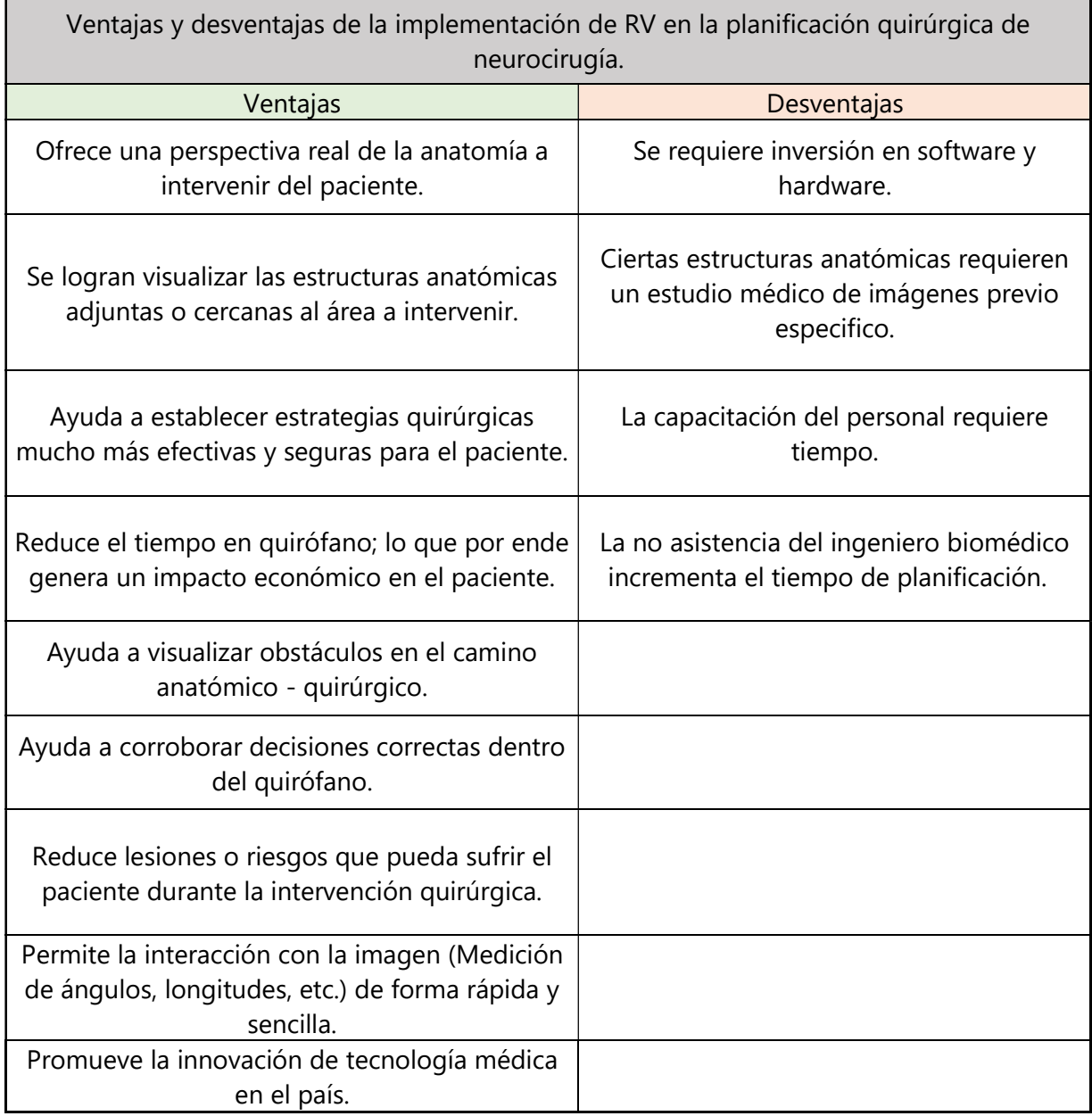

### Tabla 12. Ventajas y desventajas del uso de RV

### VI. CONCLUSIONES

La investigación presentada logro comprobar mediante entrevistas y pruebas realizadas la viabilidad de implementar la utilización de realidad virtual en la planificación quirúrgica. Los resultados obtenidos de la investigación permitieron obtener las siguientes conclusiones:

- 1. Se determina que la elección del software y hardware adecuado son un punto clave para la asegurar un buen funcionamiento de la tecnología de realidad virtual para la planificación quirúrgica, ya que ocupan ser compatibles y que cumplan el objetivo buscado.
- 2. Se han establecido los costos necesarios que tendría que invertir una empresa o personal de la salud particular para la implementación de realidad virtual en la planificación quirúrgica.
- 3. La utilización de realidad virtual para la planificación quirúrgica asegura una comprensión mucho más específica de la anatomía real del paciente por parte del médico especialista, lo cual ayuda agilizar la toma de decisiones seguras dentro del quirófano.
- 4. El impacto que tiene el paciente de la implementación de RV para la planificación quirúrgica se centra en la reducción de probabilidad de riesgo a daño no necesario, el cual está estrechamente relacionado con la inversión económica que tendrá que cubrir el paciente.
- 5. Se determina que la participación de la ingeniería en biomédica en la implementación de realidad virtual en la planificación quirúrgica es de alta importancia debido a sus conocimientos de anatomía y tecnología médica.
- 6. Se concluyo que este tipo de tecnología inmersiva esta creada para ser utilizada como una herramienta complementaria que se une a los dispositivos de diagnóstico tradicionales; por lo que no llega para suplir tecnología existente, sino para ayudar a su comprensión aportar datos relevantes.
- 7. En conclusión, la implementación o introducción del software MedicalHolodeck será un importante movimiento para la medicina de Honduras; su posible desenvolvimiento y seguimiento de uso en neurocirugías podrán cementar un buen camino para introducir esta tecnología innovadora con otras especialidades.

8. Se acepta la hipótesis de investigación (Hi) ya que según los resultados obtenidos por parte de los médicos especialistas en neurocirugía aseguran que la planificación quirúrgica con realidad virtual provee una ventaja exponencial a la hora de establecer las estrategias a realizarse en quirófano.

# VII. RECOMENDACIONES

- 1. Se recomienda la utilización de computadora de escritorio, ya que esta ofrece la posibilidad de utilizar tarjetas gráficas mucho más potentes que las de una computadora portátil.
- 2. Se sugiere la utilización de dos dispositivos de RV para la demostración y asistencia del software con los médicos especialistas ya que de esta manera se tiene una mejor comprensión de las estructuras anatómicas que se están interviniendo.
- 3. La utilización de un cable USB-C a USB 3.0 capaz de transferir energía eléctrica e información a una velocidad mínima de 3 Gbps es vital para una buena fluidez de la imagen entre la computadora y el dispositivo de RV.
- 4. Se recomienda que el médico especialista considere el uso de RV para su planificación quirúrgica de antemano a la hora de solicitar al paciente la obtención de imágenes médicas por resonancia o tomografía computarizada; esto debido a que existen ciertas estructuras que se visualizan mucho mejor con TC que con RM.
- 5. Para futuras investigaciones se recomienda el estudio de la implementación de esta tecnología en diferentes especialidades medicinales para evaluar el área en específico con la cual se obtiene mejor utilidad.
- 6. En esta investigación solamente se utilizaron pacientes del sector privado, se recomienda la utilización de pacientes en el sector público para futuras investigaciones.
- 7. Se recomienda utilizar la planificación quirúrgica con RV en conjunto con la planificación quirúrgica tradicional para asegurar todas las ventajas posibles para el paciente.

#### VIII. APLICABILIDAD

El uso de realidad virtual para la planificación quirúrgica de neurocirugía conlleva a la utilización un conjunto de técnicas que ayudaran a una correcta visualización de la zona de interés, y por ende un diagnóstico y selección de estrategias quirúrgicas seguras para el paciente. Dicho esto, la aplicabilidad de la utilización de realidad virtual para la planificación quirúrgica está destinada a todo profesional en el área de la salud que esté capacitado en el manejo del software de visualización y también que tenga conocimiento de las estructuras anatómicas del cuerpo humano. La utilización correcta de la realidad virtual genera beneficios tanto para el médico especialista, ya que le facilita su trabajo en la interpretación de imágenes médicas, y como para el paciente, ya que se le reducirá el riesgo y tiempo dentro del quirófano.

## IX. EVOLUCIÓN DEL TRABAJO

La evolución de la presente investigación se establece a partir de utilidad se obtuvo implementando la realidad virtual para la planificación quirúrgica en la especialidad de neurocirugía. Como principal objetivo para investigaciones a futuro, se debería de estudiar la utilidad de esta tecnología en diferentes especialidades complejas; esto debido a que a partir de estudios científicos en el extranjero, se supone la utilidad de la realidad virtual en diferentes especialidades médicas, lo cual puede ser aún más beneficioso para la salud en Honduras.

#### **BIBLIOGRAFÍA**

- Alaraj, A., Lemole, M. G., Finkle, J. H., Yudkowsky, R., Wallace, A., Luciano, C., Banerjee, P. P., Rizzi, S. H., & Charbel, F. T. (2011). Virtual reality training in neurosurgery: Review of current status and future applications. Surgical Neurology International, 2, 52. https://doi.org/10.4103/2152- 7806.80117
- Anuario 2015-2019 | Sectores Sociales. (s/f). Recuperado el 17 de agosto de 2022, de https://www.ine.gob.hn/publicaciones/anuarios%20sen/Anuariosen2015- 2019/4SectoresSociales.html
- Castillo, G. D., & Jorge, J. L. V. de. (2015). Anatomía y fisiología del sistema nervioso central. Fundación Univ. San Pablo.
- CEREBRO HUMANO: ESTRUCTURA Y FUNCIONES | actuamed. (s/f). Recuperado el 17 de agosto de 2022, de https://www.actuamed.com.mx/informacion-pacientes/cerebro-humano-estructura-yfunciones
- Choi, D. H., Dailey-Hebert, A., & Simmons Estes, J. (Eds.). (2016). Emerging Tools and Applications of Virtual Reality in Education: IGI Global. https://doi.org/10.4018/978-1-4666-9837-6
- Embodied Labs | Plataforma de Formación Inmersiva. (s/f). Recuperado el 17 de agosto de 2022, de https://www.embodiedlabs.com/es/
- Fox, S. I. (2017). Sistema nervioso central. En Fisiología humana, 14e (Vol. 1-Book, Section). McGraw-Hill Education. accessmedicina.mhmedical.com/content.aspx?aid=1157757600
- Freina, L., & Ott, M. (2015, abril 1). A Literature Review on Immersive Virtual Reality in Education: State Of The Art and Perspectives.
- Historia de la Realidad Virtual Xperimenta Cultura. (s/f). Recuperado el 5 de agosto de 2022, de https://xperimentacultura.com/historia-de-la-realidad-virtual/
- Honduras. (s/f-a). Recuperado el 12 de septiembre de 2022, de https://www.paho.org/salud-en-lasamericas-2017/?post\_t\_es=honduras
- Honduras. (s/f-b). Recuperado el 5 de agosto de 2022, de https://www.paho.org/salud-en-las-americas-2017/?post\_t\_es=honduras
- http://evolvrehab.com. (s/f). A study shows the validity and effectiveness of VirtualRehab combined with traditional therapy. Recuperado el 5 de agosto de 2022, de https://evolvrehab.com/news/studyshows-validity-and-effectiveness-of-virtualrehab/
- Infografía: Sony lidera el mercado de la realidad virtual gracias a PlayStation VR. (s/f). Statista Infografías. Recuperado el 5 de agosto de 2022, de https://es.statista.com/grafico/15205/cuotade-mercado-de-marcas-de-dispositivos-de-realidad-virtual/
- Jaimovich, S. G., Guevara, M., Calzone, C., Pampin, S., Jaimovich, R., & Gardella, J. L. (2013). Planificación Neuroquirúrgica con Software Osirix. 27, 6.

Kaye, A. H. (2009). Essential Neurosurgery. John Wiley & Sons.

Lecanda, R. Q., & Garrido, C. C. (s/f). Introducción a la metodología de investigación cualitativa. 36.

- Lima Fernández, R. T. (2008). Ruido y calidad en imágenes médicas [Thesis, Universidad Central "Marta Abreu" de Las Villas]. http://dspace.uclv.edu.cu:8089/xmlui/handle/123456789/5357
- Media, W. (2017, mayo 3). Transformación Digital: La resistencia al cambio tecnológico se puede superar en las Pymes. amger:pro · Servicios gestionados Microsoft Partner en Barcelona · IT Consulting. https://amgerpro.com/transformacion-digital-la-resistencia-al-cambio-tecnologico-se-puedesuperar-en-las-pymes/

Mendoza, S. H., & Avila, D. D. (2020). Técnicas e instrumentos de recolección de datos. Boletín Científico de las Ciencias Económico Administrativas del ICEA, 9(17), 51–53. https://doi.org/10.29057/icea.v9i17.6019

Mery, F. (2010). Tecnología y Neurocirugía. Revista chilena de neuro-psiquiatría, 48(3), 173–174.

https://doi.org/10.4067/S0717-92272010000400001

Onyesolu, M., Ezeani, I., & Raphael, O. (2012). A Survey of Some Virtual Reality Tools and Resources. https://doi.org/10.5772/39062

Ortega, D., & Iznaga Benítez, A. (2008). Técnicas de Segmentación de Imágenes Médicas.

- Ortiz Rangel, C. E. (2011). Realidad aumentada en medicina. Revista Colombiana de Cardiología, 18(1), 4–7. https://doi.org/10.1016/S0120-5633(11)70160-7
- Prasad, L. (2022, enero 6). 10 Best Graphics Card Under \$200: Top Reviews & Buying Guide. Electronics Hub. https://www.electronicshub.org/best-graphics-card-under-200/
- Quest VR Headsets, Games & Equipment | Meta Quest. (s/f). Recuperado el 19 de agosto de 2022, de https://store.facebook.com/quest/

Realidad Virtual Honduras. (s/f). Recuperado el 17 de agosto de 2022, de

https://www.realidadvirtualhonduras.com/

- Realidad virtual (RV): Ventas mundiales de auriculares/gafas (HMD) 2020-2025. (s/f). Statista. Recuperado el 5 de agosto de 2022, de https://es.statista.com/estadisticas/1310877/gafas-derealidad-virtual-rv-ventas-mundiales-en-hogares-2020-2025/
- Reinschluessel, A. V., Muender, T., Salzmann, D., Döring, T., Malaka, R., & Weyhe, D. (2022). Virtual Reality for Surgical Planning - Evaluation Based on Two Liver Tumor Resections. Frontiers in Surgery, 9, 821060. https://doi.org/10.3389/fsurg.2022.821060
- Riva, G. (1997). Virtual Reality in Neuro-psycho-physiology: Cognitive, Clinical and Methodological Issues in Assessment and Rehabilitation. IOS Press.
- Rüger, C., Moosburner, S., & Sauer, I. M. (2020a). Extended-Reality-Technologien zur Unterstützung chirurgischen Handelns. Der Chirurg, 91(7), 544–552. https://doi.org/10.1007/s00104-020- 01188-6
- Rüger, C., Moosburner, S., & Sauer, I. M. (2020b). Extended-Reality-Technologien zur Unterstützung chirurgischen Handelns. Der Chirurg, 91(7), 544–552. https://doi.org/10.1007/s00104-020- 01188-6
- Saladin, K. S. (2022). ORIENTACIÓN GENERAL PARA LA ANATOMÍA HUMANA. En Anatomía y fisiología. La unidad entre forma y función, 9e (Vol. 1–Book, Section). McGraw Hill. accessmedicina.mhmedical.com/content.aspx?aid=1188750411

Sarmiento, M. N. D. (2005). EL FACTOR HUMANO: RESISTENCIA A LA INNOVACIÓN TECNOLOGICA. 13.

Schmidt, M. (2011). Advances in Computer Science and Engineering. BoD – Books on Demand.

- Smith, S. (2017, agosto 14). AR/VR innovations in surgery and healthcare. Premo S.L. https://3dcoil.grupopremo.com/blog/arvr-innovations-surgery-healthcare/
- Tech, H. (2017, julio 11). Realidad virtual en la medicina: El futuro ya está aquí. GizTab. https://www.giztab.com/5-usos-la-realidad-virtual-la-medicina/
- Torres, P. I. M., Paz, I. K., & Salazar, I. F. G. (s/f). METODOS DE RECOLECCION DE DATOS PARA UNA INVESTIGACIÓN. 03, 21.
- Una plataforma de realidad virtual ayuda en la planeación quirúrgica. (2019, abril 30). Hospimedica.es. https://www.hospimedica.es/tecnicas-quirurgicas/articles/294777815/una-plataforma-derealidad-virtual-ayuda-en-la-planeacion-quirurgica.html
- Use of virtual reality-based training in different fields of rehabilitation: A systematic review and metaanalysis. (s/f). https://doi.org/10.2340/16501977-2755
- Vayssiere, P., Constanthin, P. E., Herbelin, B., Blanke, O., Schaller, K., & Bijlenga, P. (2022). Application of virtual reality in neurosurgery: Patient missing. A systematic review. Journal of Clinical

Neuroscience: Official Journal of the Neurosurgical Society of Australasia, 95, 55–62. https://doi.org/10.1016/j.jocn.2021.11.031

- Virtual Reality Statistics 2022 | 99firms. (s/f). Recuperado el 5 de agosto de 2022, de https://99firms.com/blog/virtual-reality-statistics
- Yilmaz, O., Hayit, H., Yesildal, C., Yenigurbuz, S., Yilmaz, F., & Kizilkan, Y. E. (2022). Unidades Hounsfield: Una herramienta no invasiva prometedora para el diagnóstico de la hiperplasia benigna de próstata. Actas Urológicas Españolas. https://doi.org/10.1016/j.acuro.2021.11.007
- Zhalmukhamedov, E., & Urakov, T. M. (s/f). Current and future use of virtual and augmented reality in neurosurgery: A literature review. 5.

### ANEXOS

#### Anexo 1. Acuerdo de confidencialidad

#### **ACUERDO DE CONFIDENCIALIDAD**

Por medio de la presente, yo, Diego André Orellana Diaz (21741025), estudiante de Ingeniería en Biomédica en UNITEC San Pedro Sula, llevando a cabo un estudio de implementación de tecnología en el Hospital del Valle, me comprometo a cumplir con las siguientes exigencias de confidencialidad:

- · Las imágenes médicas de cada paciente serán utilizadas únicamente con fines académicos e investigativos.
- · Las identidades de los pacientes se mantendrán completamente anónimas.

Dicho esto, me comprometo a resguardar, mantener la confidencialidad y discreción, y no hacer mal uso de la información brindada relacionada con el estudio mencionado a mi cargo.

En caso de no cumplir con lo acordado, acepto la responsabilidad de asumir las penalizaciones que pueden conllevar la violación de dichas exigencias.

Atentamente,

Diego André Orellana Diaz

# Anexo 2. Segmentación paciente 1

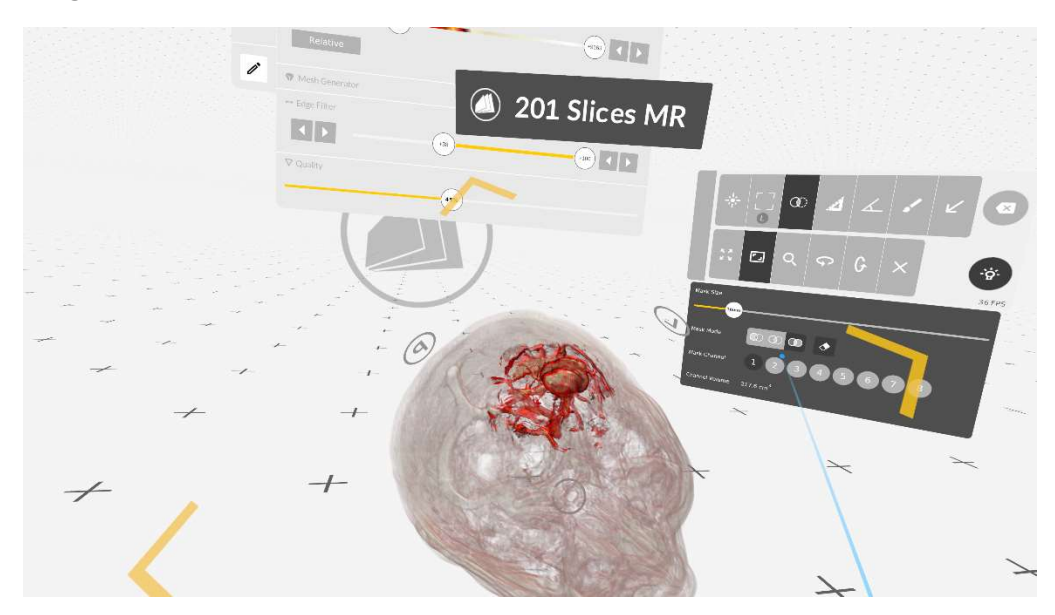

Fuente: Elaboración propia – Imagen obtenida dentro de aplicación MedicalImaging XR.

Anexo 3. Dr. Stalin Mancias - Análisis paciente 1

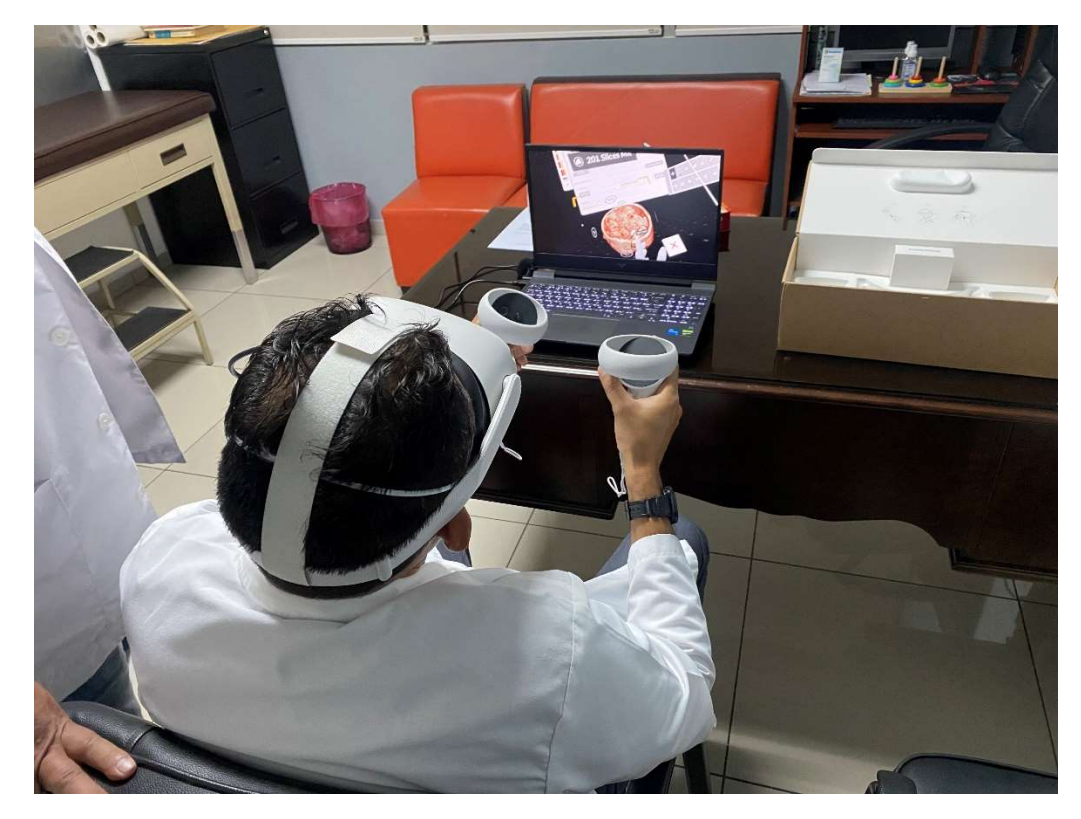

Anexo 4. Segmentación paciente 2

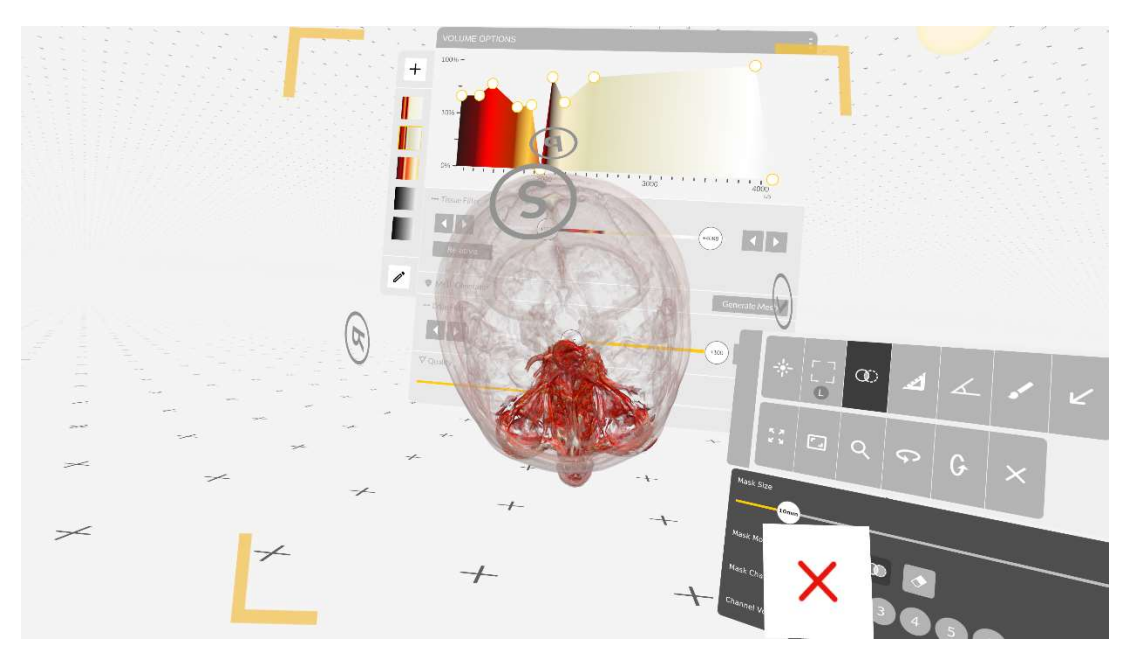

Fuente: Elaboración propia – Imagen obtenida dentro de aplicación MedicalImaging XR.

Anexo 5. Dr. Stalin Mancias - Análisis paciente 2

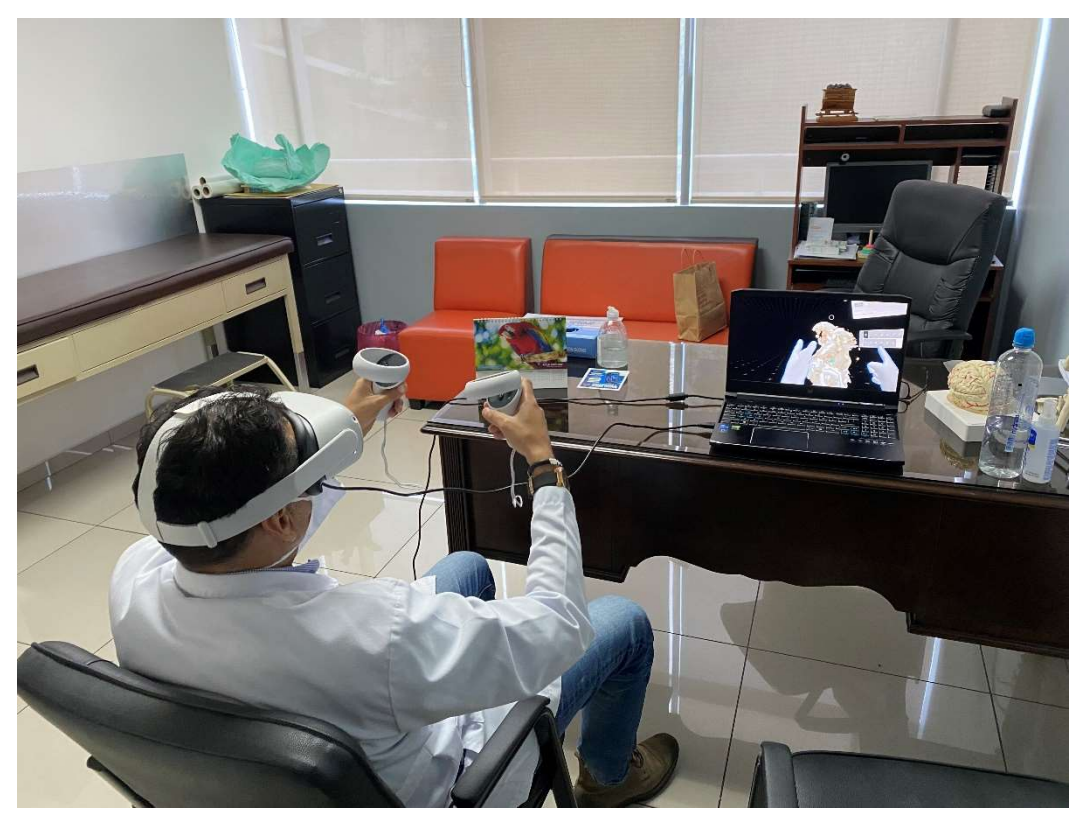

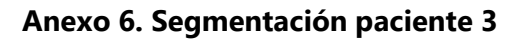

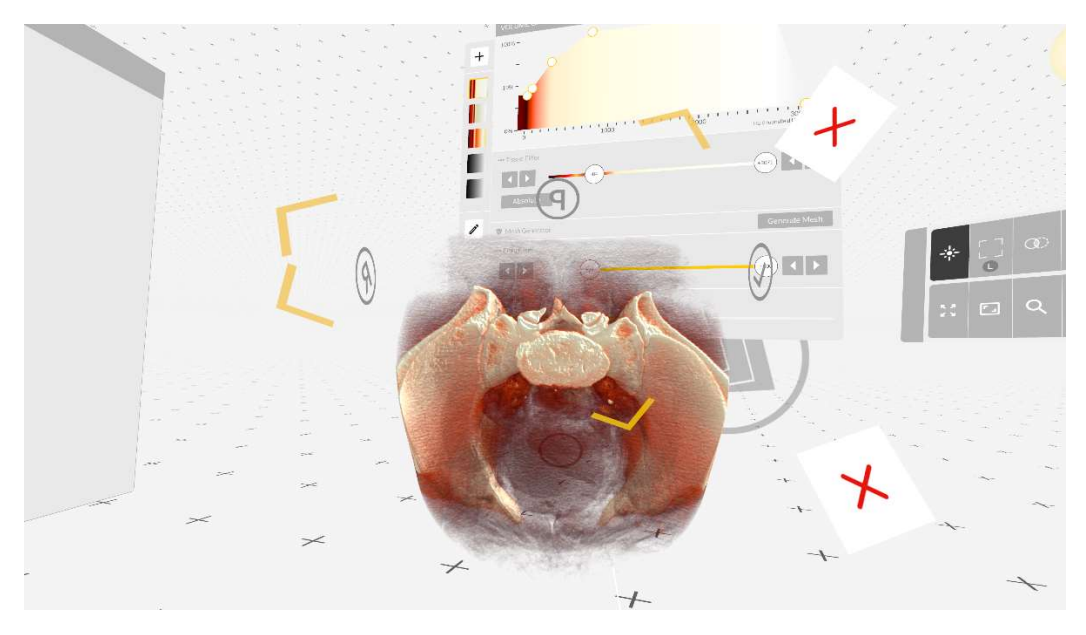

Fuente: Elaboración propia – Imagen obtenida dentro de aplicación MedicalImaging XR.

Anexo 7. Dr. Stalin Mancias y medico secundario - Análisis paciente 3

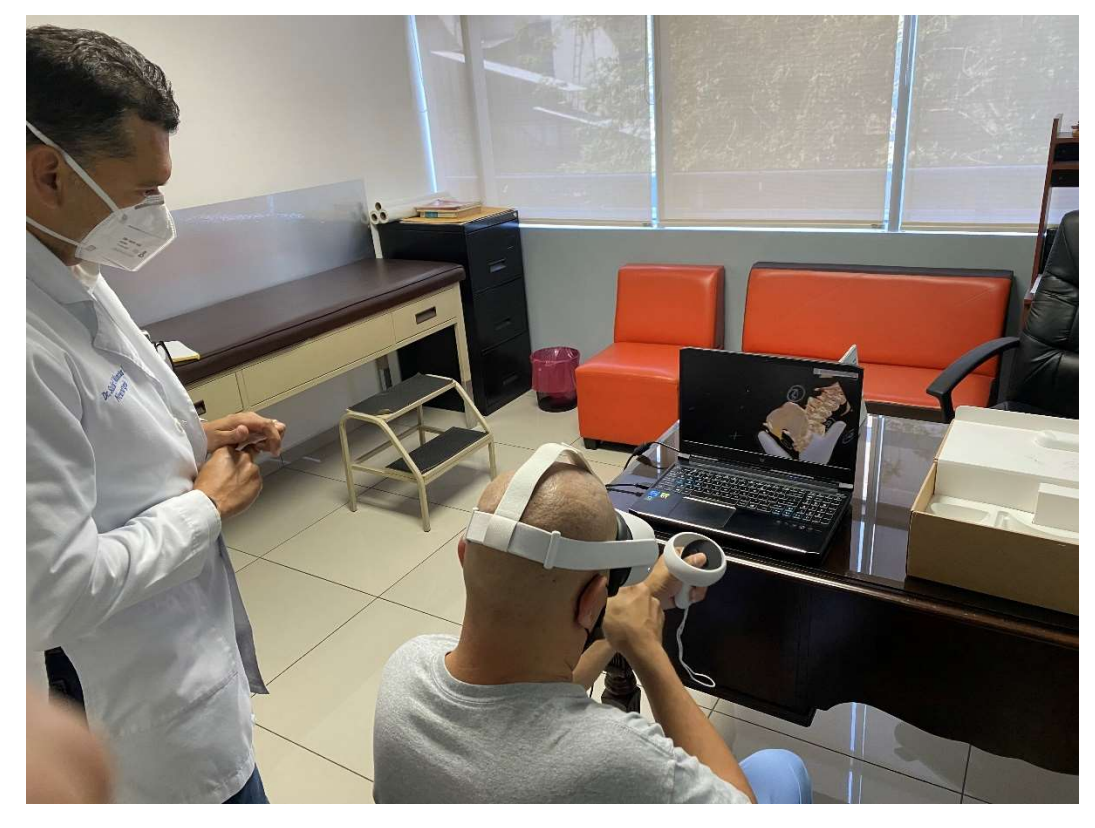